الجمهورية الجزائرية الديمقراطية الشعبية **République Algérienne Démocratique et Populaire ίϭارΓ التعليم العالي ϭالΒحث العلمي Ministère de l'Enseignement Supérieur et de la Recherche Scientifique جامعة أمحمد بوقرة بومرداس Université M'hamed Bougara de Boumerdes**

N° d'ordre : ………………………FS / UMBB / ϮϬϭ7

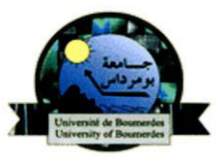

**Faculté des Sciences de l'ingénieur**

**Département de Maintenance Industrielle** 

# **Mémoire de projet de fin d'études**

**En vue de l'obtention du diplôme de Master en Génie Mécanique** 

# **Option : Mécatronique**

Présenté et soutenu par

**MEKIRI Aldjia** 

# **Thème**

**Conception et réalisation d'un bras manipulateur commandé** 

**par l'Arduino Méga 2560** 

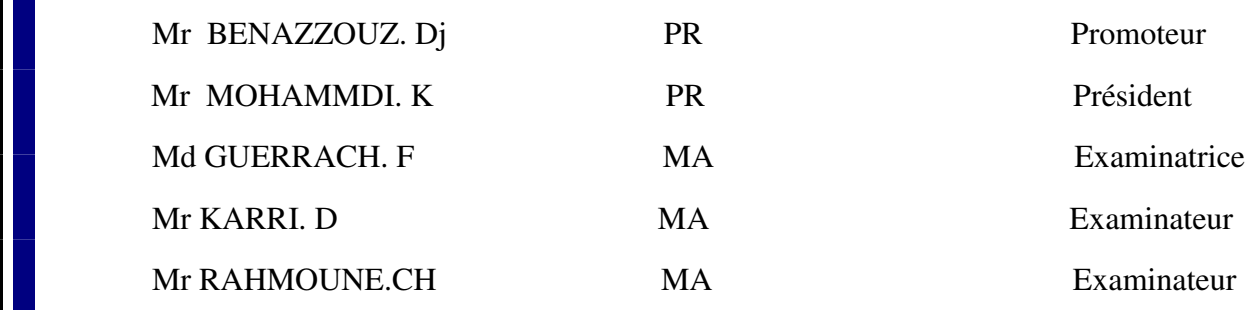

s

s

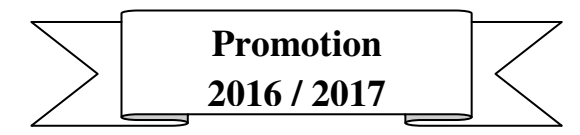

*Remerciement* 

*Tout d'abord. Nous remercions* **DIEU** *le tout puissant de nous avoir accordé la connaissance* 

*De la science et de nous avoir donné le courage et la force nécessaire afin d'accomplir ce modeste travail* 

- *Mes parents pour leur contribution pour chaque travail que j'ai effectué.*
- *Mes frères et sœurs qui m'ont assisté dans ces moments difficiles.*
- *Professeur Ben azzouze , reseponsable de filier et tout le membre de groupe Mecatronique.*
- *Ma promotrice Mlle Guerache*
- *Mr kari et Mr Chatbi qui ont participi de prés à la réalisation de ce robot*
- *Mr chellile chef deparetement pour son aide.*
- *Mes collegues de la promotion MMTR-15*

*Dédicace* 

*Je dédie ce modeste travail à :* 

- *Mes très chers parents qui ont consacré leur vie pour que la mienne.*
- *Mes chers sœurs et frères : Adel et Abdelghani .*
- *A tout ma famille.*
- *Mes amis.*
- *A tout les étudiants de notre promotion.*

## **SOMMAIRE**

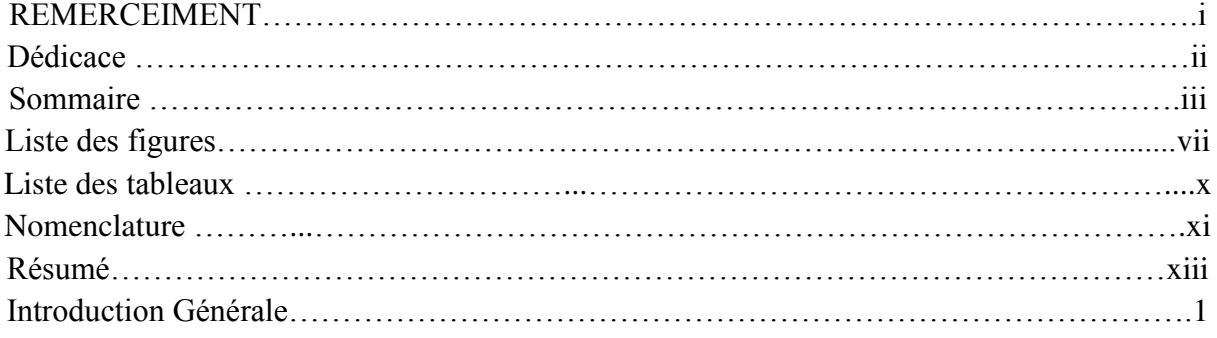

# Chapitre I : Les robots industriel

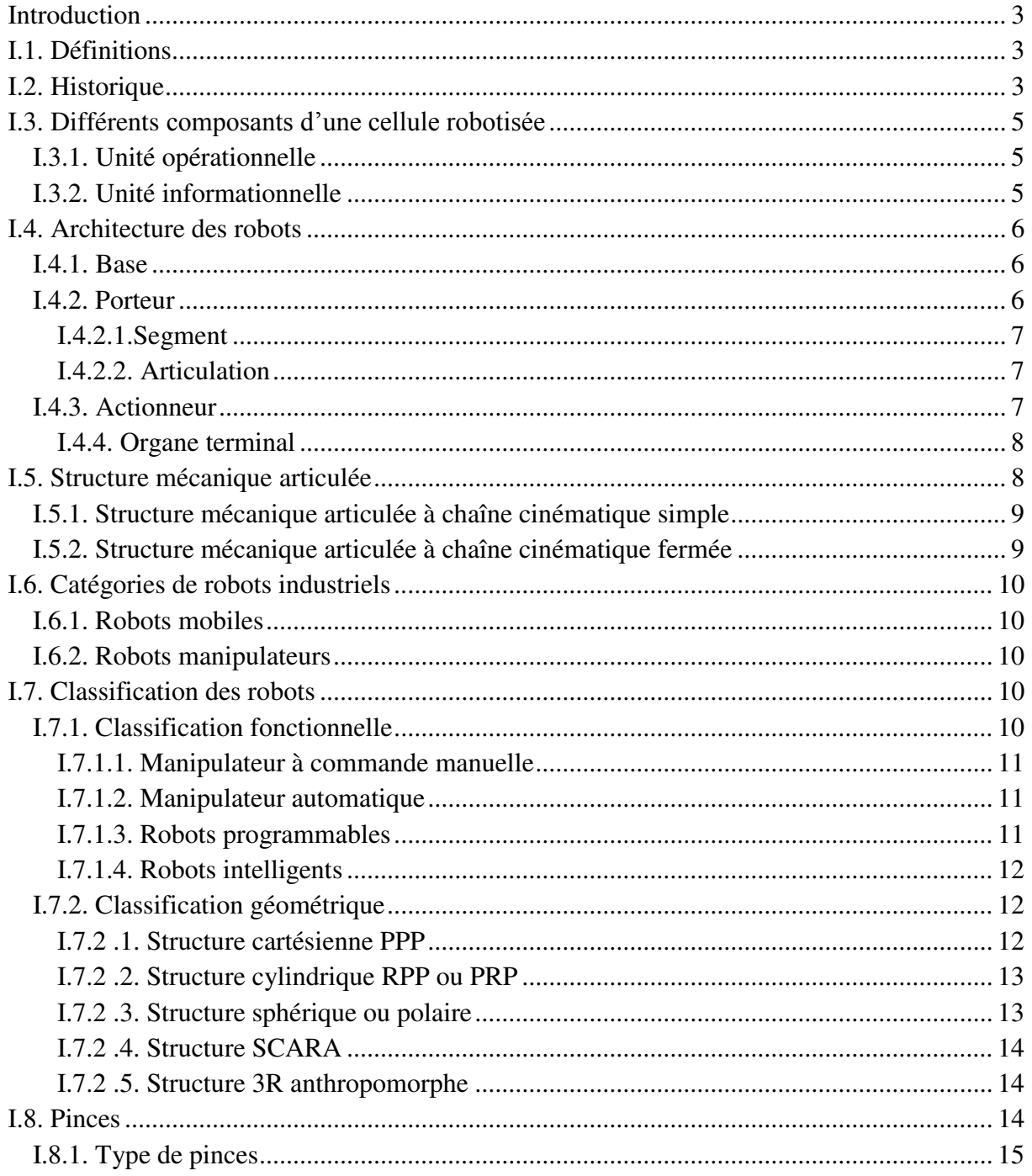

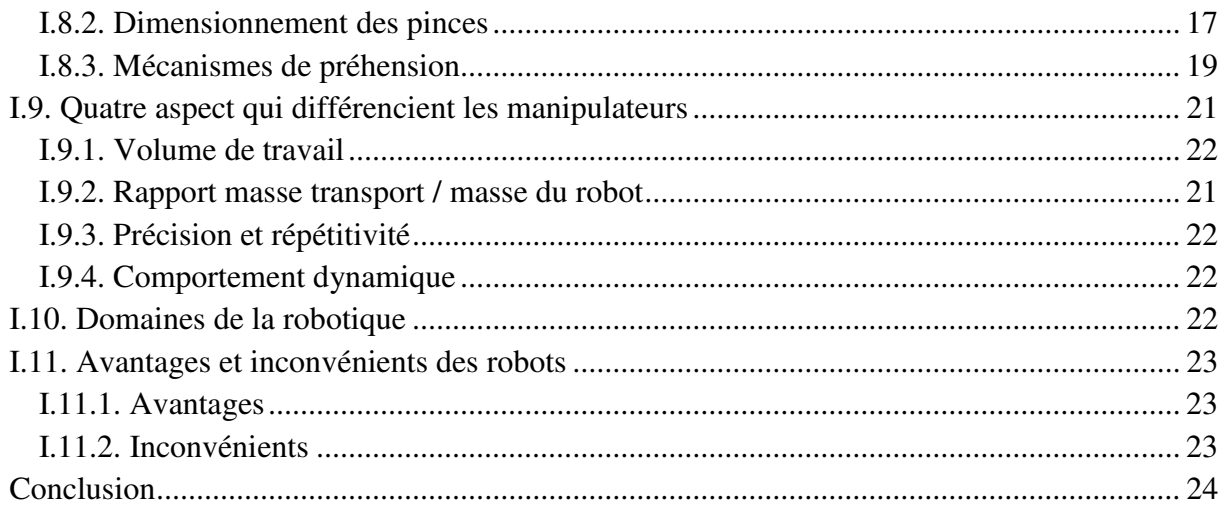

# Chapitre II : Actionneurs et capteurs en robotique

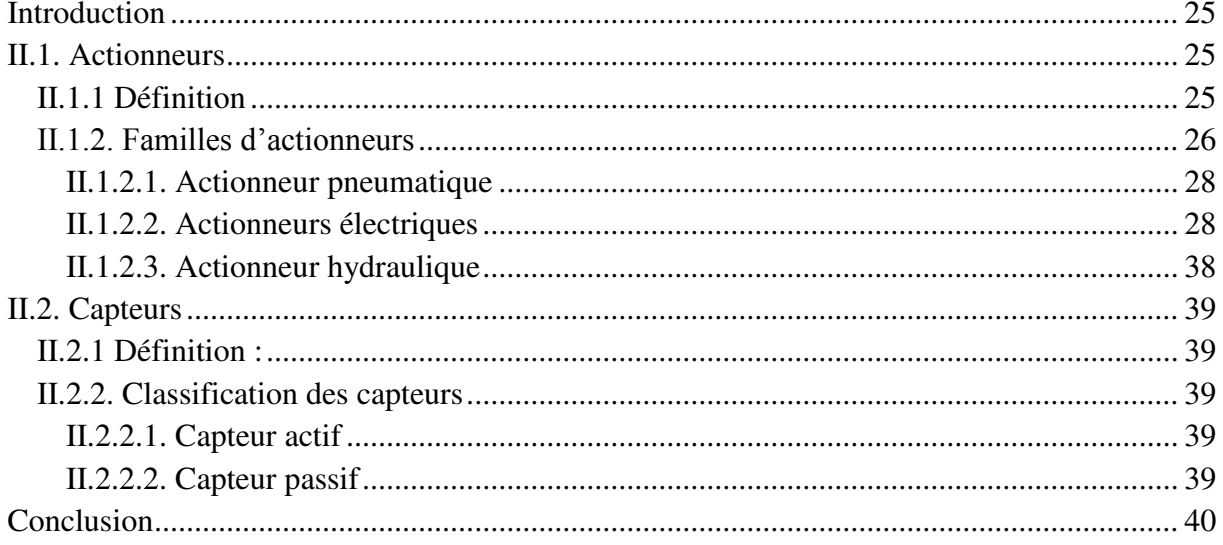

# Chapitre III : Système de commande Arduino

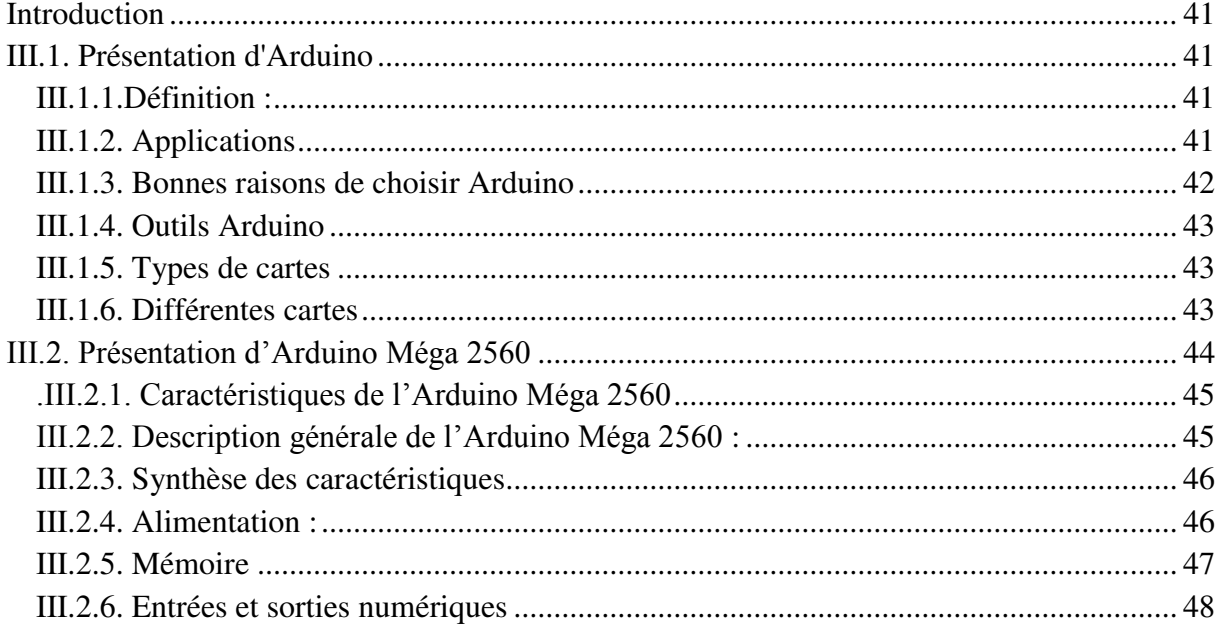

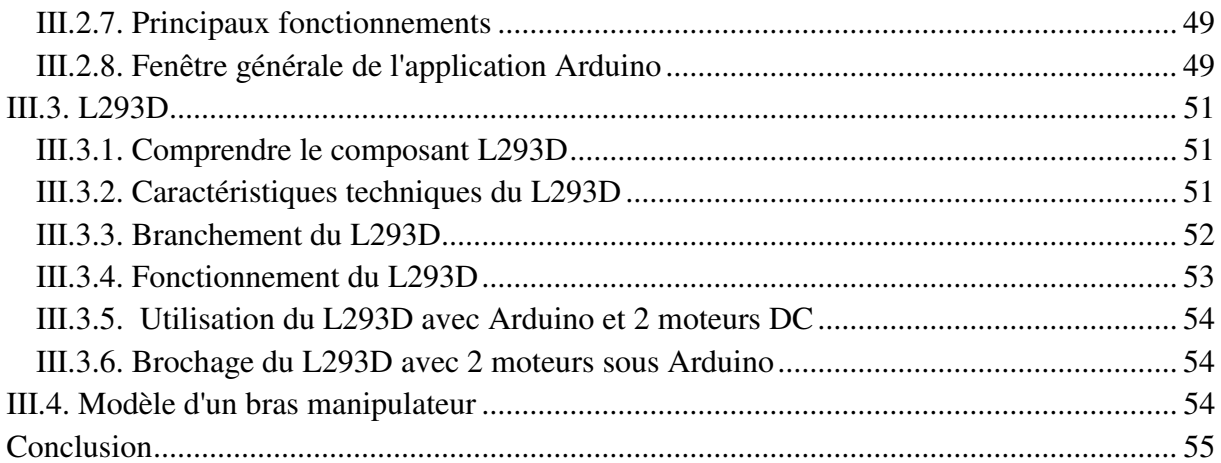

### Chapitre IV : Conception et commande du bras manipulateur

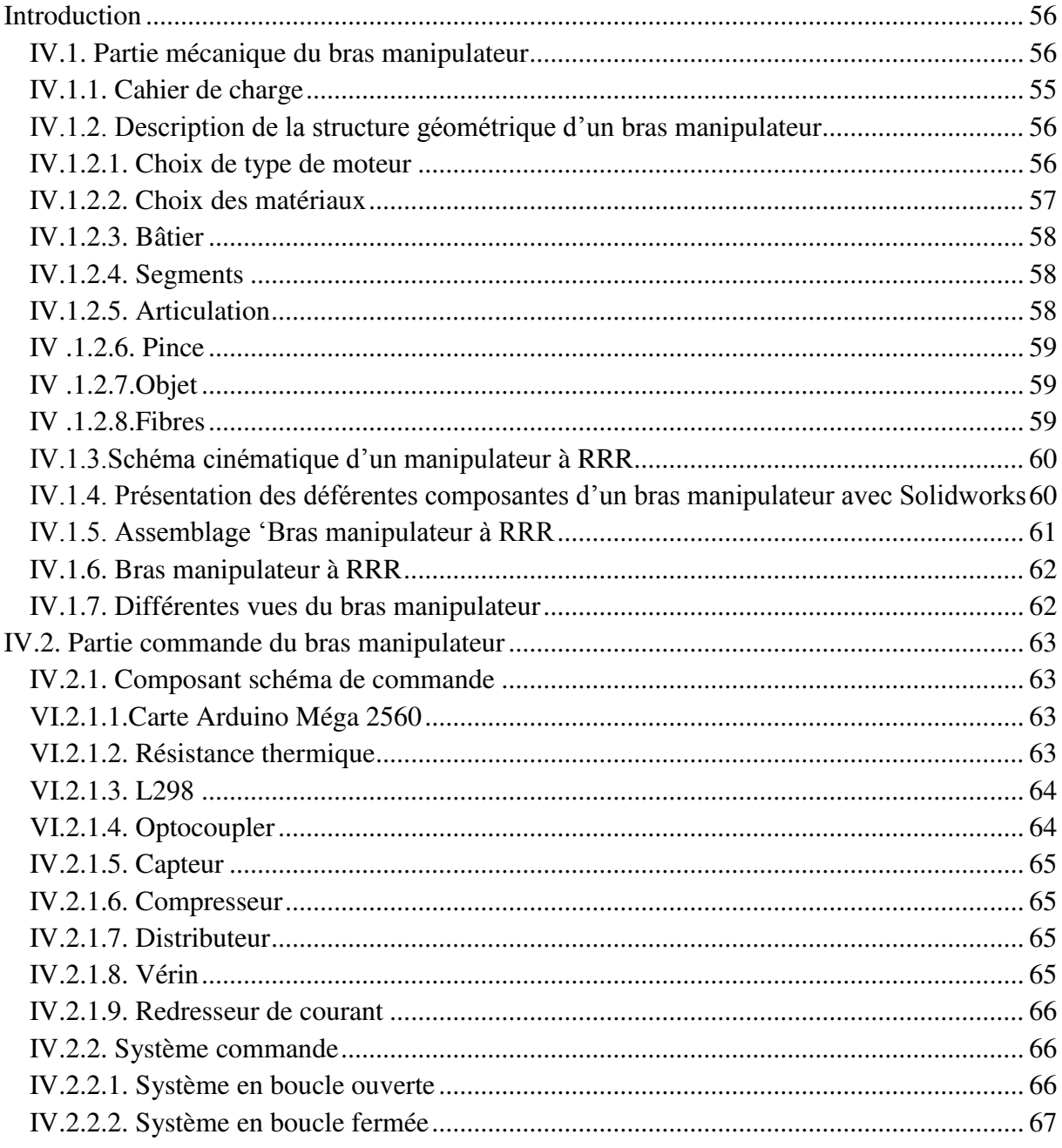

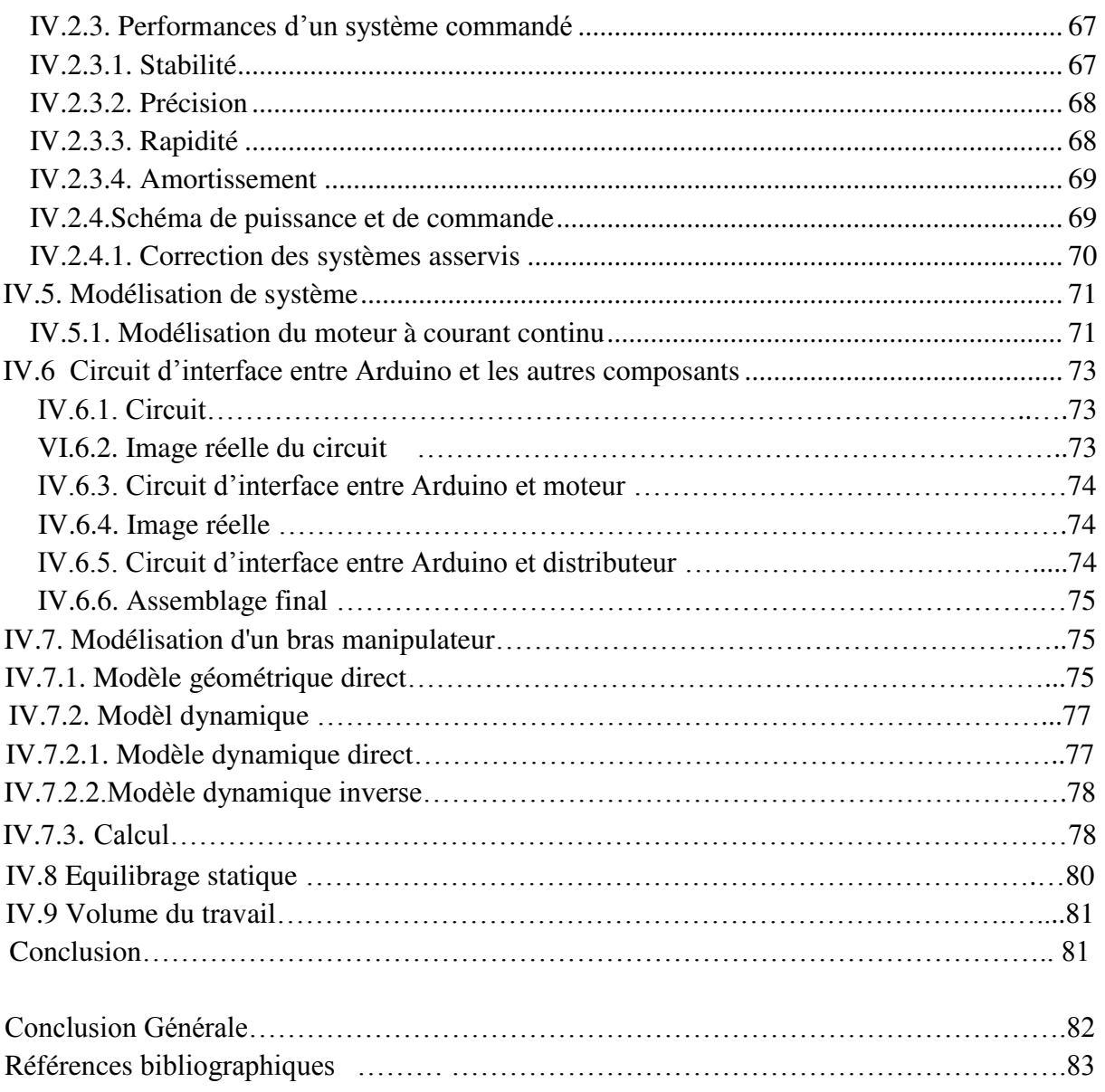

# **Tables des figures**

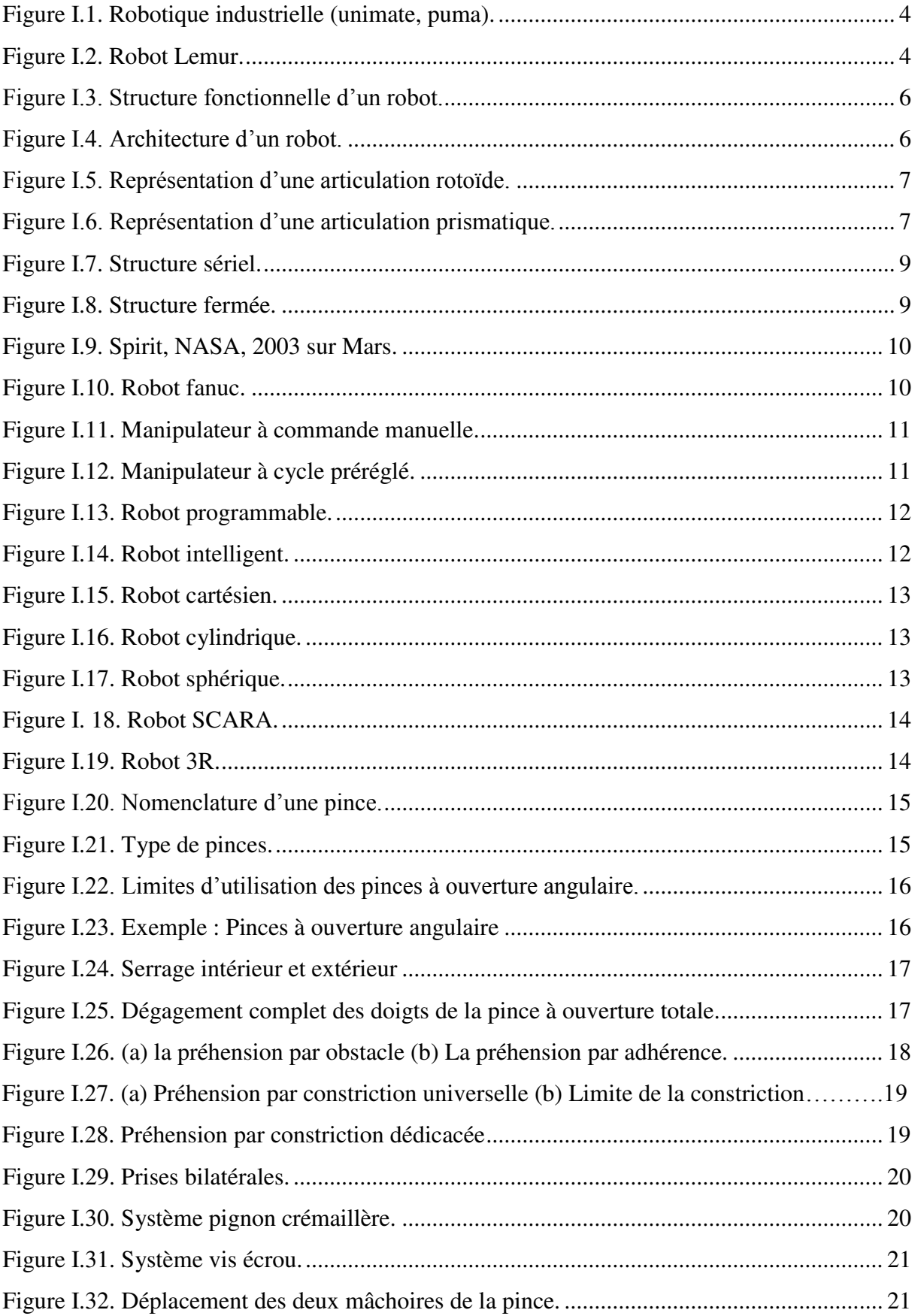

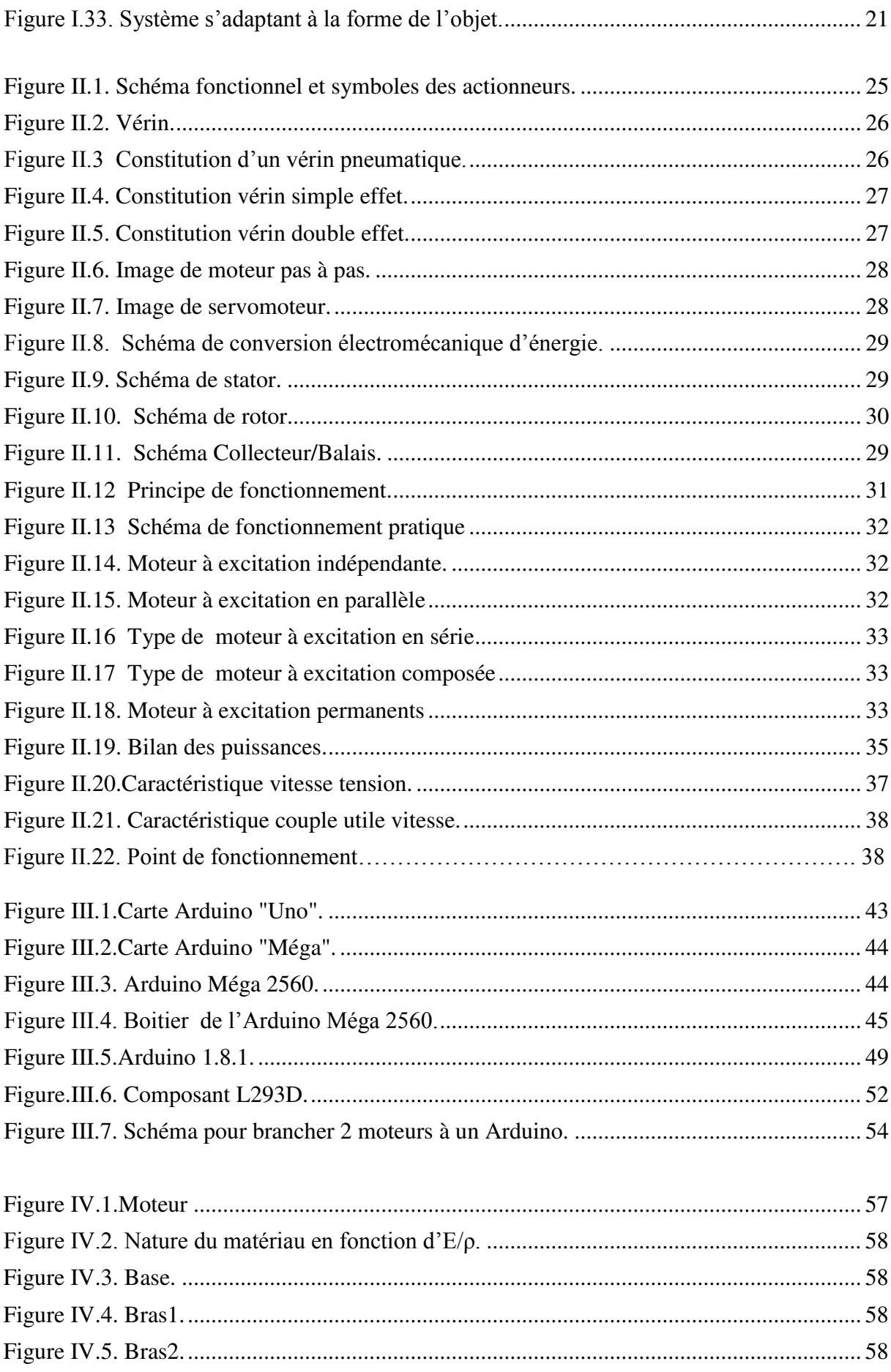

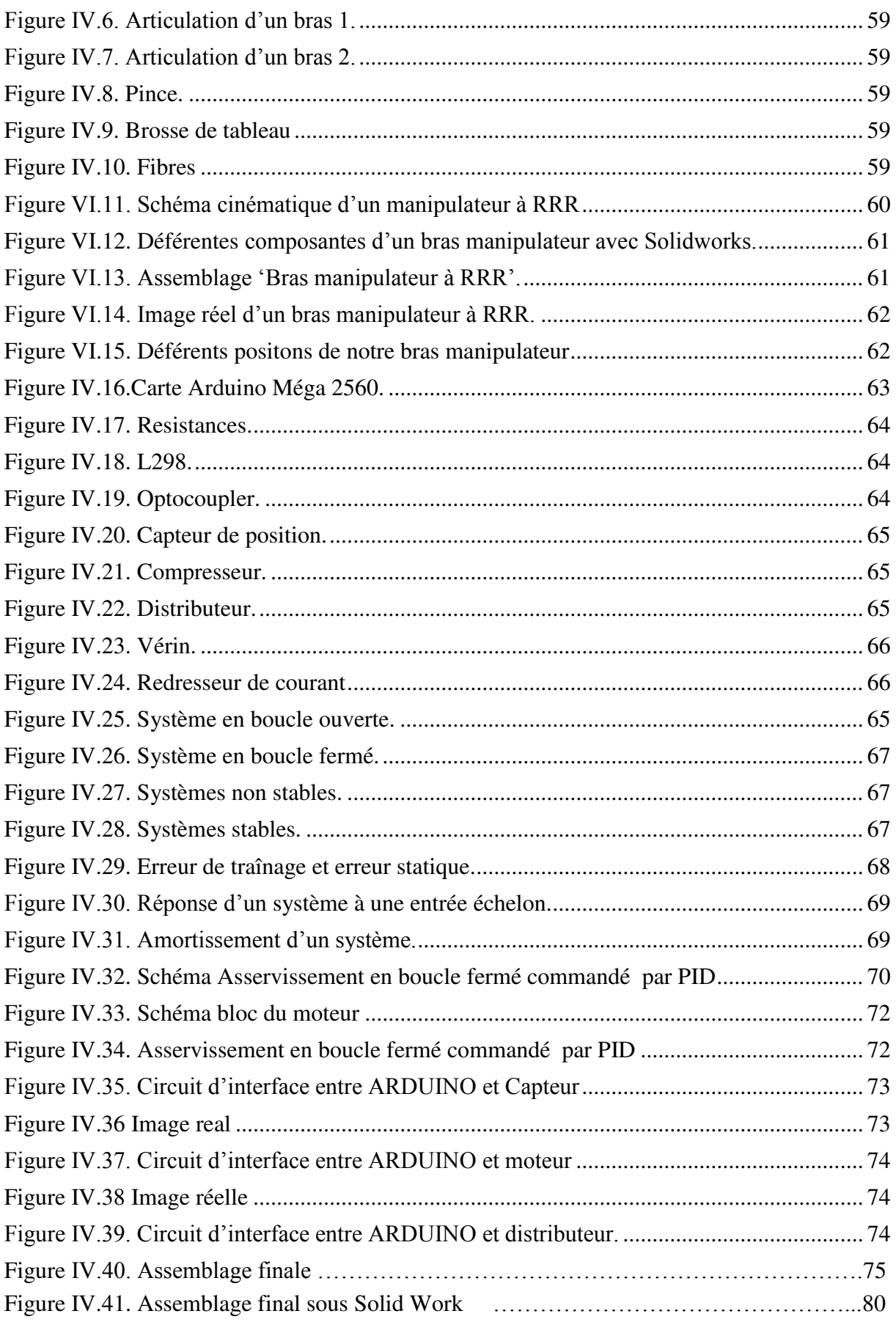

# **Liste des Tables des**

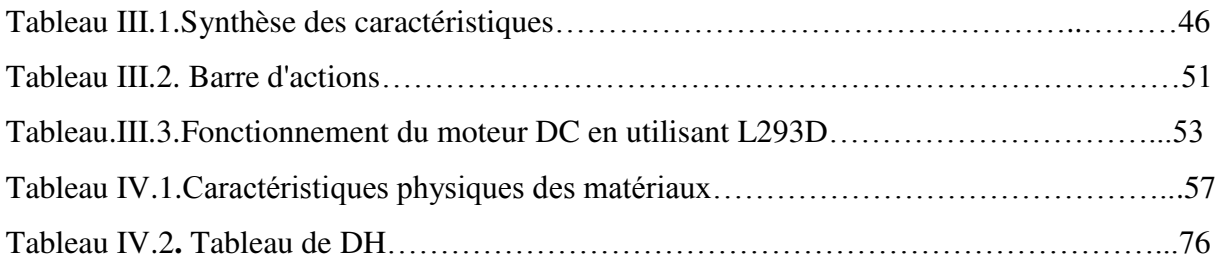

 *Symboles Indices Lettres Abréviations* 

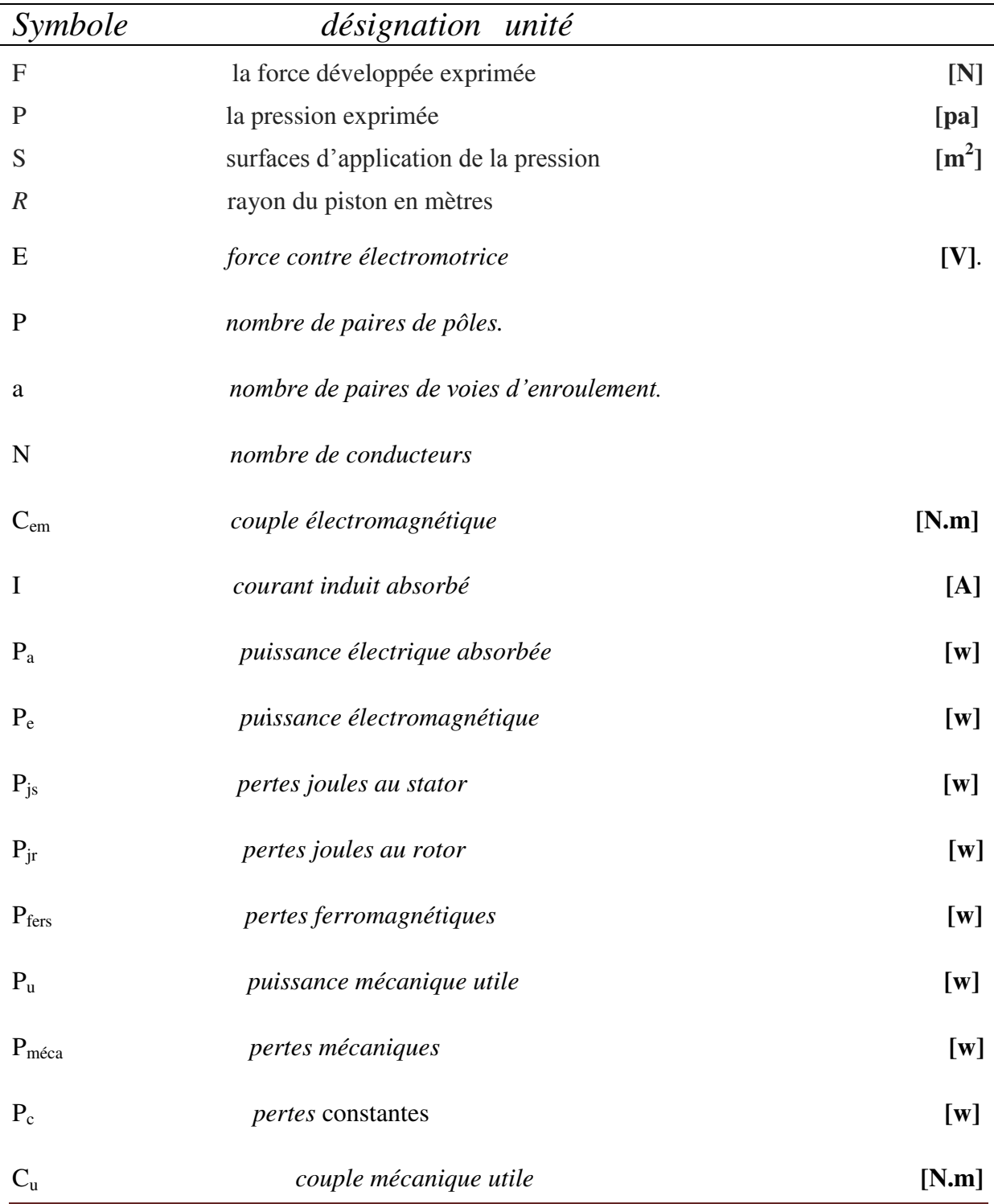

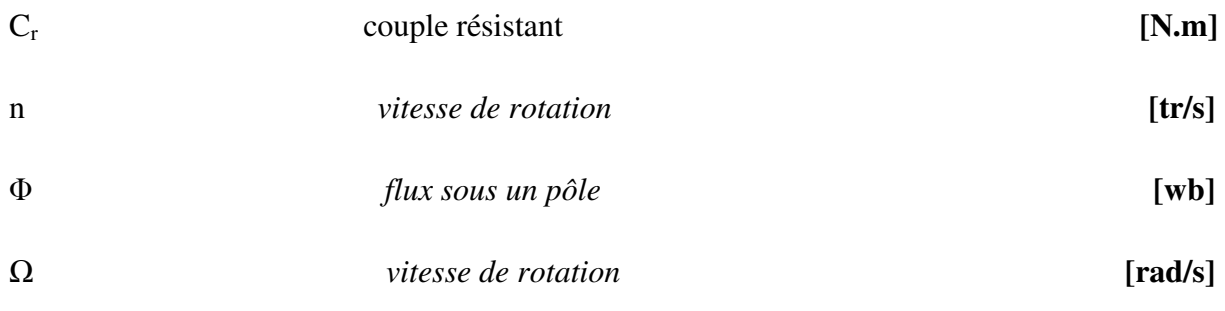

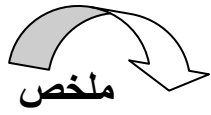

هذا العمل بحتوى على أر بعة فصول المدف من الفصل الأول هو معر فة شاملة حول ربو تات صناعبة الفصل الثاني هو تقديم محركات و ملتقطات الربوتات الفصل الثالث هو اختيار نظام التحكم في الربوت و تعيين عناصر دارة التحكم. الفصل الرابع تصميم و انجاز يد معالجة بالاردوينو ميغا و 2560 V ، الأولى نمذجة و تصميم الربوت √ ثم ننجز التحكم ببطاقة الاردوينو ميغا 2560 و تطبيقه باستعمال برنامج مطلب. ا<mark>لك*لمات الرئيسية* .روبوتات صناعية,</mark> ذراع معالجة,اجزاء , رابطة دائرية. عضو نهائي. محرك بتيار مستمر .دافعة. اردوينو ميغا MATLEB ,Proteus 8 Professional, SolidWorks.2560.

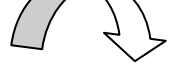

# **Résumé**

Le travail abordé dans ce mémoire comporte quatre parties.

- L'objet de la première partie est une généralité sur les robots industriels.
- La seconde Présenté les actionneurs et capteurs en robotique.
- La troisième partie est le choix de système de commande de robot et identifier les composants du circuit de commande.
- La quatrième partie conception et réalisation d'un bras manipulateur commandée par l'Arduino Méga 2560.
	- $\checkmark$  La modélisation et conception de robot.
	- $\checkmark$  Puis on fait la commande par carte Arduino Méga 2560 et l'asservissement en utilisant le logiciel MATLAB.

**Mots clés :** *robot industriel, bras manipulateur, segment, articulation rotoïde, organe terminal, moteur à courant continu, vérin, Arduino, Arduino Méga* 2560*,MATLABE, Proteus 8 Professional. SolidWorks.*

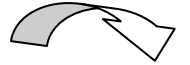

### **Abstract**

- The work approached in this memory comprises four parts.
- The object of the first part is general information on the industrial robots.
- The second presented the actuators and sensors in robotics.
- The third part the choice of control device of robot and to identify the circuit components of order.
- The fourth design part and realization of an arm manipulator ordered by Arduino Mega 2560.

• The modeling and design of robot. Second is dedicated to the order by Arduino Mega 2560 and control by using software MATLAB.

**Key words:** *industrial robot, arm manipulator, segment, articulation rotoïde, body final, driving in D.C.current, jack, Arduino, Arduino Méga 2560, MATLABE, Proteus 8 Professional. SolidWorks.*

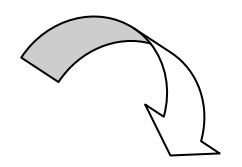

# *Préambule*

Tout comme les unités de fabrication modernes, ne sont autres que des systèmes automatisés de haute niveau, qui utilisent des ordinateurs, comme parie intégrante, de leur chaîne d'asservissement. Ces système, sont des appareils où le mécanisme de préhension, appelé *manipulateur*, simule les gestes d'un bras humain. Il possède donc des articulations que l'on appelle, par analogie, épaule, coude ou poignet*.* 

Utilisés dans l'industrie depuis maintenant plusieurs dizaines d'années, les robots industriels actuellement en service sont des robots de type manipulateur. Ils sont bien implantés dans les procédés de fabrication modernes et sont employés pour augmenter le volume de production et améliorer la qualité du produit. Dans les chaînes de montages de l'industrie automobile, ils remplacent les ouvriers dans les tâches pénibles, répétitives ou dangereuses (peinture, soudure…).

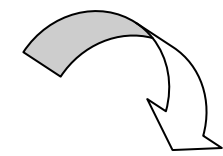

#### *Problématique*

 Concevoir et réalisé un robot demande beaucoup de temps et un investissement énorme. L'adapter à un processus technologique de production c'est encore plus difficile. Voila pourquoi exploiter un robot pour des taches simple n'est ni économique ni intéressant. Le but de l'origine de la création de la robotique était d'intervenir dans la réalisation des tâches complexes, dangereuses, fastidieuses et inaccessibles (espace sous marin etc.).

Le robot prend actuellement une place de plus en plus importante dans des activités de plus en plus variées. Notre projet de fin d'étude est consacré à la construction d'une structure mécanique à trois articulations rotoïde commandée à partir d'une carte Arduino Méga 2056, capable de se déplacer dans l'espace pour accomplir un objectif établi au préalable. Ce bras manipulateur doit répondre à des contraintes économiques strictes d'une production à faible coûts.

 La structure mécanique du robot a été conçue pour répondre aussi à quelques préoccupations majeures:

La robustesse de la structure.

- La puissance de la motorisation pour doter le robot d'une bonne dynamique.
- La précision dans le déplacement.

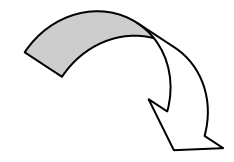

*Description du mémoire* 

Ce mémoire est structuré en une *introduction générale* ainsi que quatre chapitres et des références bibliographiques. Généralités sur les robots industriels qu'on pourrait appliquer lors de la conception et de l'utilisation de robots industriels ont été résumées dans *le premier chapitre*. L'étude sur les actionneurs et capteurs en robotique ont été développés dans *le suivant chapitre*. *Le troisième chapitre* on donne une bref présentation sur le système commande Arduino.

Dans *le dernier chapitre*, représentant le noyau du mémoire, la conception et réalisation d'un bras manipulateur commandé par une carte électronique de type Arduino Méga 2560. Finalement, se terminons ce mémoire par une *conclusion générale* qui illustre les principaux résultats obtenus sur le modèle de conceptions développées dans ce mémoire et une *annexe*.

#### **Introduction**

La robotique en née, de la plume du romancier, Tchèque Karel Capek en 1921, le mot *robot, été introduit dans langue courant, en l'adaptant du mot tchèque : robota (travailleur terme).* 

*Dans sa pièce de théâtre Rossum's universel,les robots remplacent les ouvriers dans les usines, tandis que l'héroïne essaie, de sauver ces machine, moment parfois un supplément d'âmes.*

Leproblème *du travail mécanique et de l'intelligence artificielle est aussi lancé, avant même la construction des premières machines. Plus le temps passe, plus elles ont de leur propre moyen d'analyse.*

#### **I.1. Définitions**

Un robot est un système mécanique poly-articulé, mû par des actionneurs et commandé par un calculateur, qui est destiné à effectuer une grande variété de tâches**[1]**.

Un robot est un dispositif mécatronique (alliant mécanique, électronique et informatique) accomplissant automatiquement des tâches diverses. C'est une machine intelligente fonctionnelle qui nécessite une autonomie de mouvements.

#### **I.2. Historique**

La robotique industrielle a connu un essor entre 1950-1970. Elle a vu le jour en 1954 lorsque Georges DEVOL a pu réaliser son brevet sur la robotique. Dans ce brevet Devol a conçu un robot qu'il a intitulé Unimate.En 1961, le premier Unimate fut utilisé dans les usines de GENERAL MOTORS**[2]**.

En 1966, l'entreprise Unimation continue de développer des robots et élaborent notamment des robots permettant de faire d'autres tâches, comme des robots de manipulation matérielle ou encore des robots conçus pour la soudure ou pour d'autres applications de ce genre.

En 1978 un nouveau robot est conçu par Unimation Inc avec l'aide de General Motors. Ensemble ils conçurent le robot PUMA 500. Le robot PUMA (Programmable Universal

Machine for Assembly) a été conçu par Vic Schienman et fut financé par General Motors et par The Massachussets Institute of Technology au milieu des années 70.

Le système de ce robot est composé d'un bras manipulateur permettant d'assembler des composants industriels et de son ordinateur de commande. Ce robot est le robot d'assemblage le plus rependu dans l'industrie des années 70.

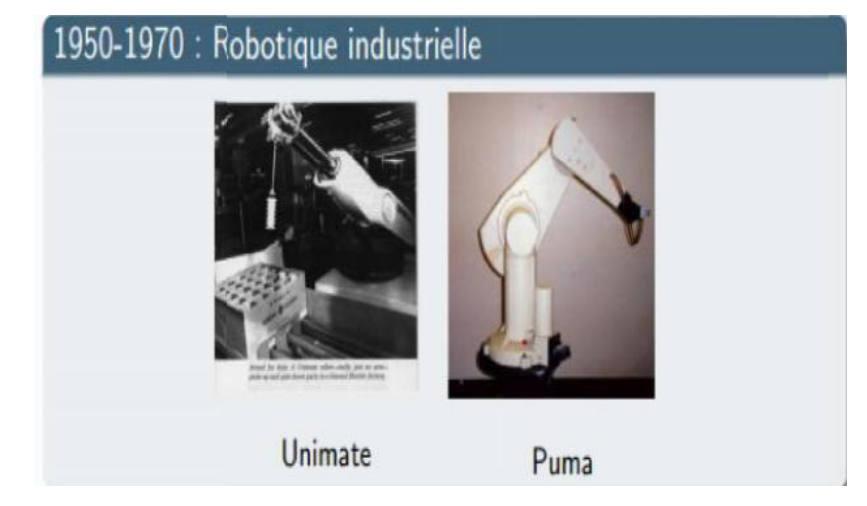

**Figure I.1. Robotique industrielle (unimate, puma).** 

En 1985, Reymond Clavel a imaginé le Robot Delta qui possède un bras de manipulation formé de 3 parallélogrammes. Son brevet tombe dans le domaine public en 2007 et différents constructeurs devraient alors sortir leur propre robot Delta.

 (**JPL**) développe un robot industriel hexapode (à 6 pattes) du nom de Lemur. Lemur aura pour mission de monter, assembler et réparer des installations spatiales. Pesant moins de 5 kg, il offre la possibilité innovante d'adapter différents outils sur chacun de ses membres.

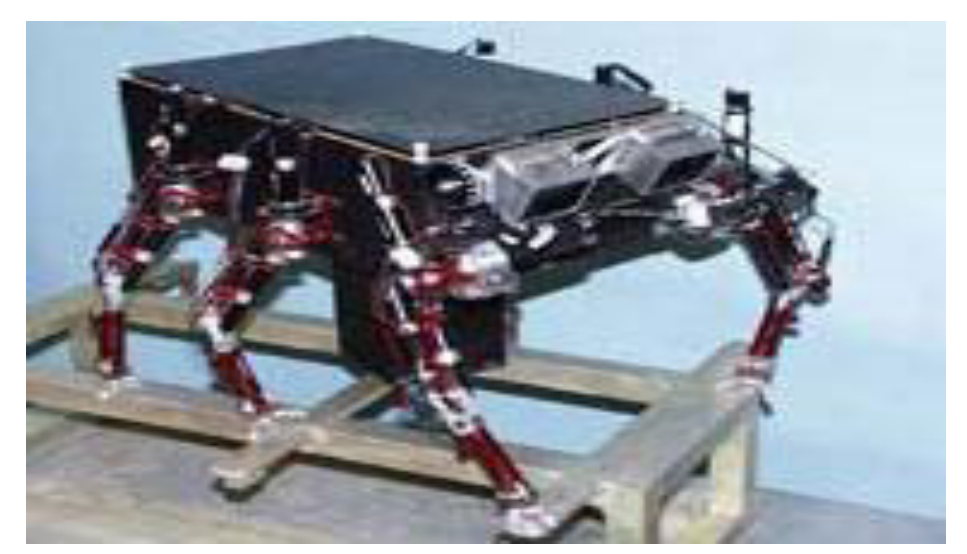

**Figure I.2. Robot Lemur.** 

Avec l'apparition de la robotique industrielle, les robots étaient conçus pour remplacer les ouvriers dans les tâches pénibles, répétitives ou dangereuses (peinture, soudure…). Aujourd'hui avec le développement de l'électronique, de l'informatique, de la mécanique et aussi de l'automatique, la technologie robotique a progressé.

 La recherche dans le domaine de la robotique est dirigée vers le développement de robots dévoués à des tâches bien différentes que celles demandées par l'industrie. Par exemple des robots travaillant en mode automatique ou semi-automatique et qui ont souvent pour objectif d'interagir avec des humains et de les aider dans leurs tâches (surveillance, manutention d'objets lourds…). Ils sont dotés d'une intelligence qui leur donne une certaine autonomie.

Ainsi donc, le développement important de l'intelligence artificielle et de la robotique font que de nouveaux robots apparaissent constamment et l'utilisation de systèmes robotiques apparait aujourd'hui dans plusieurs domaines d'activité : la médecine, la défense, la recherche etc.

#### **I.3. Différents composants d'une cellule robotisée**

Dans un robot en fonctionnement, on peut distinguer plusieurs ensembles interactifs **[3]**.

#### **I.3.1. Unité opérationnelle**

Exerce les actions commandées en empruntant la puissance nécessaire à la source d'énergie. Cette partie, qui constitue le robot physique, intègre la structure mécanique (segments, articulations, architecture,…), les modules d'énergie (amplificateurs, variateurs, servovalves....), les convertisseurs d'énergie (moteurs, vérins….), les chaines cinématiques de transmission mécanique ( réducteurs, vis à billes, courroies crantées ….), les capteurs de proprioceptifs placés sur chaque axe pour mesurer en permanence leur position et leur vitesse, et enfin l'effecteur, ou organe terminal, qui est en interaction avec l'environnement.

#### **I.3.2. Unité informationnelle**

Reçoit les instructions décrivant la tâche à accomplir, les mesures relatives à l'état interne de la structure mécanique qui constitue le bras manipulateur et les observations concernant son environnement. Elle élabore en conséquence les commandes de ses différentes articulations en vue de l'exécution de ses tâches. Les systèmes actuels fonctionnent en interaction permanente selon le cycle information-décision-action.

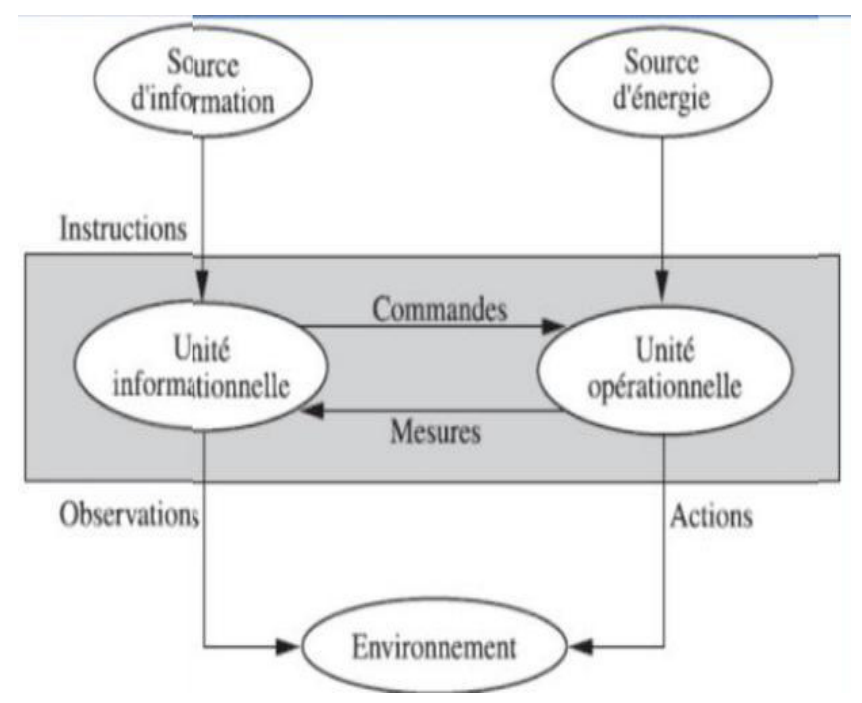

**Figure I.3. Structure fonctionnelle d'un robot.**

#### **I.4. Architecture des robots[4]**

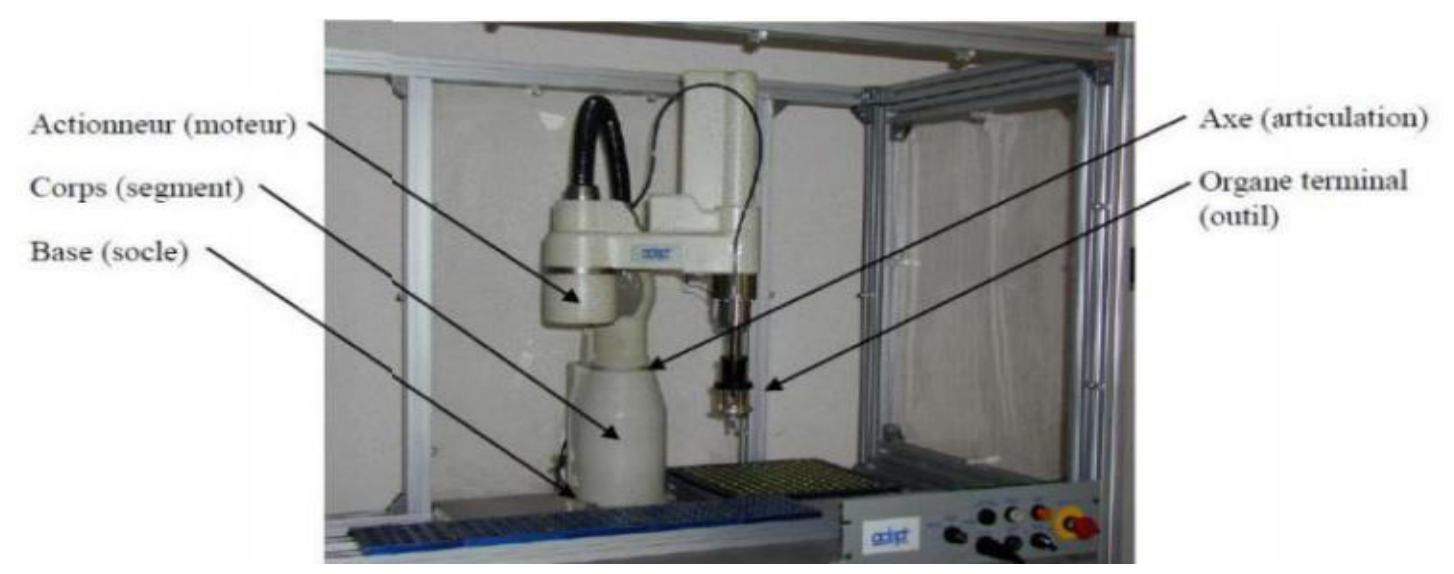

**Figure I.4. Architecture d'un robot.**

#### **I.4.1. Base**

La base du manipulateur est fixée sur le lieu du travail. Ceci est le cas de la quasi-totalité des robots industriels.

#### **I.4.2. Porteur**

Il représente l'essentiel du système mécanique articulé (segment, articulation, actionneur, l'organe terminal), il a pour rôle d'amener l'organe terminal dans une situation donnée imposée par la tâche. Il est constitué de :

#### **I.4.2.1.Segment**

Corps solides rigides susceptibles d'être en mouvement par rapport à la base du porteur, et les uns par rapport aux autres

#### **I.4.2.2. Articulation**

Une articulation lie deux corps successifs en limitant le nombre de degré de liberté, de l'un par rapport à l'autre.

a) **Articulation rotoïde** : Il s'agit d'une articulation de type pivot, notée R, réduisant le mouvement entre deux corps à une rotation autour d'un axe commun. La situation relative entre les deux corps est donnée par l'angle autour de cet axe (Figure I.5).

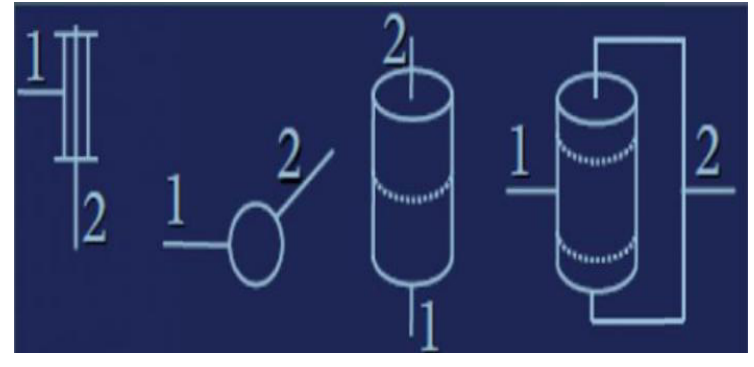

**Figure I.5. Représentation d'une articulation rotoïde.**

b) **Articulation prismatique :**Il s'agit d'une articulation de type glissière, notée P, réduisant le mouvement entre deux corps à une translation le long d'un axe commun. La situation relative entre les deux corps est mesurée par la distance le long de cet axe.

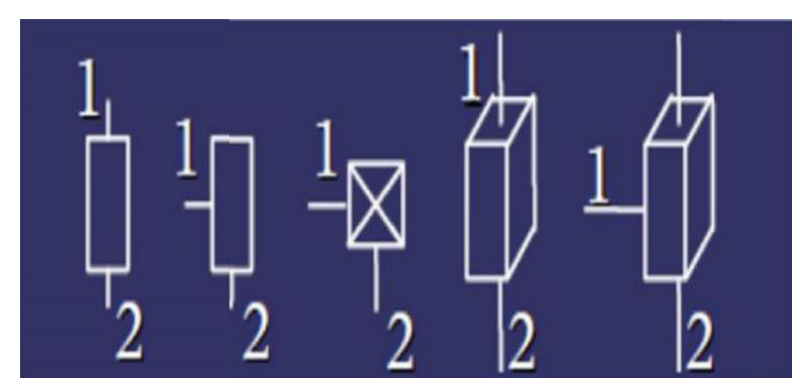

**Figure I.6. Représentation d'une articulation prismatique.** 

#### **I.4.3. Actionneur**

Pour être animé, la structure mécanique articulée comporte des moteurs le plus souvent associés à des transmissions (courroies crantées), l'ensemble constitue les actionneurs. Les actionneurs utilisent fréquemment des moteurs électriques à aimant permanent, à courant continu, à commande par l'induit. On trouve de plus en plus de moteurs à commutation électronique (sans balais), ou, pour de petits robots, des moteurs pas à pas.

Pour les robots devant manipuler de très lourdes charges (par exemple, une pelle mécanique), les actionneurs sont le plus souvent hydrauliques, agissant en translation (vérin hydraulique) ou en rotation (moteur hydraulique). (Les actionneurs pneumatiques sont d'unusage général pour les manipulateurs à cycles (robots tout ou rien).

Un manipulateur à cycles est une structure mécanique articulée avec un nombre limité de degrés de liberté permettant une succession de mouvements contrôlés uniquement par des capteurs de fin de course réglables manuellement à la course désirée (asservissement en position difficile dû à la compressibilité de l'air).

#### **I.4.4. Organe terminal**

On regroupe tout dispositif destiné à manipuler des objets (dispositifs de serrage, dispositifs magnétiques, à dépression, …), ou à les transformer (outils, torche de soudage, pistolet de peinture, …). En d'autres termes, il s'agit d'une interface permettant au robot d'interagir avec son environnement.

Un organe terminal peut être multifonctionnel, au sens où il peut être équipé de plusieurs dispositifs ayant des fonctionnalités différentes. Il peut aussi être monofonctionnel, mais interchangeable. Un robot, enfin, peut-être multi-bras, chacun des bras portant un organe terminal différent. On utilisera indifféremment le terme organe terminal, préhenseur, outil ou effecteur pour nommer le dispositif d'interaction fixé à l'extrémité mobile de la structure mécanique, exemple : pistolet pour la soudure dans les robots industriels.

#### **I.5. Structure mécanique articulée**

Un robot manipulateur est constitué généralement par deux sous-ensembles distincts : un organe terminal qui est le dispositif destiné à manipuler des objets, et une structure mécanique articulée (SMA), constituée d'un ensemble de solides reliés entre eux, généralement les uns à la suite des autres où chaque solide est mobile par rapport au précédent. Cette mobilité s'exprime en termes de **d**egrés **d**e **l**iberté (d.d.l) qui est par définition le nombre de mouvements indépendants possibles d'un solide par rapport au solide qui lui est directement relié**[5]**.

Une structure mécanique articulée peut être représentée par une architecture composée de plusieurs chaînes de corps rigides assemblés par des liaisons appelées articulations. Les

chaînes peuvent être dites soit ouvertes ou en série dans les quelles tous les corps ont au plus deux liaisons, ou bien arborescentes où au moins l'un des corps a plus de deux liaisons. Les chaînes peuvent aussi être fermées dans lesquelles l'organe terminal est relié à la base du mécanisme par l'intermédiaire de plusieurs chaînes.

#### **I.5.1. Structure mécanique articulée à chaîne cinématique simple**

C'est une chaîne cinématique dont chaque membre possède un degré de connexion (nombre de liaisons mécaniques) inférieur ou égal à deux. Un robot sériel est formé d'une chaîne cinématique simple dont la base et l'organe effecteur possèdent un degré de connexion de un (c'est-à-dire qu'il n'est relié qu'à un seul corps) et les autres éléments un degré de connexion de deux.

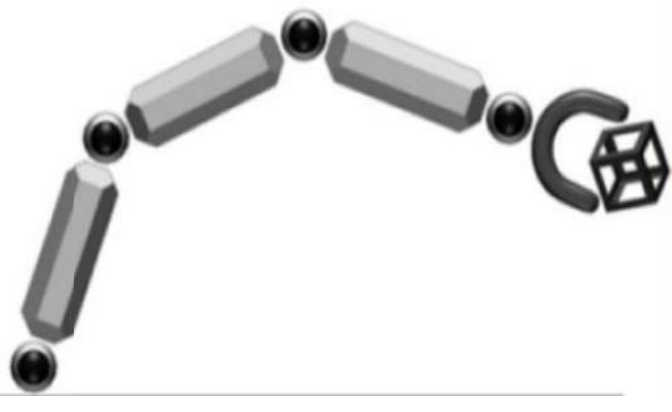

**Figure I.7. Structure sériel.** 

#### **I.5.2. Structure mécanique articulée à chaîne cinématique fermée**

C'est une chaîne cinématique qu'il existe un retour mécanique d'un ou plusieurs segments à un autre dans la chaine.

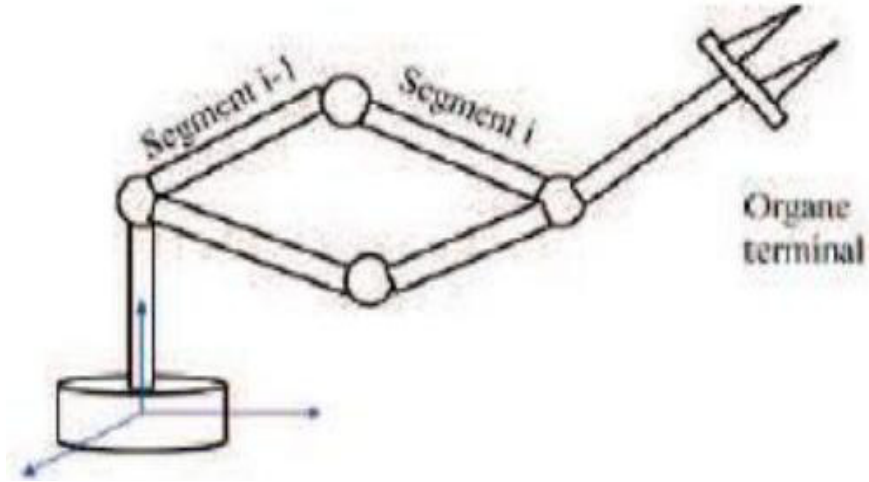

**Figure I.8. Structure fermée.** 

#### **I.6. Catégories de robots industriels**

Il existe deux types de robots : robots mobiles et robots manipulateurs.

#### **I.6.1. Robots mobiles**

Ce sont des robots capables de se déplacer dans un environnement comme le montre la Figure I.9. Ils sont équipés ou non de manipulateurs suivant leur utilisation, (les robots explorateurs, les robots de services….).

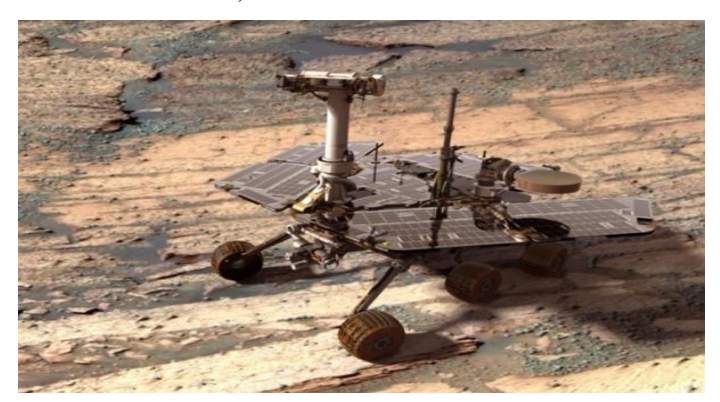

**Figure I.9. Spirit, NASA, 2003 sur Mars.** 

#### **I.6.2. Robots manipulateurs**

Des robots ancrés physiquement à leur place de travail et généralement mis en place pour réaliser une tâche précise répétitive, (tels que les robots industriels, médicaux….).

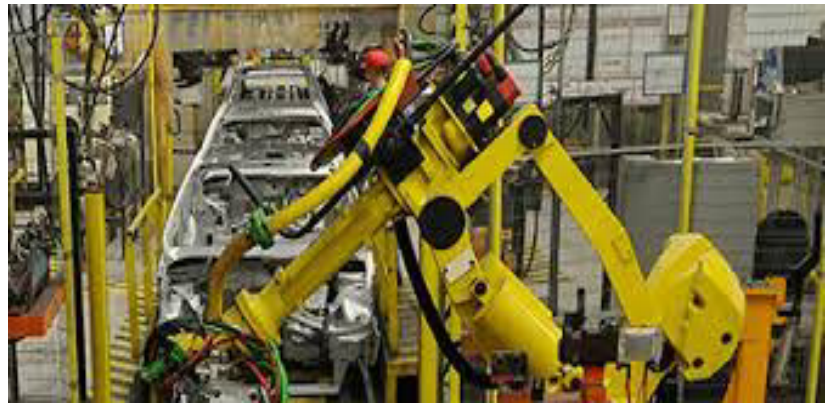

**Figure I.10. Robot fanuc.** 

#### **I.7. Classification des robots**

On peut classer les robots d'un point de vue fonctionnel ou d'après leur structure géométrique.

#### **I.7.1. Classification fonctionnelle**

Le nombre de classe et les distinctions entre celles-ci varient de pays à pays (six classes au Japon, quatre en France). L'A.F.R.I. distingue quatre classes :

#### **I.7.1.1. Manipulateur à commande manuelle**

La figure ci-dessous représente les manipulateurs à commande manuelle :

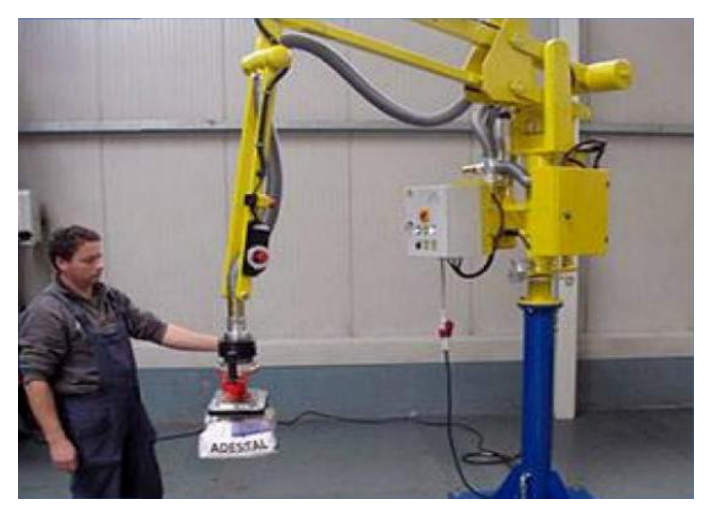

**Figure I.11. Manipulateur à commande manuelle.** 

#### **I.7.1.2. Manipulateur automatique**

La figure montre un bras manipulateur qui exerce des mouvements de soudure sans l'intervention de l'homme.

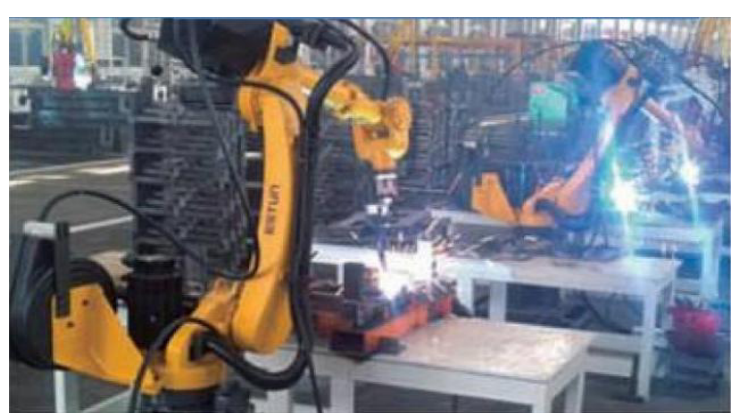

**Figure I.12. Manipulateur à cycle préréglé.** 

#### **I.7.1.3. Robots programmables**

Ils répètent les mouvements qu'on leur a appris ou programmés sans informations sur l'environnement ou la tâche effectuée. On peut aussi faire la distinction entre robots « playback » qui reproduisent la tâche apprise et robots à commande numérique qui peuvent être programmés hors-ligne. Pour certains robots, par exemple les robots de peinture, qui doivent suivre une trajectoire complexe qu'il est difficile d'exprimer mathématiquement, un opérateur humain spécialiste de la tâche effectue la trajectoire en guidant le bras du robot à l'aide d'un « pantin », et l'entièreté de la trajectoire est mémorisée par le robot**[4]**.

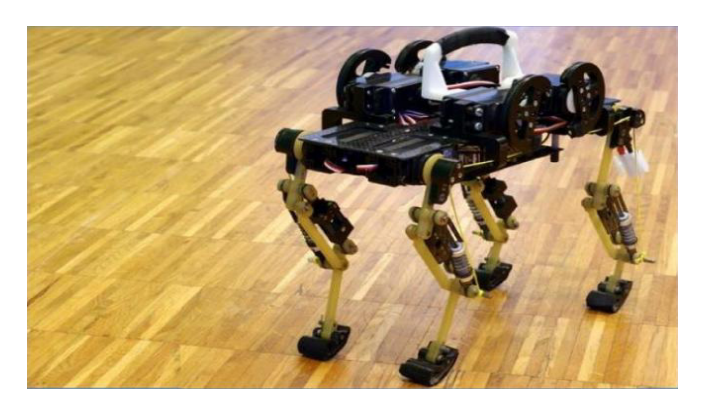

**Figure I.13. Robot programmable.** 

#### **I.7.1.4. Robots intelligents**

On trouve actuellement des robots de seconde génération qui sont capables d'acquérir et d'utiliser certaines informations sur leur environnement (systèmes de vision, détecteurs de proximité, capteurs d'efforts,...) comme le montre la Figure I.14.Les robots de troisième génération sont capables de comprendre un langage oral proche du langage naturel et de se débrouiller de façon autonome dans un environnement complexe grâce à l'utilisation de l'intelligence artificielle**[4]**.

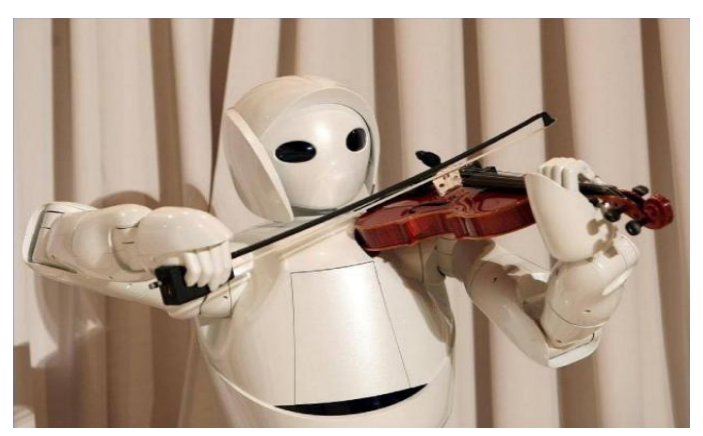

**Figure I.14. Robot intelligent.** 

#### **I.7.2. Classification géométrique**

On peut aussi classer les robots suivant leur configuration géométrique, autrement dit l'architecture de leur porteur**[6]**.

#### **I.7.2 .1. Structure cartésienne PPP**

C'est une structure à trois liaisons prismatiques et est la plus ancienne. Historiquement, elle découle logiquement de la conception traditionnelle d'une machine-outil à trois axes, type rectifieuse ou fraiseuse par exemple. Cette structure est relativement peu utilisée sauf dans quelques applications particulières telles que robots pratiques, robots de magasinage**.**

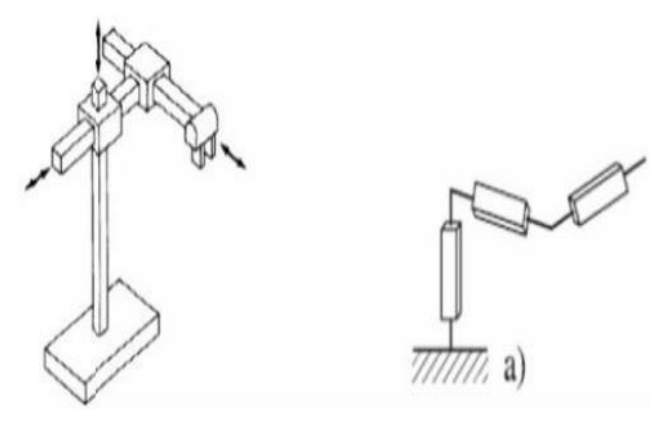

**Figure I.15. Robot cartésien.** 

#### **I.7.2 .2. Structure cylindrique RPP ou PRP**

Cette structure associe une rotation et deux translations. Elle présente l'inconvénient d'offrir un volume de travail faible devant un encombrement total important. Elle n'est pratiquement plus utilisée.

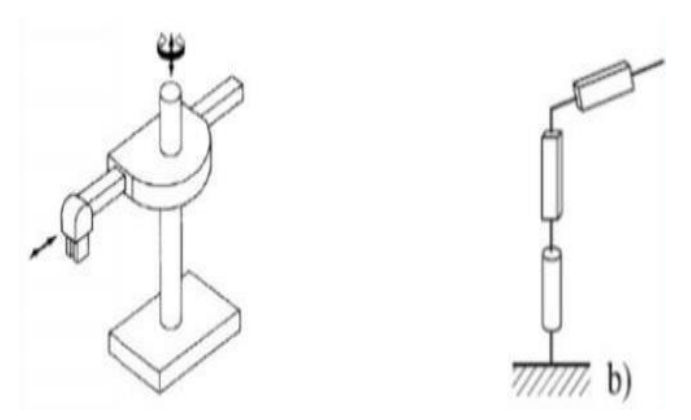

**Figure I.16. Robot cylindrique.** 

#### **I.7.2 .3. Structure sphérique ou polaire**

C'est une structure quasiment abandonnée pour des raisons similaires à l'abandon de la structure cylindrique.

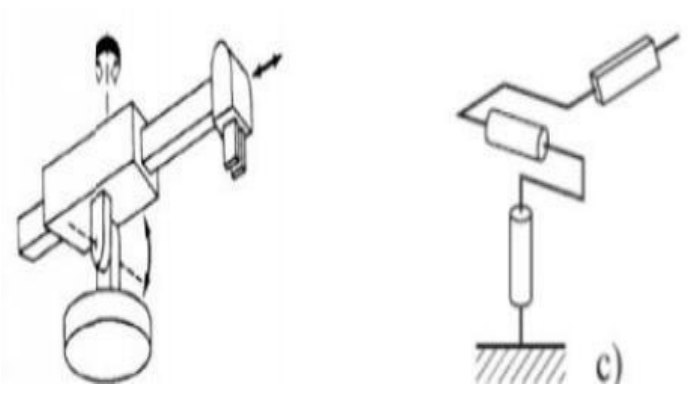

**Figure I.17. Robot sphérique.** 

#### **I.7.2 .4. Structure SCARA**

A axes de rotation parallèles, elle est l'une des plus utilisées en particulier pour des tâches de manutention ou d'assemblages très fréquents dans l'industrie. Ce succès commercial est lié au fait que le ratio entre le volume de travail et l'encombrement est très favorable et aussi au fait que la structure SCARA est très adaptée à ce type de tâches .

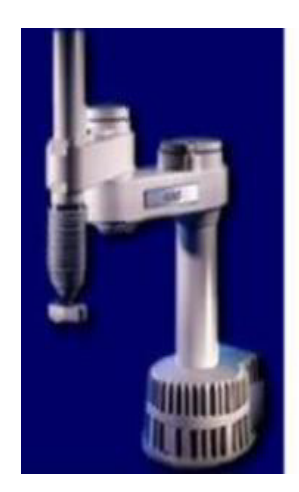

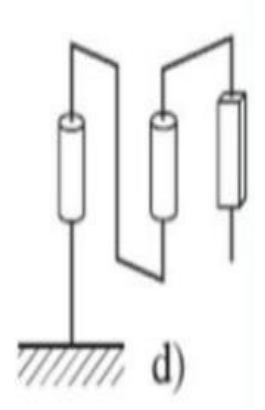

**Figure I. 18. Robot SCARA.** 

#### **I.7.2 .5. Structure 3R anthropomorphe**

Elle permet d'amener un solide en un point de l'espace par trois rotations, généralement une à axe vertical et deux à axes horizontaux et parallèles. C'est le porteur « généraliste par excellence pouvant se programmer facilement pour différents types de tâches et disposant d'un volume de travail conséquent **[3]**.

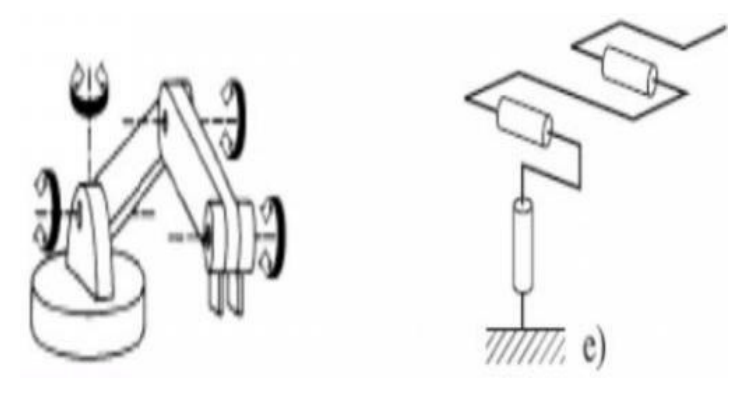

**Figure I.19. Robot 3R.** 

#### **I.8. Pinces**

Elles sont largement utilisées dans l'industrie manufacturière. Leur forme dépend de l'élément à saisir et l'environnement dans lequel elles agissent. Elles sont généralement composées (Figure I.20) de **[7]** :

- **1** : Corps de la pince.
- **2** : Mâchoires.
- **3** : Mors.
- **4** : Rainure de capteur.
- $5: F =$  force de serrage sur un doigt seulement.
- **6** : l'élément à saisir.
- **7** : L = distance entre le centre de gravité de la charge et la surface de référence.
- **8** : C = course d'un doigt.

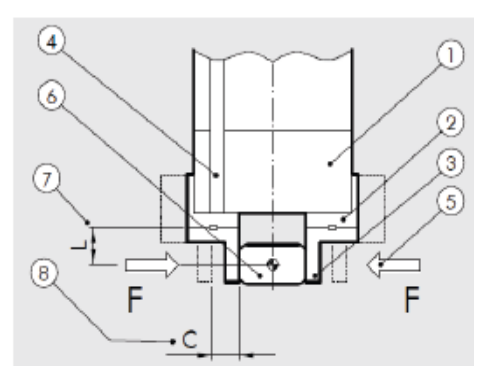

**Figure I.20. Nomenclature d'une pince.**

#### **I.8.1. Type de pinces**

On peut les classer en fonction du type de déplacement des doigts.

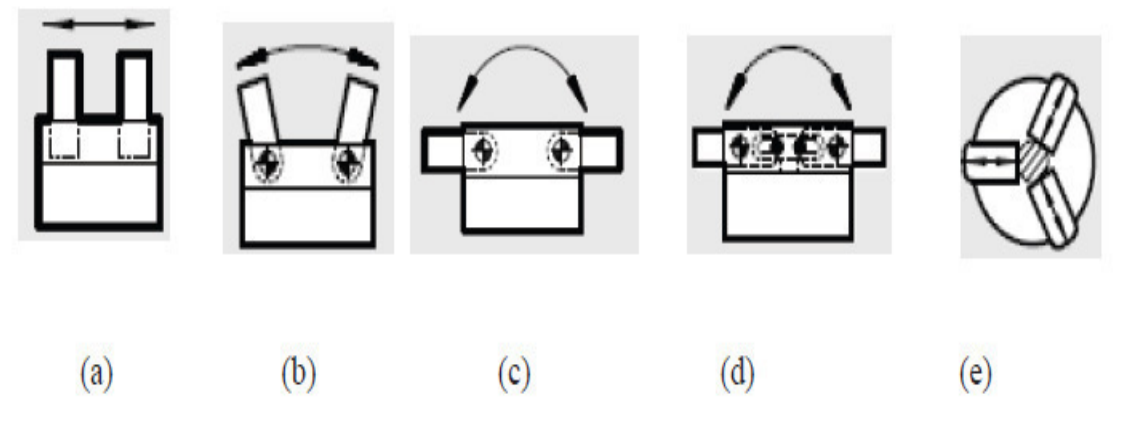

**Figure I.21. Type de pinces.** 

## **Pinces parallèles (figure I.21(a)) :**

Les doigts ont un déplacement linéaire. Ils peuvent être au nombre de 2, 3 ou parfois 4.

### **Pinces angulaires (figure I.21(b))** :

Les doigts sont articulés et décrivent un mouvement en arc de cercle. Elles ont, en général un coût plus réduit que les pinces parallèles, mais avec quelques limitations (Figure I.21. Avec ce type de pinces :

- o Si la pièce a des dimensions variables, la surface de contact varie.
- o Si la pièce est cylindrique avec des dimensions variables, la position de l'axe de la pièce varie.

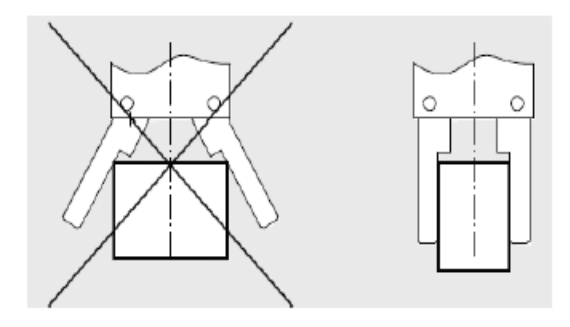

**Figure I.22. Limites d'utilisation des pinces à ouverture angulaire.** 

#### **Pinces angulaires avec doigts rétractables (figure I.21(c)) :**

Les doigts ont un angle d'ouverture d'environ 90°. Les doigts de serrage peuvent s'effacer complètement sur la surface supérieure de la pince, permettant ainsi dans certains cas, d'éviter un mouvement linéaire de reculement.

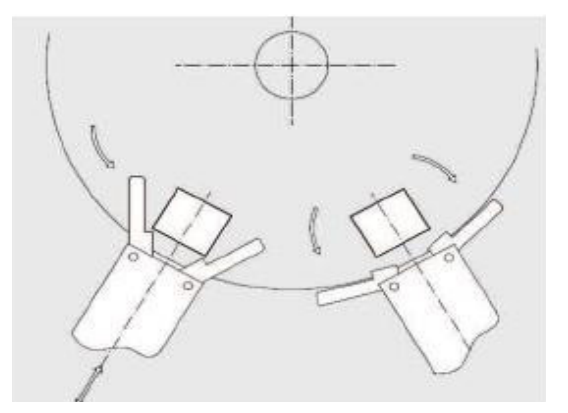

**Figure I.23. Exemple : Pinces à ouverture angulaire** 

#### **Pinces à genouillère (figure I.21(d)) :**

Pinces angulaires avec un mécanisme à genouillère, assurant une grande force de serrage. Le serrage est irréversible même lorsqu'il n'y a plus de pression, aussi la pièce ne peut être relâchée accidentellement. L'angle d'ouverture est de 90°, aussi elle agit comme une pince à doigts rétractables. La force de serrage n'est importante que sur une plage d'angle de rotation limitée.

Pince à serrage concentrique(e) (intérieur ou extérieur) :

Les pinces à deux doigts sont utilisées pour les pièces de forme prismatique, ou cylindrique à un seul diamètre.

Les pinces à trois doigts peuvent être utilisées sur des pièces cylindriques à différents diamètres.Les pinces parallèles, concentrique et angulaire peuvent travailler dans les deux sens pourréaliser des serrages sur l'extérieur de la pièce ou en intérieur, dans un alésage par exemple (Figure I.24).

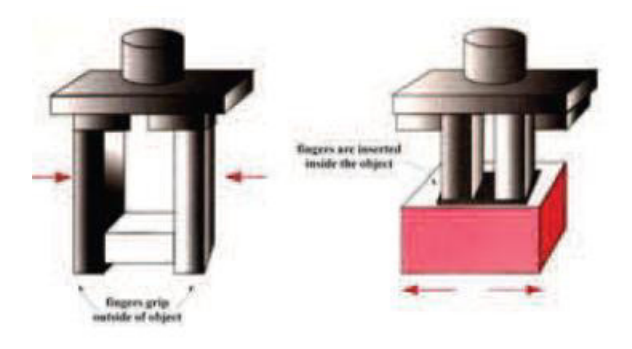

**Figure I.24. Serrage intérieur et extérieur** 

La pince angulaire à ouverture totale (180°), quant à elle, elle ne fonctionne qu'en serrage externe. En effet, elle a été conçue pour dégager totalement les doigts vers l'extérieur, afin de supprimer un mouvement de dégagement au manipulateur (Figure I.25).

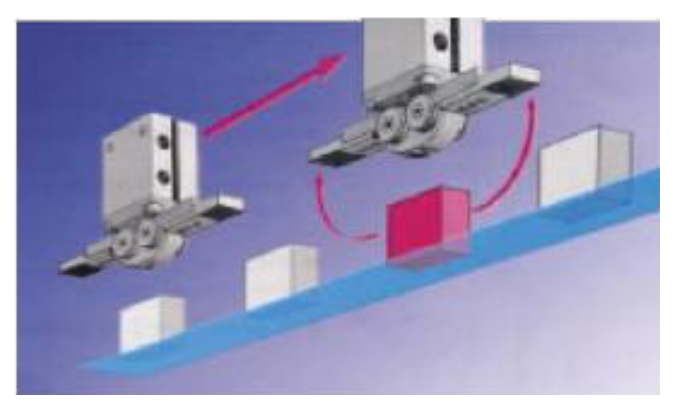

**Figure I.25. Dégagement complet des doigts de la pince à ouverture totale.** 

#### **I.8.2. Le dimensionnement des pinces**

Il se fait en fonction des données du cahier des charges de l'application, qui sont :

- Fonction opérative de la pince ;
- Caractéristiques : forme, masse, matériau de la pièce à saisir ;
- Trajectoires et accélérations de la pince ;
- Course totale d'ouverture ;
- Temps d'action requis.

Le dimensionnement permettra de définir la taille de la pince, c'est-à-dire la force de serrage développée capable d'assurer l'équilibre de toutes les forces statiques et dynamique agissant sur la pièce à manipuler. Il faut ensuite, vérifier la capacité d'absorption de l'énergie cinétique en fin de course du préhenseur choisi. La dernière étape consiste à vérifier que tous les efforts (poids, force d'inertie, effort extérieur…) appliqués sur le guidage en rotation ou en translation des pré-mors sont compatibles avec les charges statique et dynamique maximales admissibles par la pince.

Le maintien d'un objet dans la pince se fait soit :

Par obstacle : où le maintien est basé sur une constriction de l'objet entre les doigts (Figure I.26(a)), ces derniers entourent l'objet, au moins en partie, et bloquent tout mouvement relatif de l'objet par rapport à la pince (lorsque celle-ci est serrée).

**Par adhérence** : dans ce cas, le maintien est basé sur la force de frottement (sec) entre les doigts et l'objet (figure I.26(b)).

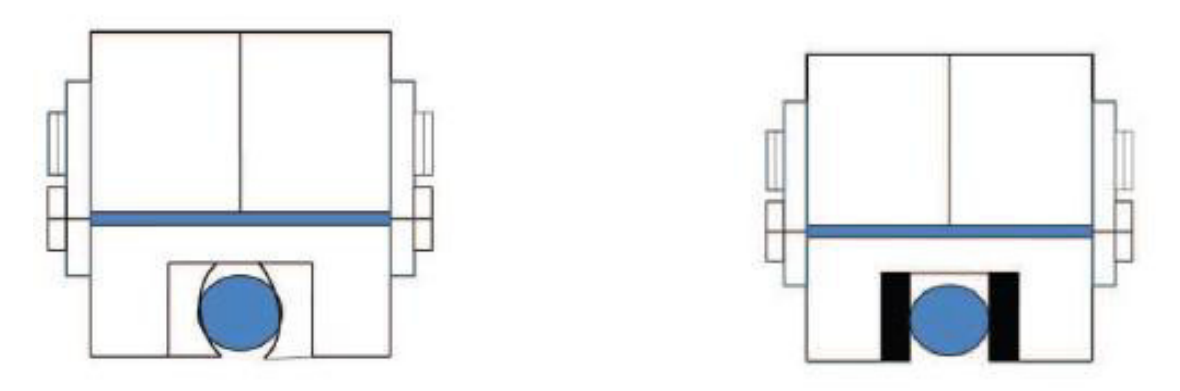

**Figure I.26. (a) la préhension par obstacle (b) La préhension par adhérence.** 

II faut donc étudier la forme des doigts, au moins de la partie des doigts qui est en contact avec l'objet, et l'adapter à la forme de l'objet : cavités adaptées à la forme de l'objet, cavités en **V** pour pièces cylindriques. Dans le cas d'une pince (rotative) à deux doigts, avec cavités en **V**, le diamètre maximum des objets que l'on peut saisir et manipuler, en fonction des caractéristiques de la pince est donné par (Figure I.27) :

$$
R_{max} = a + A'B' \sin \gamma = a + (L \cos \gamma - b) \sin \gamma
$$

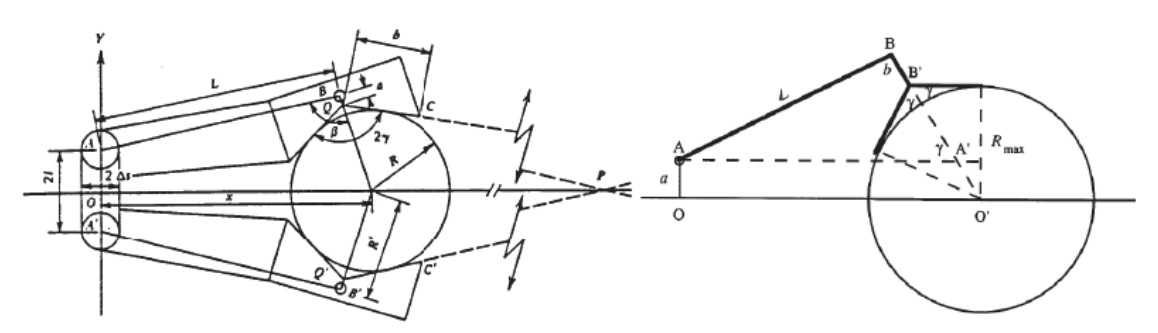

**Figure I.27. (a) Préhension par constriction universelle (b) Limite de la constriction** 

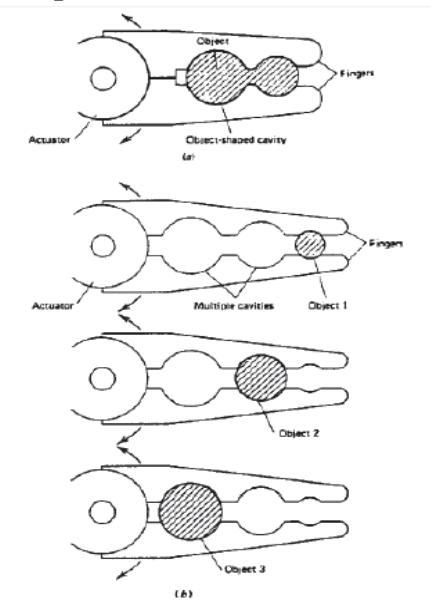

**Figure I.28. Préhension par constriction dédicacée** 

Lorsque l'objet est maintenu par des forces de frottement, il faut que celles-ci soient suffisantes pour retenir l'objet malgré les autres forces qui s'exercent sur lui (pesanteur, inertie, force de réaction due à la tâche exécutée, ...). Souvent, la partie de la pince en contact avec l'objet est faite d'une matière non dure, ce qui accroît le coefficient de frottement et peut aussi protéger la surface de l'objet manipulé de dommages tels que griffes, coups, .... En outre, il en résulte généralement aussi une déformation locale, qui entraîne un contact sur toute une ligne ou une surface (d'où la protection évoquée ci-dessus) et un certain effet de constriction.

#### **I.8.3. Mécanismes de préhension**

L'ouverture ou la fermeture de la pince peut être commandée par :

- Mouvement de rotation ou,
- Mouvement de translation.

Le serrage peut être symétrique ou asymétrique ; la réalisation d'un serrage asymétrique est évidemment plus facile, mais ce type de serrage présente un inconvénient : Si on veut éviter

un déplacement de l'objet saisi, il faut tenir compte du diamètre de celui-ci lors de la programmation de la position de la pince du robot, de façon à ce qu'une des mâchoires de la pince vienne affleurer l'objet à saisir ; par contre, dans le cas où le serrage est symétrique, il suffit de programmer la position du centre de l'objet (quelque soit sa taille).

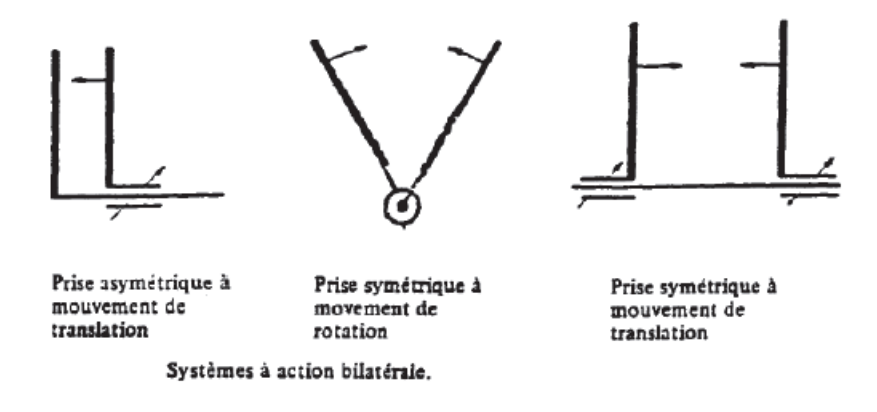

**Figure I.29. Prises bilatérales.** 

Le dispositif cinématique utilisé pour actionner la pince peut être :

- Mécanisme à plusieurs barres ;
- Dispositif à came ;
- Système à pignon crémaillère ;

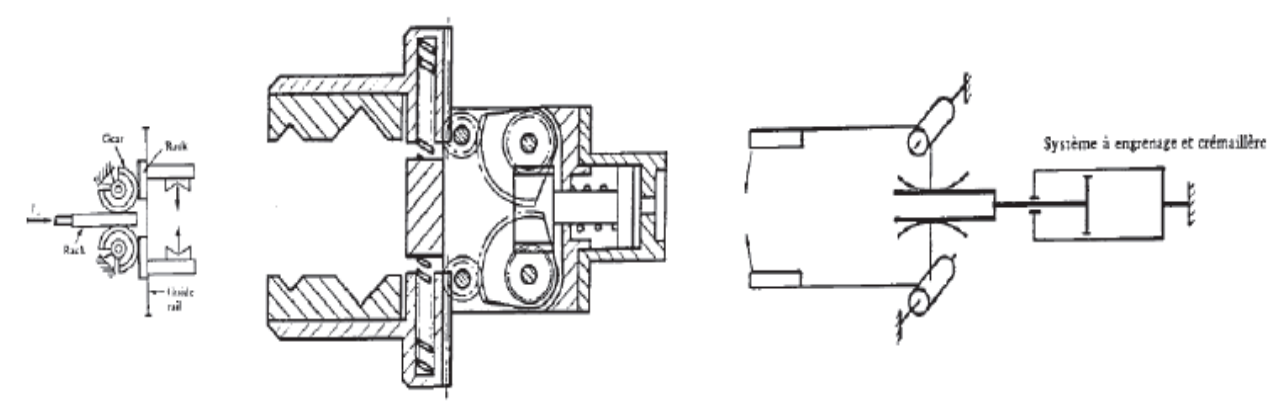

**Figure I.30. Système pignon crémaillère.** 

— Système vis-écrou (dispositif irréversible)

— Système à câbles et poulies, surtout utilisé quand les actionneurs sont placés assez loin des doigts, pour des raisons d'équilibrage, ou dans des organes à prise multilatérale.

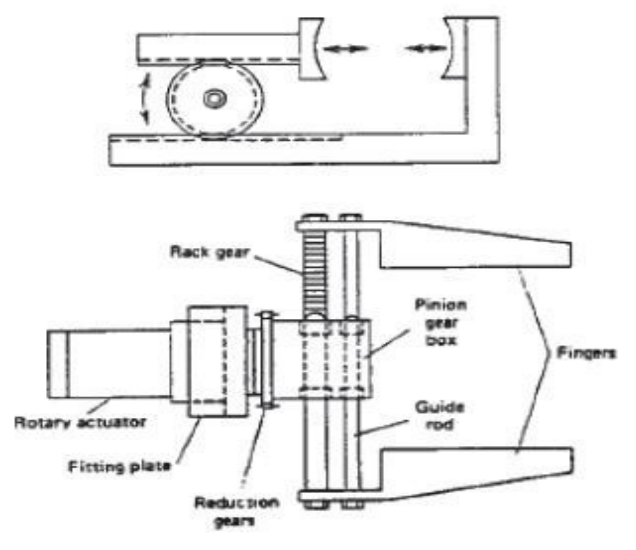

**Figure I.31. Système vis écrou.** 

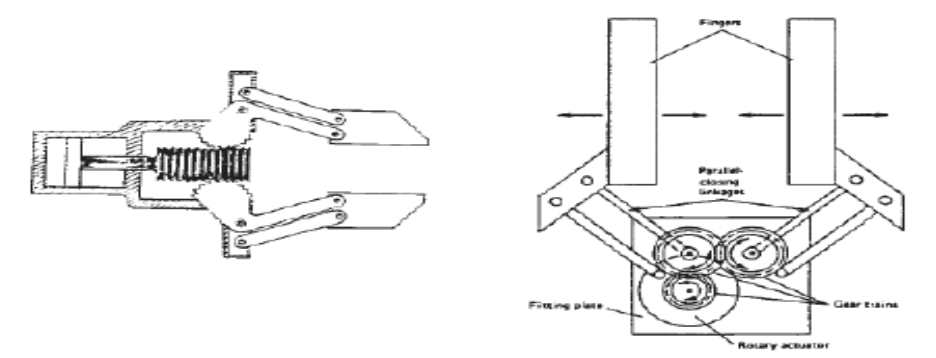

**Figure I.32. Déplacement des deux mâchoires de la pince.** 

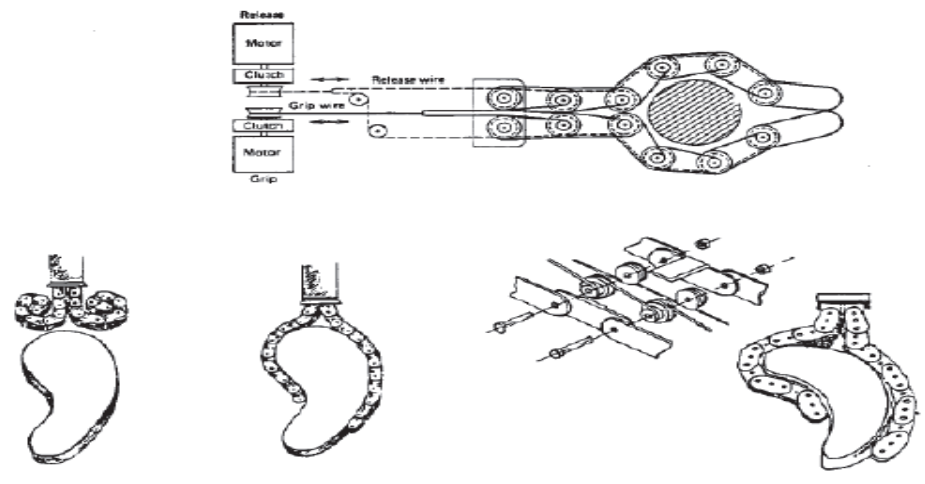

**Figure I.33. Système s'adaptant à la forme de l'objet.** 

#### **I.9. Quatre aspect qui différencient les manipulateurs**

Il ya quatre aspects, qui différent les robots classique en série « les manipulateurs » et les robots **parallèles** (son architecture est une chaîne cinématique de corps qui peut être fermée ou complexe, voir Figure I.8) **[1]** :
# **I.9.1. Volume de travail**

C'est le volume, qui peut être atteint par l'organe terminal. Dans le cas d'un robot parallèles, ce volume ou capacité d'accessibilité est restreint, par rapport aux manipulateurs.

## **I.9.2. Rapport masse transport / masse du robot**

Dans l'architecture d'un manipulateur, l'organe terminal se trouve à l'extrémité de la chaîne articulée. Chaque actionneur doit avoir, la puissance nécessaire pour mettre en mouvement, tous les corps et actionneurs en aval.

Dans les cas des robots parallèles, les actionneurs se situent le plus souvent au voisinage des points d'articulation de la base, si ce n'est sur la base elle-même, ce que donne un rapport masse transportable / masse du robot beaucoup plus élevé.

# **I.9.3. Précision et répétitivité**

Pour le manipulateur une erreur de positionnement, sur une ou plusieurs articulations, a une répercussion sur la position finale de l'organe terminal. Ce problème d'accumulation des erreurs, ne se présente pas pour les robots parallèles, puisque sa morphologie, leur assure une rigidité remarquable, même avec des structures mobiles très allégées.

# **I.9.4. Comportement dynamique**

Compte tenu de leur structure, les manipulateurs, ont des performances dynamiques limitées. Avec les robots parallèles, le fait de diminuer l'inertie du robot, contribue à diminuer les effets de couplage dynamique, et la commande, peut se contenter d'un model dynamique de simplifié.

#### **I.10. Domaines de la robotique**

Les robots industriels peuvent être utilisés dans plusieurs domaines et peuvent accomplir différentes tâches.

#### **Domaine de la production ;**

- o Automatisation de la production.
- o Meilleur qualité.
- o Adaptation au volume de production.
- o Constance de la qualité.
- o Flexibilité

## **Domaine de l'exploration ;**

- o Accès difficile (nettoyage, démantèlement).
- o Milieu hostile (déminage…)
- **Domaine de divers service et médicale.**

#### **I.11. Avantages et inconvénients des robots**

Un système robotique consiste non seulement des robots mais aussi d'autres dispositifs et systèmes qui sont utilisés avec le robot pour effectuer la tâche nécessaire.

#### **I.11.1. Avantages**

- o Robotique et automatisation peut dans de nombreuses situations d'accroître la productivité, la sécurité, l'efficacité, la qualité et la cohérence des produits ;
- o Robots peuvent travailler dans un environnement dangereux, sans le besoin de soutien de la vie, ou les préoccupations concernant la sécurité ;
- o Robots n'ont pas besoin de l'éclairage, la climatisation, de ventilation et de protection contre le bruit ;
- o Robots travail continuellement, sans ressentir une fatigue ou l'ennui, et ne nécessitent pas une assurance médicale ou de vacances ;
- o Robots sont de précision répétable à tous les moments, sauf si quelque chose arrive à eux ou ils s'usent ;
- o Robots peuvent être beaucoup plus précis que les humains. Précision linéaire d'un robot typiquement est de 20 à 10 microns ;

#### **I.11.2. Inconvénients**

L'inconvénient des robots est qu'ils manquent de capacité de réagir en cas d'urgence, à moins que les situations comprises et les réponses sont inclut dans le système. Les mesures desécurité nécessaires pour s'assurer qu'ils ne lèsent pas les opérateurs et n'endommagent les machines qui travaillent avec eux.

- o Réponse inadéquate ou mal ;
- o Manque de pouvoirs prendre une décision ;
- o Consommation de l'énergie ;
- o Peuvent causer des dommages à des autres appareils, et la blessure de l'homme ;
- o Bien que les robots ont de bonnes certaines caractéristiques mais aussi ont ces caractéristiques limités comme la capacité à degré de liberté, la dextérité, capteurs, système de vision et la réponse en temps réel.
- o Robots sont coûteux en raison du: coût initial de l'équipement, le coût d'installation, le besoin de périphériques, le besoin de formation et la nécessité de la programmation.

## **Conclusion**

*Le robot est un manipulateur à plusieurs degrés de liberté, à commande automatique, reprogrammable, multi-applications, mobile ou non, destiné à être utilisé dans les applications d'automatisation industrielle.* 

Le robot est un système articulé rigide est caractérisé par une structure arborescente *articulée simple ou multiple dont les liaisons sont mobiles les unes par rapport aux autres. Ce système a pour objectif de mener l'organe terminal vers un lieu géométrique imposé par la tâche.* 

## **Introduction**

*Le système de commande est un système dynamique qui contient un dispositif de commande en tant que partie intégrante. Le but du contrôleur est de générer des signaux de commande, qui conduira le processus pour être contrôlé. Parmi les différents types et les niveaux de signaux sont présents dans un système de contrôle, la modification du signale (y compris le conditionnement du signal et la conversion du signal) est en effet joue un rôle crucial à tout système de contrôle.* 

 *En particulier, la modification du signal est une considération importante dans l'interfaçage des composants. Il est clair que le sujet du système de contrôle doit contenir des capteurs, des transducteurs, actionneurs, modification du signal, et l'interconnexion des composants. En particulier, le sujet de l'identification des composants du système de commande doit respecter les fonctions, le fonctionnement et l'interaction, la bonne sélection et l'interfaçage de ces composants pour diverses applications de contrôle.* 

#### **II.1. Actionneurs**

#### **II.1.1 Définition**

Un actionneur est un dispositif qui transforme l'énergie délivrée par l'interface de puissance, en énergie utilisable par les effecteurs de processus. Le schéma fonctionnel d'un actionneur ainsi que les schémas des principaux actionneurs sont représentés à la figure cidessous. Les moteurs électriques, les vérins pneumatiques ainsi que les éléments chauffants sont des exemples typiques d'actionneurs utilisés en automatisation industrielle **[8]**.

Les effecteurs : un effecteur est un dispositif qui transforme l'énergie délivrée par un actionneur, en valeur ajoutée. Selon le cas, un effecteur peut être séparé ou non de l'actionneur. Quelques exemples d'effecteurs rencontrés en milieu industriel sont : les ventilateurs, les broyeurs, les pinces à outils de robots articulés, dispositifs de transfert de chaleur... . Énergie de puissance

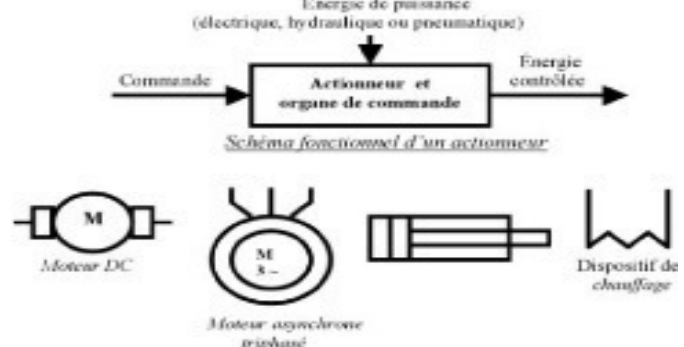

**Figure II.1. Schéma fonctionnel et symboles des actionneurs.** 

## **II.1.2. Familles d'actionneurs**

Le mouvement est imposé au robot par un ou plusieurs actionneurs par transformation d'une énergie source en énergie de base utilisée peut être.

- Pneumatique ;
- Electrique ;
- Hydraulique ;
- Mécanique (dispositif à câbles et poulies) ;

#### **II.1.2.1. Actionneur pneumatique**

Actionneur pneumatique est un dispositif qui transforme l"énergie de l"air comprimé en travail mécanique

#### **II.1.2.1.1. Vérins**

Ce sont les actionneurs qui réalisent des mouvements généralement linéaires à l"endroit même où on a besoin d"une force.

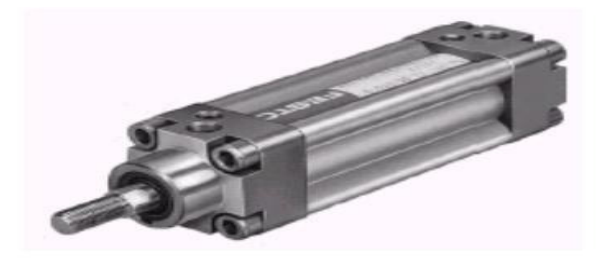

**Figure II.2. Vérin.** 

#### **II.1.2.1.2. Constitution et principe de fonctionnement**

Un vérin est constitué d'un cylindre, fermé aux deux extrémités, à l'intérieur duquel se déplace librement un piston muni d"une tige, sous l"effet des dues à la pression de l"air comprimé. Pour faire sortir la tige, on applique la pression sur la force arrière du piston et pour la faire rentrer, on applique la pression sur la face avant :

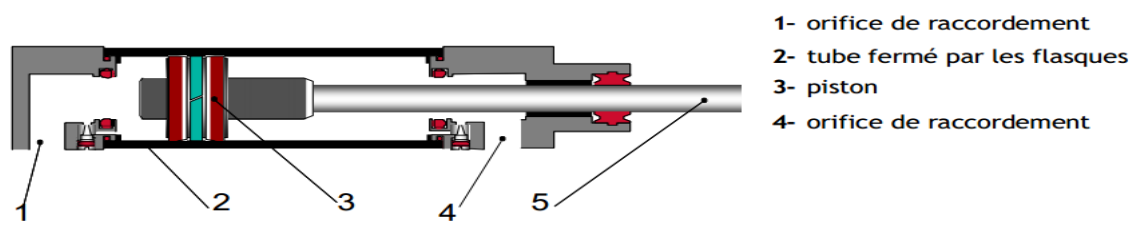

**Figure II.3 Constitution d'un vérin pneumatique.**

# **II.1.2.1.3.Types usuels des vérins**

 Vérin simple effet : ce vérin produit l"effort dans un seul sens. Il n"est donc alimenté que d"un seul coté. le retour à la position initiale s"effectue en général par un ressort

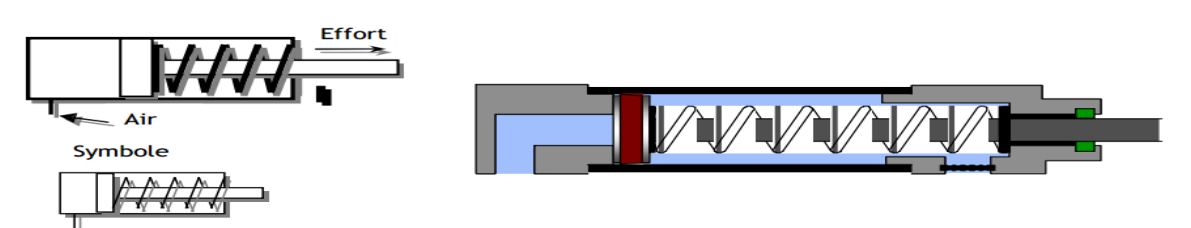

Figure II.4. Constitution vérin simple effet.

 Vérin double effet : Dans un vérin double effet, la sortie et la rentrée de la tige s'effectue par l'application de la pression, alternativement, de part et d'autre du piston. Les vérins doubles effet sont utilisés lorsqu"on a besoin d"effort important dans les deux sens.

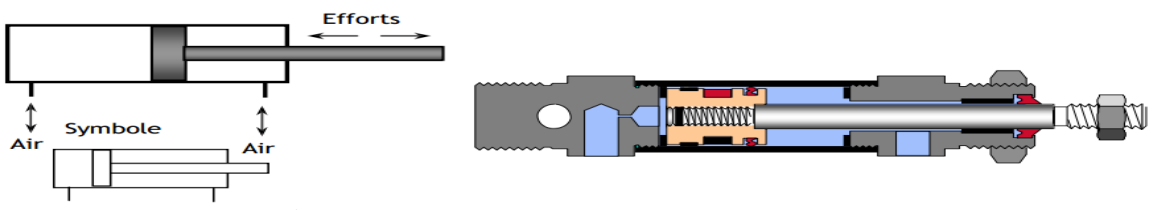

Figure II.5. Constitution vérin double effet.

# **II.1.2.1.4. Caractéristiques d'un vérin**

Un vérin se caractérise par sa course, par le diamètre de son piston et par la pression qu'il peut admettre :

- La course correspond à la longueur du déplacement à assurer,
- L'effort développé dépend de la pression du fluide et du diamètre du piston.

La force développée par un vérin est

$$
F = P.S \tag{II.1}
$$

Avec;

- F : Force développée **[N]**.
- P : Pression **[Pa]**.
- S : Surface d"application de la pression **[m<sup>2</sup> ]**.

R : Rayon du piston **[m]**.

$$
Su \t S = \pi. R^2 \t (II.2)
$$

## **II.1.2.2. Les actionneurs électriques**

#### **II.1.2.2.1. Moteur pas-à-pas**

Moteur pas à pas transforme une impulsion électrique en une énergie mécanique permettant le déplacement angulaire du rotor appelé « pas ».

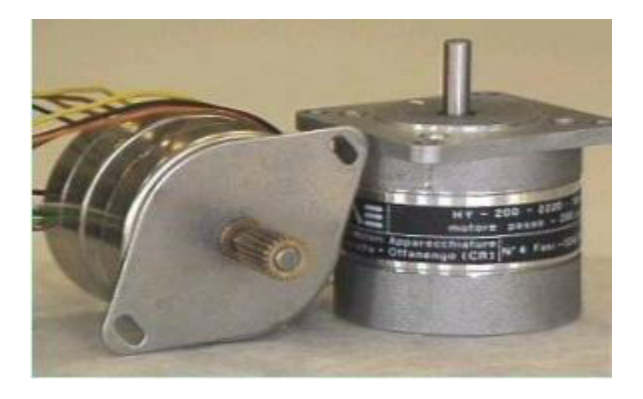

#### **Figure II.6. Image de moteur pas à pas.**

 Servomoteur : Un servomoteur est un moteur électrique « amélioré », dont la rotation de l"axe de sortie est paramétrable. C'est-à-dire que l"axe de sortie du servomoteur est capable de s"arrêter sur une position prédéterminée puis de rester sur cette position

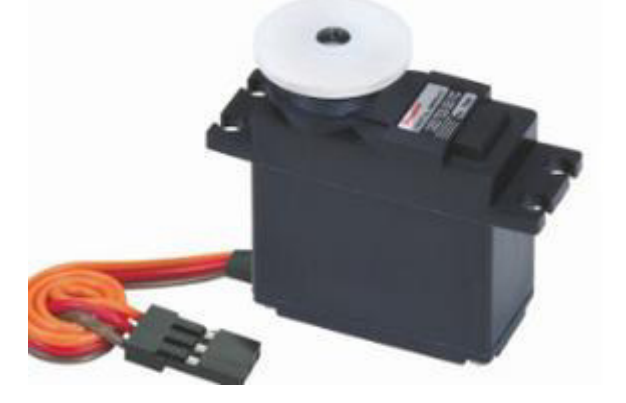

#### **Figure II.7. Image de servomoteur.**

#### **II.1.2.2.2. Moteur à courant continu**

Un moteur à courant continu est une machine électrique tournante mettant en jeu des tensions et courants continus et qui permet la conversion d"énergie électrique en une énergie mécanique. Cette machine peut également fonctionner en mode générateur qui est la fonction réversible du moteur.

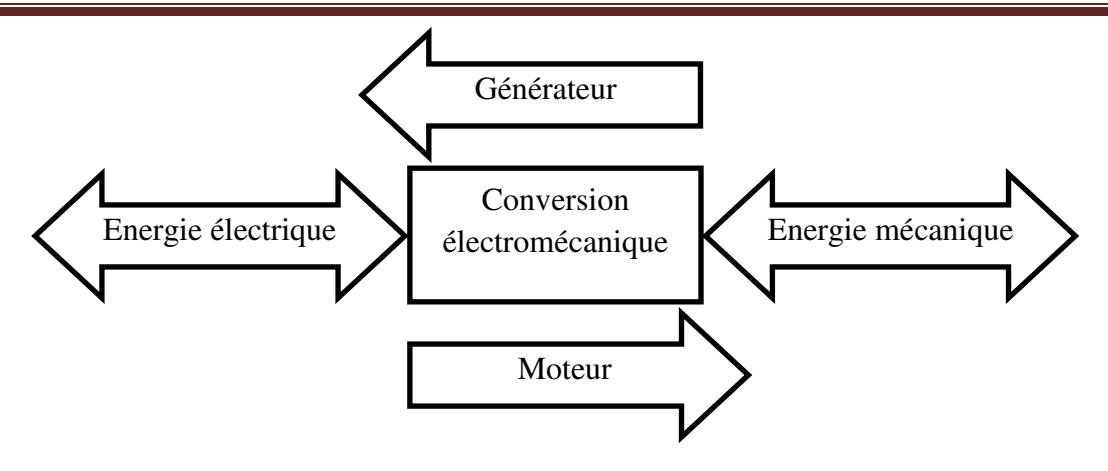

**Figure II.8. Schéma de conversion électromécanique d'énergie.**

#### **II.1.2.2.2.1. Constitution**

Le moteur à courant continu est constitué de trois parties principales :

 Stator **:** C"est la partie fixe du moteur dont le rôle est de créer un flux magnétique. Cette fonction peut être assurée par un aimant permanent ou par un courant électrique circulant dans un bobinage (électroaimant) enroulé autour d"un noyau qui est une partie d"un circuit ferromagnétique, ce circuit ferromagnétique a comme fonction de canaliser le flux magnétique, il est constitué d"une culasse, au moins deux noyaux et deux épanouissements polaires.

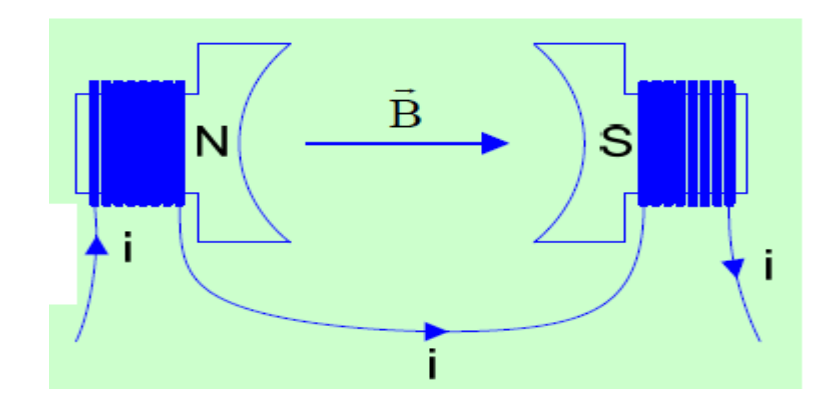

**Figure II.9. Schéma de stator**.

 Rotor **:** Partie mobile du moteur, aussi appelé induit, il est composé d"un châssis métallique, comprenant un certain nombre d"encoches, sur lesquelles sont placés un certain nombre de bobinages. Le châssis métallique est constitué de tôles circulaires isolées et empilées sur l"arbre (feuilleté) afin de réduire les pertes par hystérésis et par courants de Foucault dues aux variations du flux.

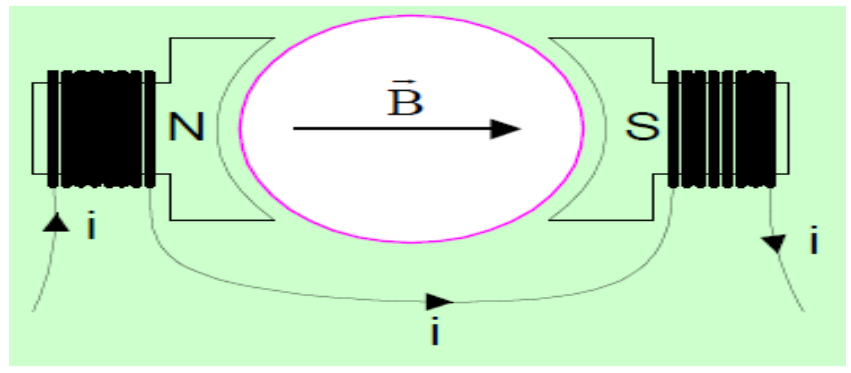

**Figure II.10. Schéma de rotor.**

 Collecteur / balais : C"est un dispositif permettant de relier le circuit induit tournant à un circuit électrique extérieur fixe. Le collecteur est formé d"une série de lames de cuivre juxtaposées et isolées entre elles. Les balais sont fixés sur la carcasse, ils sont formés de blocs de carbone (contactes glissant) qui frottent sur le collecteur en assurant un bon contacte électrique.

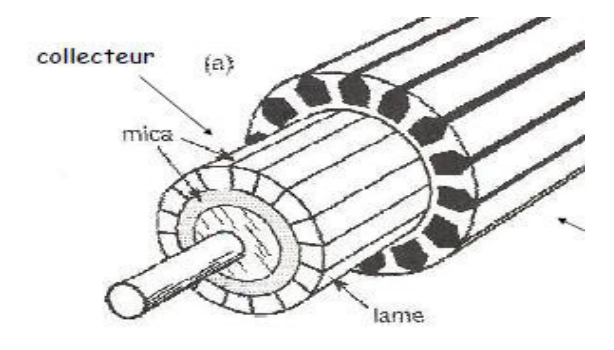

# **Figure II.11. Schéma Collecteur/Balais.**

# **II.1.2.2.2.2. Principe de fonctionnement**

#### **Rappel des lois de l'électromagnétisme**

Loi d"Ampère (Biot et Savart)

Un courant électrique circulant dans un conducteur donne naissance à un champ d"induction magnétique B qui est de même nature que le courant (continu/alternatif). Donc on peut créer un champ magnétique avec du courant.

 $\triangleright$  Loi de Laplace

Un conducteur parcouru par un courant et plongé dans un champ magnétique subit une force mécanique appelée force de Laplace. D"après cette loi on peut faire bouger des circuits avec des champs magnétiques.

 $\triangleright$  Loi de Faraday

Un circuit soumis à un flux magnétique phi variable est le siège d'une force électromotrice qui est proportionnelle à la variation du flux magnétique. On peut induire des tensions et des courants à l"aide d"un champ magnétique.

> Loi de Lenz

Le sens du courant induit est tel que le champ magnétique induit généré par ce courant s"oppose à la variation du flux externe qui lui a donné naissance.

Lorsque le bobinage de l"inducteur est alimenté par un courant continu, il crée un champ magnétique (flux d"excitation) de direction Nord-Sud. Une spire capable de tourner sur un axe de rotation est placée dans le champ magnétique créé par l"inducteur. De plus, les deux conducteurs formant la spire sont chacun raccordés électriquement à un demi collecteur et alimentés en courant continu via deux balais frotteur.

D"après la loi de Laplace, les conducteurs de l"induit placés de part et d"autre de l"axe de rotation sont soumis à des forces égales mais de sens opposé en créant un couple moteur qui fait tourner l'induit.

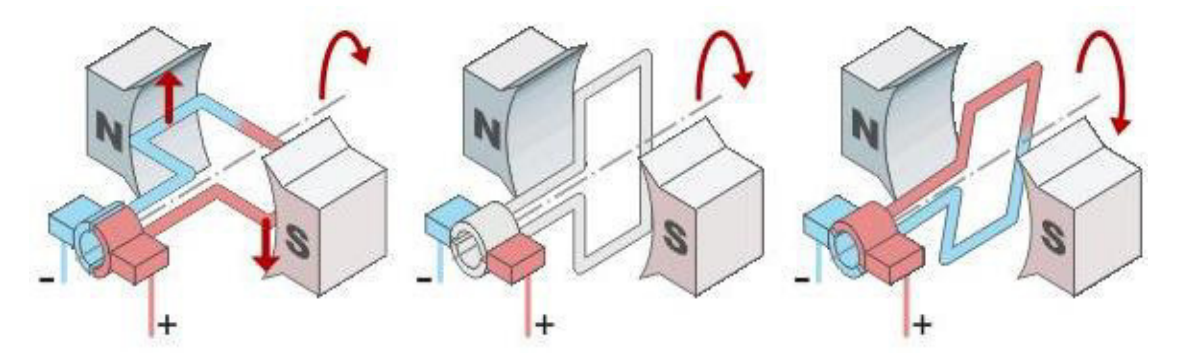

**Figure II.12 Principe de fonctionnement.**

Si le système balais-collecteur n"était pas présent, la spire s"arrêterait de tourner en position verticale sur un axe appelé communément "ligne neutre". Le système balaiscollecteur a pour rôle de faire commuter le sens du courant dans les deux conducteurs au passage de la ligne neutre. Le courant étant inversé, les forces motrices sur les conducteurs le sont aussi permettant ainsi à la spire de continuer sa la rotation.

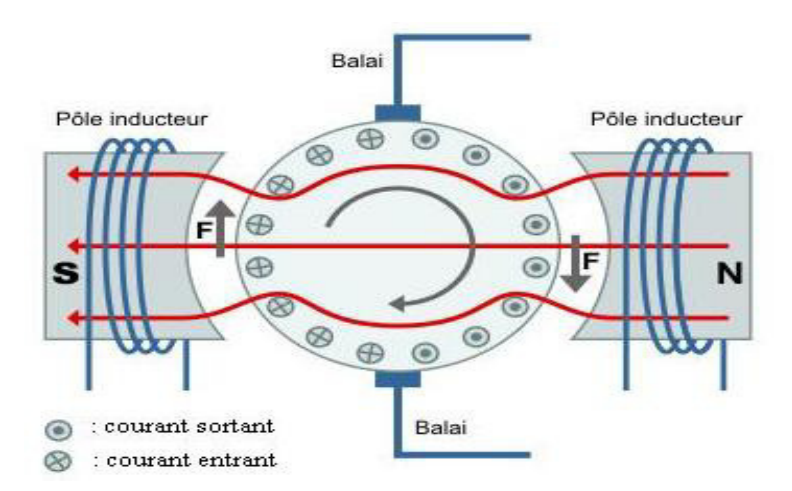

**Figure II.13 Schéma de fonctionnement pratique**

Dans la pratique, la spire est remplacée par un induit de conception complexe sur lequel sont montés des enroulements composés d"un grand nombre de spires réparties de façon régulière sur cet induit et raccordés à un collecteur. Dans cette configuration, l"induit peut être considéré comme un seul et même enroulement semblable à une spire unique.

## **II.1.2.2.2.3. Les différents types de moteurs à courant continu**

Les moteurs à courant continu se différencient par la manière dont on fournit le courant d"excitation. Les différents cas possibles sont :

 $\triangleright$  Moteur à excitation indépendante : L'induit et l'inducteur sont alimentés par deux sources de tensions différentes.

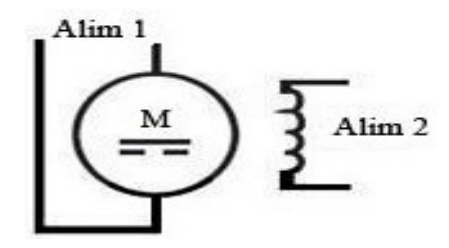

**Figure II.14. Moteur à excitation indépendante.** 

 Moteur à excitation en parallèle : L"induit et l"inducteur sont connectés en parallèle et alimentés par une seule source de tension.

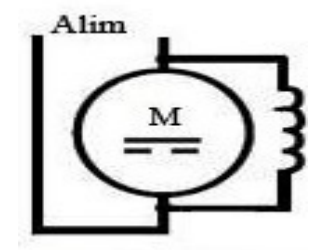

 **Figure II.15. Moteur à excitation en parallèle** 

 Moteur à excitation en série : L"induit et l"inducteur sont connectés en série et alimentés par une seule source de tension.

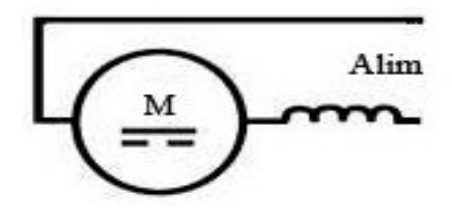

**Figure II.16 Type de moteur à excitation en série**

 Moteur à excitation compound (composée) : Dans ce mode d"excitation l"inducteur comporte deux enroulements, l"un est connecté en parallèle avec l"induit et l"autre en série.

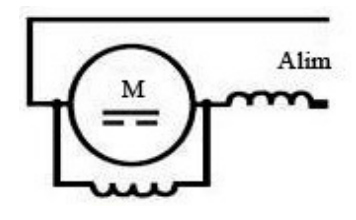

**Figure II.17 Type de moteur à excitation composée** 

Moteur à aimants permanents : L"inducteur est réalisé avec des aimants permanents.

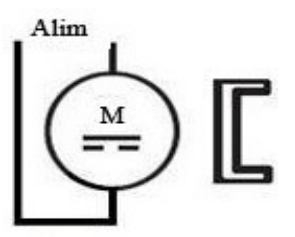

**Figure II.18. Moteur à excitation permanents** 

#### **Force contre-électromotrice**

Quand l"induit tourne sous l"influence du couple moteur (force de Laplace), les conducteurs se déplacent à travers le champ magnétique voient naitre une f.é.m à leur bornes (loi de Faraday), cette f.é.m est de sens tel qu"elle s"oppose à la tension d"alimentation (loi de Lenz) d"où l"appellation force contre-électromotrice (f.c.é.m). Son expression est donnée par :

$$
E = \frac{P}{a} N n \Phi = \frac{P}{2 \pi a} N \Omega \Phi
$$
 (II.3)

Avec ;

$$
K_E = \frac{P}{2 \pi a} N \tag{II.4}
$$

Alors ;

$$
E = K_E \Phi \Omega \tag{II.5}
$$

D'où;

E : force contre électromotrice **[V]**.

P : nombre de paires de pôles.

a : nombre de paires de voies d"enroulement.

N : nombre de conducteurs.

n : vitesse de rotation **[tr/s].**

Φ : flux sous un pôle **[wb].**

Ω : vitesse de rotation en **[rad/s].**

Dans le cas le moteur fonctionne à flux constant :

$$
E = K \Omega \tag{II.6}
$$

avec ;

$$
K = K_E \Phi \tag{II.7}
$$

#### **Couple électromagnétique**

Les conducteurs de l"induit subissent des forces de Laplace (Tel qu"expliqué dans le principe de fonctionnement) formant un couple moteur. Son expression est donnée par :

$$
C_{\text{em}} = \frac{P}{a} N \Phi \frac{I}{2\pi} = \frac{P}{2\pi a} N \Phi I
$$
 (II.8)

Et ;

$$
C_{em} = K_C \Phi I \tag{II.9}
$$

avec

$$
K_C = \frac{P}{2 \pi a} N \tag{II.10}
$$

Dans le cas le moteur fonctionne à flux constant :

$$
C_{em} = K I \tag{II.11}
$$

avec ;

$$
K = K_C \Phi = K_E \Phi \tag{II.12}
$$

D'où;

Cem : couple électromagnétique **[N.m]**.

I : courant induit absorbé **[A]**.

#### **Bilan des puissances**

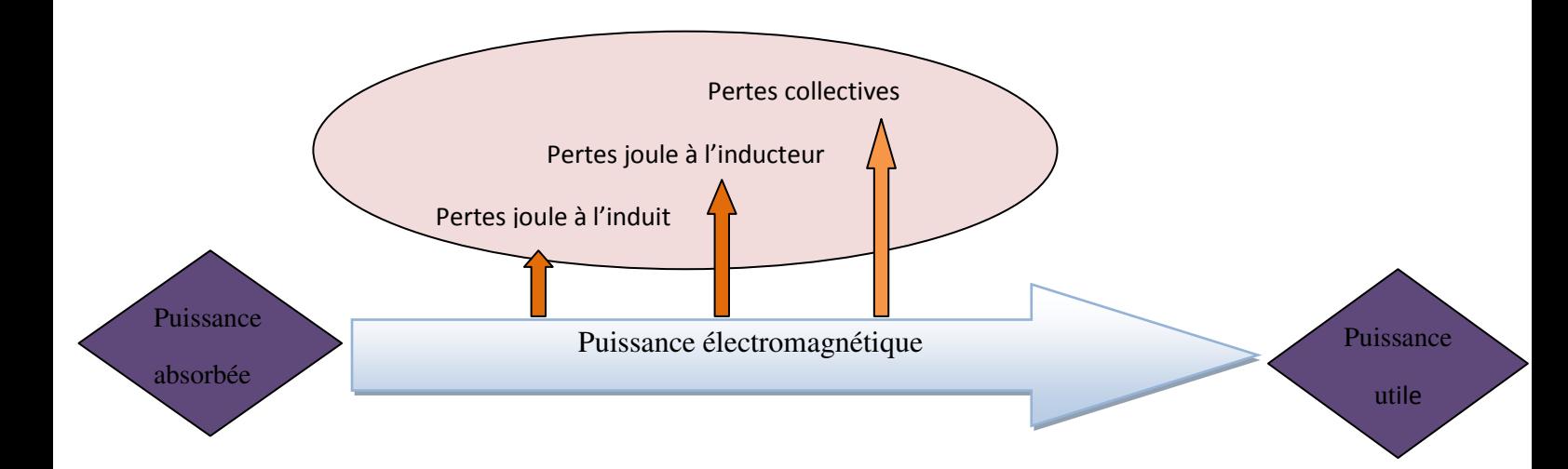

#### **Figure II.19. Bilan des puissances.**

D'où;

Pa : puissance électrique absorbée **[w].** 

Pe : puissance électromagnétique **[w].** 

Pjs : pertes joules au stator **[w].** 

- Pjr : pertes joules au rotor **[w].**
- Pfers : pertes ferromagnétiques **[w].**
- Pu : puissance mécanique utile **[w].**

Pméca : pertes mécaniques **[w].**

# **Pc** : pertes constantes **[w].**

**Cu** : couple mécanique utile **[N.m].** 

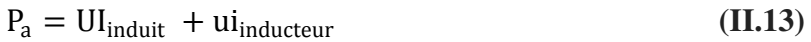

$$
P_e = EI \tag{II.14}
$$

$$
P_e = C_{em} \Omega \tag{II.15}
$$

$$
P_U = C_{\text{utile}} \, \Omega \tag{II.16}
$$

- pertes Joule :
	- à l'induit :  $P_{\text{iu}} = RI^2$ **(II.17)**

• à l'inducteur : 
$$
P_{iu} = ri^2
$$
 (II.18)

pertes collectives (ou "constantes") :

Pertes mécaniques (frottements, vibrations, ventilation ...) + pertes "fer" (dues aux matériaux ferromagnétiques) ;

#### **Equations caractéristiques**

Le moteur électrique à courant continu est régi par les équations électriques, électromagnétiques et mécaniques suivantes :

$$
U(t) = E(t) + L \frac{dI(t)}{dt} + RI(t)
$$
 (II.19)

$$
E(t) = K \Omega(t) \tag{II.20}
$$

$$
C_{em}(t) = KI(t) \tag{II.21}
$$

$$
J\frac{d\Omega(t)}{dt} = C_{em}(t) - C_{r}(t) - C_{p}(t) = C_{em}(t) - C_{r}(t) - C_{f} - K_{f}\Omega(t)
$$
 (II.22)

$$
J\frac{d\Omega(t)}{dt} = C_{em}(t) - C_0(t) - K_f \Omega(t) \text{avec} C_0(t) = C_r(t) + C_f \tag{II.23}
$$

Avec ;

$$
C_0(t) = C_r(t) + C_f \tag{II.24}
$$

#### **Variation de la vitesse**

En régime établi  $dI(t)$  $\frac{d(t)}{dt}$  = 0) et à flux constant :

$$
U(t) = E(t) + RI(t) \Rightarrow E(t) = U(t) - RI(t)
$$
\n(II.25)

et on a ;

$$
E(t) = K \Omega(t) \tag{II.26}
$$

A partir de (II.) et (II.)

$$
\Omega(t) = \frac{U(t) - RI(t)}{K}
$$
 (II.27)

Si en plus le moteur fonctionne à vide :

 $U(t)$  ≫ RI(t), L'équation devient  $Ω(t) = \frac{U(t)}{K}$ K

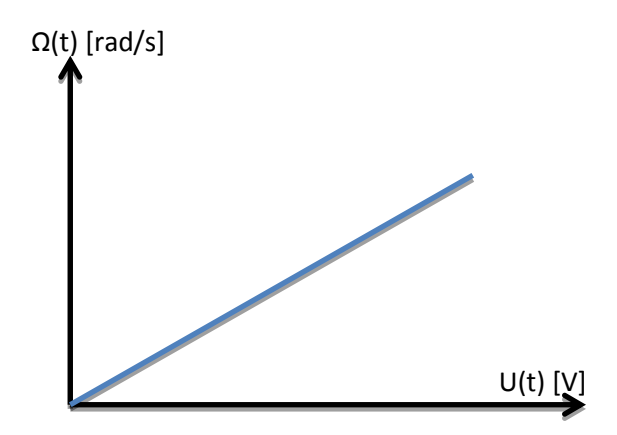

**Figure II.20.Caractéristique vitesse tension.** 

# **Caractéristique couple / vitesse**

En fonctionnement à flux constant, régime établi et pertes constantes négligées :

On a ;

$$
U(t) = E(t) + RI(t)
$$
 (II.28)

$$
E(t) = K \Omega(t) \tag{II.29}
$$

$$
C_{em}(t) = KI(t) \tag{II.30}
$$

Du (II. ) ,(II. ) et (II. )

$$
U(t) = K \Omega(t) + R \frac{c_{em}(t)}{K}
$$
 (II.31)

Donc ;

$$
C_{em}(t) = U(t)\frac{K}{R} - \frac{K^2}{R} \Omega(t)
$$
 (II.32)

#### **Fonctionnement à vide**

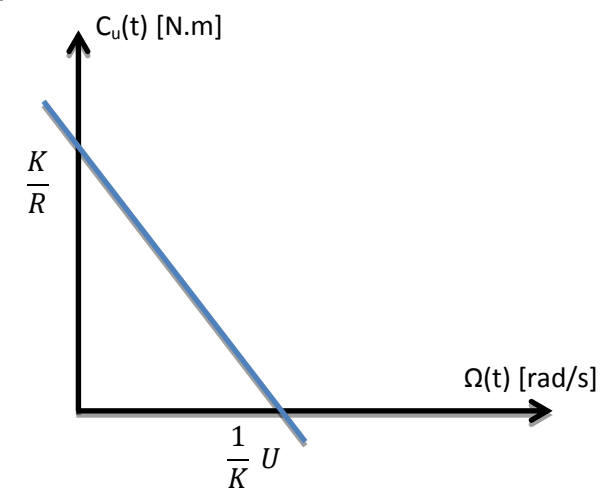

**Figure II.21. Caractéristique couple utile vitesse.** 

#### **Fonctionnement en charge**

Une charge oppose au moteur un couple résistant C<sub>r</sub>, pour que le moteur puisse entraîner cette charge, il doit fournir un couple utile  $C_u$  de telle sorte que :  $C_u$  =  $C_r$ , cette relation détermine le point de fonctionnement du moteur

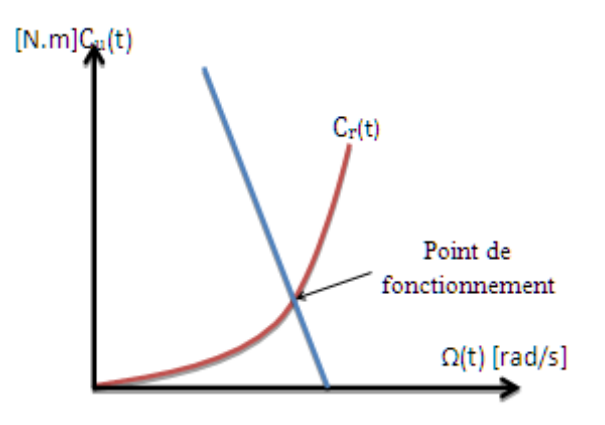

**Figure II.22. Point de fonctionnement.**

#### **II.1.2.3. Actionneur hydraulique**

Est l'une des plus intéressantes dans la robotique pour de multiples raisons :

- Puissance massique élevée
- Temps de réponse court
- Précision

Certains problèmes sont cependant à considérer :

- L"étanchéité des conduites du fluide sous pression ainsi que les points de raccordement
- Cout élevé de certains éléments.

L"énergie est générée par un groupe moto -pompe qui réalise la mise sous pression par la compression du fluide, le stockage de l"énergie est possible par un accumulateur .

# **II.2. Capteurs**

## **II.2.1 Définition :**

Un capteur est un dispositif convertissant une grandeur physique analogique (pression, température, déplacement, débit,...) en un signal analogique rendu transmissible et exploitable par un système de conditionnement (courant électrique, radiation lumineuse, radiofréquence). Le capteur est la partie d'une chaine de mesure qui se trouve au contact direct du mesurande **[9]**.

Dans l'immense majorité des cas, le signal de sortie est électrique en raison de la facilité de transmission de l'information sous cette forme (câblage), même si les signaux optiques transmis par fibre sont de plus en plus fréquents. La tension ou l'intensité de ce signal est alors l'image de mesurande par une loi continue qu'on souhaite idéalement linéaire.

# **II.2.2. Classification des capteurs**

Les capteurs présentent des caractéristique différentes, leurs différences peuvent se faire aussi grâce à :

- Leur principe de fonctionnement : Capteurs actifs et capteurs passifs
- Leur principe de traduction du mesurande : Capteur résistif et capteur à effet hall…etc

# **II.2.2.1. Capteur actif**

Fonctionnant en générateur, un capteur actif est généralement fondé dans son principe sur un effet physique qui assure la conversion en énergie électrique de la forme d'énergie propre au mesurande : énergie thermique, mécanique ou de rayonnement.

# **II.2.2.2. Capteur passif**

Il s"agit généralement d"impédance (résistance, inductance, capacité) dont l"un des paramètres déterminants est sensible à la grandeur mesurée.

La variation d'impédance résulte :

- D"une variation de dimension du capteur (capteurs de position, potentiomètre, inductance à noyaux mobile, condensateur à armature mobile)
- D'une déformation résultant d'une force ou d'une grandeur s'y ramenat (pression accélération).

# **Conclusion**

*Les ingénieurs de contrôle devraient être en mesure d'identifier ou de sélectionner des composants, en particulier les capteurs et actionneurs, pour un système de contrôle, le modéliser et analyser les différents composants et les systèmes globaux, et de choisir les valeurs des paramètres afin que le système peut effectuer certaines fonctions en conformité avec les spécifications.* 

*L'identification, l'analyse, la sélection correspondante et l'interfaçage des composants, et le réglage du système intégré (cet est à dire, le réglage des paramètres pour obtenir la réponse requise du système) sont des tâches essentielles dans l'instrumentation et la conception du système de contrôle.* 

# **Introduction**

*Depuis que l'électronique existe, sa croissance est fulgurante et continue encore aujourd'hui. Si bien que faire de l'électronique est devenu accessible à toutes personnes en ayant l'envie. Mais, le manque de cours simples sur le net ou en libraire empêche la satisfaction des futurs électroniciens amateurs ou professionnels et parfois empêche certains génies à se révéler.* 

*Ce que nous allons apprendre est un mélange d'électronique et de programmation. On va en effet parler d'électronique embarquée qui est un sous-domaine de l'électronique et qui a l'habileté d'unir la puissance de la programmation à la puissance de l'électronique. Nous allons, dans un premier temps, voir ce qu'est l'électronique et la programmation. Puis nous enchainerons sur la prise en main du système Arduino.* 

# **III.1. Présentation d'Arduino**

#### **III.1.1.Définition :**

#### **Qu'est ce que c'est ?**

Arduino est une plate-forme de prototypage d'objets interactifs à usage créatif constituée d'une carte électronique et d'un environnement de programmation. Sans tout connaître ni tout comprendre de l'électronique, cet environnement matériel et logiciel permet à l'utilisateur de formuler ses projets par l'expérimentation directe avec l'aide de nombreuses ressources disponibles en ligne **[10]**.

Pont tendu entre le monde réel et le monde numérique, Arduino permet d'étendre les capacités de relations humain/machine ou environnement/machine. Arduino est un projet en source ouverte : la communauté importante d'utilisateurs et de concepteurs permet à chacun de trouver les réponses à ses questions.

#### **III.1.2. Applications**

Le système Arduino nous permet de réaliser un grand nombre de choses, qui ont une application dans tous les domaines, nous pouvons donner quelques exemples :

- o Contrôler les appareils domestiques
- o Faire un jeu de lumières
- o Communiquer avec l'ordinateur
- o Télécommander un appareil mobile (modélisme) etc.

o Fabriquer votre propre robot.

Avec Arduino, nous allons faire des systèmes électroniques tels qu'une bougie électronique, une calculatrice simplifiée, un synthétiseur, etc. Tous ces systèmes seront conçus avec pour base une carte Arduino et un panel assez large de composants électroniques.

#### **III.1.3. Bonnes raisons de choisir Arduino**

Il existe pourtant dans le commerce, une multitude de plateformes qui permettent de faire la même chose.

Notamment les microcontrôleurs « PIC » du fabricant Micro chip. Nous allons voir pourquoi choisir l'Arduino.

#### **a. Le prix**

En vue des performances qu'elles offrent, les cartes Arduino sont relativement peu couteuses, ce qui est un critère majeur pour le débutant.

#### **b. La liberté**

C'est un bien grand mot, mais elle définit de façon assez concise l'esprit de l'Arduino. Elle constitue en elle même deux choses :

 Le logiciel : gratuit et open source, développé en Java, dont la simplicité d'utilisation relève du savoir cliquer sur la souris.

Le matériel : cartes électroniques dont les schémas sont en libre circulation sur internet.

Cette liberté a une condition : le nom **«** Arduino **»** ne doit être employé que pour les cartes **«**  officielles **».** En somme, vous ne pouvez pas fabriquer votre propre carte sur le modèle Arduino et lui assigner le nom « Arduino ».

Les cartes non officielles, on peut les trouver et les acheter sur Internet et sont pour la quasi totalité compatibles avec les cartes officielles Arduino.

#### **c. La compatibilité**

Le logiciel, tout comme la carte, est compatible sous les plateformes les plus courantes (Windows, Linux et Mac), contrairement aux autres outils de programmation du commerce qui ne sont, en général, compatibles qu'avec Windows.

#### **d. La communauté**

La communauté Arduino est impressionnante et le nombre de ressources à son sujet est en constante évolution sur internet. De plus, on trouve les références du langage Arduino ainsi qu'une page complète de tutoriels sur le site arduino.cc (en anglais) et arduino.cc (en français).

## **III.1.4. Outils Arduino**

A présent, rapprochons-nous de « l'utilisation » du système Arduino et voyons comment il se présente. Il est composé de deux choses principales, qui sont : **le matériel** et **le logiciel**. Ces deux outils réunis, il nous sera possible de faire n'importe quelle réalisation.

Le matériel ; Il s'agit d'une carte électronique basée autour d'un microcontrôleur A tmega du fabricant Atmel, dont le prix est relativement bas pour l'étendue possible des applications.

Le logiciel ; Le logiciel va nous permettre de programmer la carte Arduino. Il nous offre une multitude de fonctionnalités.

#### **III.1.5. Types de cartes**

Il y a trois types de cartes :

Les dites « officielles » qui sont fabriquées en Italie par le fabricant officiel : Smart Projects Les dits « compatibles » qui ne sont pas fabriqués par Smart Projects, mais qui sont totalement compatibles avec les Arduino officielles.

Les « autres » fabriquées par diverse entreprise et commercialisées sous un nom différent (Freeduino, Seeduino, Femtoduino, ...).

#### **III.1.6. Différentes cartes**

Des cartes Arduino il en existe beaucoup : La carte Uno et Duemilanove

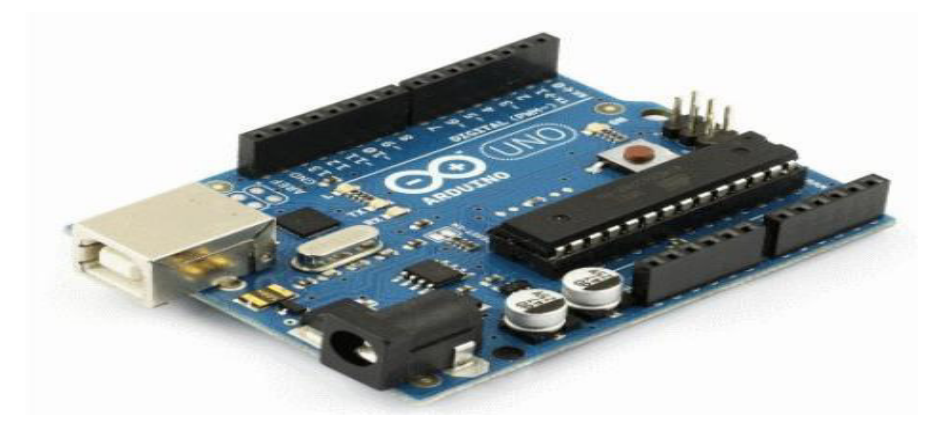

# **Figure III.1.Carte Arduino "Uno".**

#### **La carte Méga**

La carte Arduino Méga est une autre carte qui offre toutes les fonctionnalités des précédentes, mais avec des options en plus.

On retrouve notamment un nombre d'entrées et de sorties plus importantes ainsi que plusieurs liaisons séries.

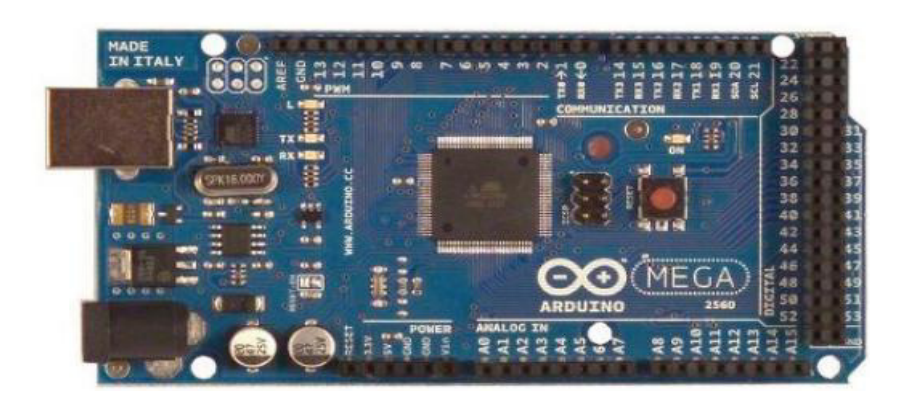

**Figure III.2.Carte Arduino "Méga".** 

# **III.2. Présentation d'Arduino Méga 2560**

La carte Arduino repose sur un circuit intégré (un mini ordinateur appelé également microcontrôleur) associée à des entrées et sorties qui permettent à l'utilisateur de brancher différents types d'éléments externes **[11]**:

Côté entrées, des capteurs qui collectent des informations sur leur environnement comme la variation de température via une sonde thermique, le mouvement via un détecteur de présence ou un accéléromètre, le contact via un bouton-poussoir, etc.

Côté sorties, des actionneurs qui agissent sur le monde physique telle une petite lampe qui produit de la lumière, un moteur qui actionne un bras articulé, etc. Comme le logiciel Arduino, le circuit électronique de cette plaquette est libre et ses plans sont disponibles sur internet. On peut donc les étudier et créer des dérivés.

Plusieurs constructeurs proposent ainsi différents modèles de circuits électroniques programmables et utilisables avec le logiciel Arduino. Il existe plusieurs variétés de cartes Arduino. La figure ci-dessous montre par exemple ; la carte Arduino Méga.

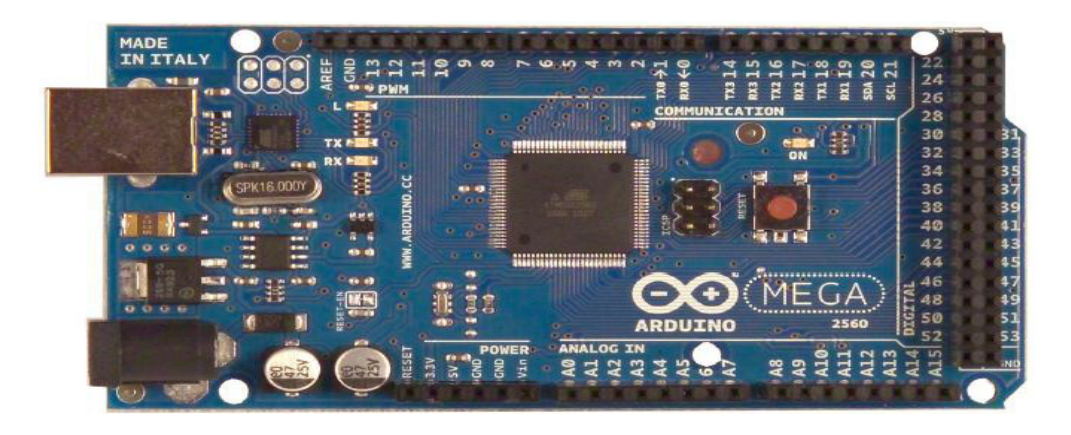

**Figure III.3. Arduino Méga 2560**.

#### **.III.2.1. Caractéristiques de l'Arduino Méga 2560**

Cette carte dispose :

- o de 54 broches numériques d'entrées/sorties (dont 14 peuvent être utilisées en sorties PWM (largeur d'impulsion modulée) ;
- o de 16 entrées analogiques (qui peuvent également être utilisées en broches entrées/sorties numériques);
- o de 4 UART (port série matériel) ;
- o d'un quartz 16Mhz ;
- o d'une connexion USB ;
- o d'un connecteur d'alimentation jack ;
- o d'un connecteur ICSP (programmation "in-circuit") ;
- o et d'un bouton de réinitialisation (reset) ;

Elle contient tout ce qui est nécessaire pour le fonctionnement du microcontrôleur; pour pouvoir l'utiliser et se lancer, il suffit simplement de la connecter à un ordinateur à l'aide d'un câble USB (ou de l'alimenter avec un adaptateur secteur ou une pile, mais ceci n'est pas indispensable, l'alimentation étant fournie par le port USB)**.** 

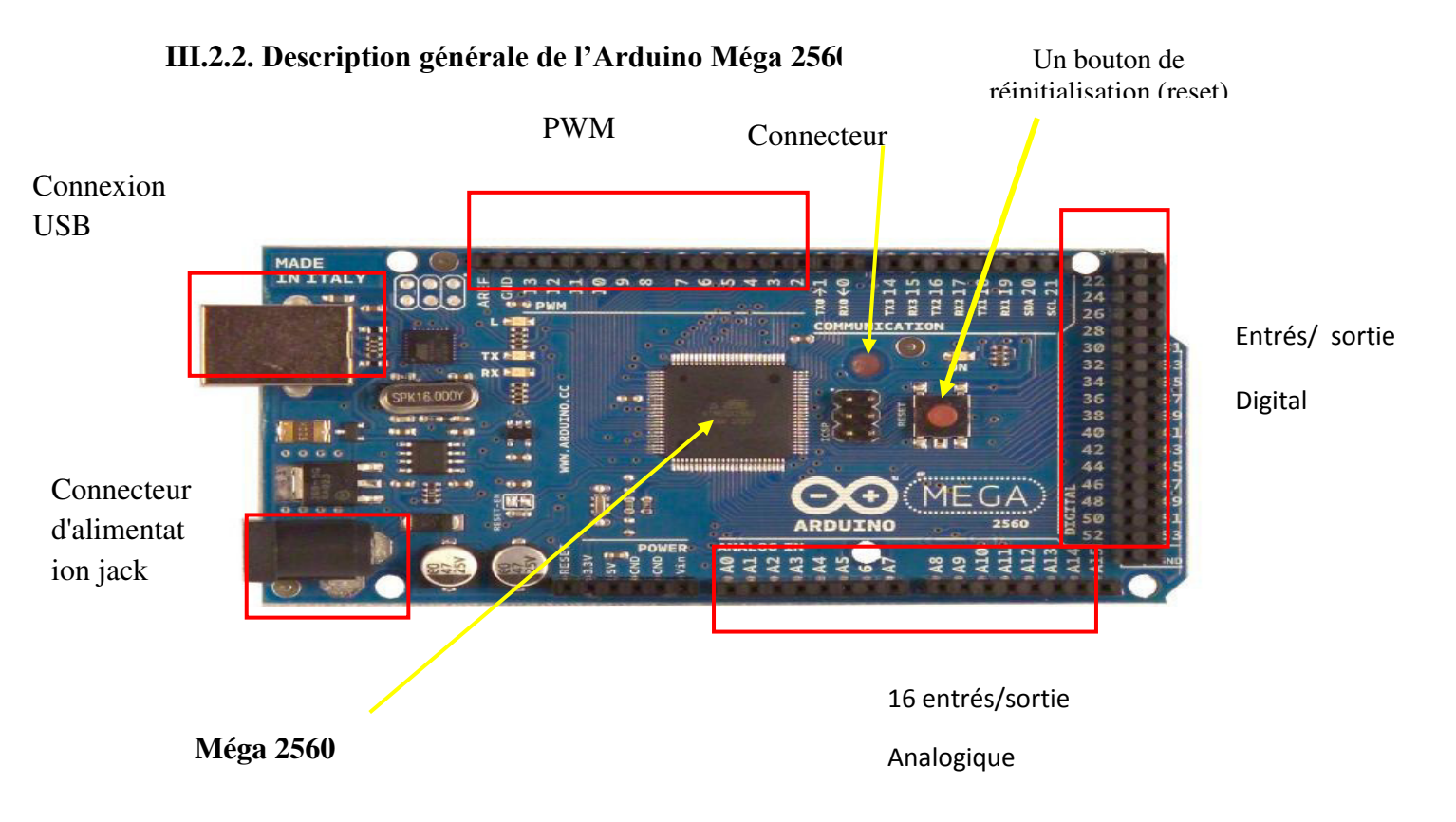

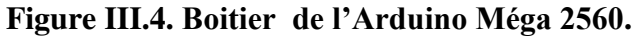

## **III.2.3. Synthèse des caractéristiques**

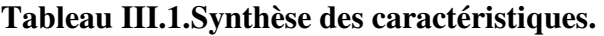

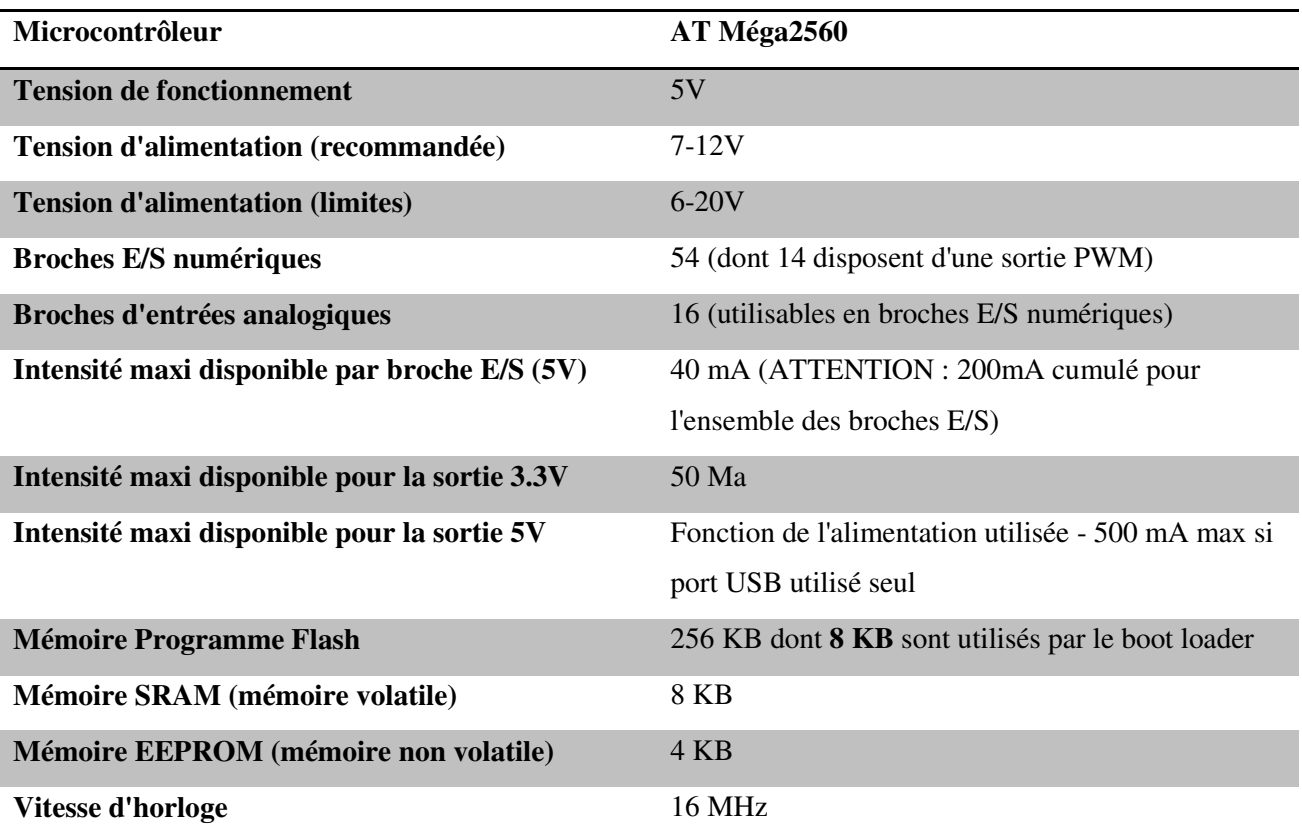

#### **III.2.4. Alimentation :**

La carte Arduino Méga 2560 peut-être alimentée soit via la connexion USB (qui fournit 5V jusqu'à 500mA) ou à l'aide d'une alimentation externe. La source d'alimentation est sélectionnée automatiquement par la carte. L'alimentation externe (non-USB) peut être soit un Adapteur secteur (pouvant fournir typiquement de 3V à 12V sous 500mA) ou des piles (ou des accus).

L'adaptateur secteur peut être connecté en branchant une prise 2.1mm positif au centre dans le connecteur jack de la carte. Les fils en provenance d'un bloc de piles ou d'accus peuvent être insérés dans les connecteurs des broches de la carte appelées Gnd (masse ou 0V) et Vin (Tension positive en entrée) du connecteur d'alimentation. La carte peut fonctionner avec une alimentation externe de 6 à 20 volts.

Cependant, si la carte est alimentée avec moins de 7V, la broche 5V pourrait fournir moins de 5V et la carte pourrait être instable. Si on utilise plus de 12V, le régulateur de tension de la carte pourrait chauffer et endommager la carte. Aussi, la plage idéale recommandée pour alimenter la carte Uno est entre 7V et 12V.

La carte Arduino Méga 2560 diffère de toutes les cartes précédentes car elle n'utilise par le circuit intégré FTDI usb-vers-série. A la place, elle utilise un Atmega8U2 programmé en convertisseur USB-vers-série.

Les broches d'alimentation sont les suivantes :

- VIN ; la tension d'entrée positive lorsque la carte Arduino est utilisée avec une source de tension externe (à distinguer du 5V de la connexion USB ou autre source 5V régulée). Vous pouvez alimenter la carte à l'aide de cette broche, ou, si l'alimentation est fournie par le jack d'alimentation, accéder à la tension d'alimentation sur cette broche.
- 5V ; la tension régulée utilisée pour faire fonctionner le microcontrôleur et les autres composants de la carte (pour info : les circuits électroniques numériques nécessitent une tension d'alimentation parfaitement stable dite "tension régulée" obtenue à l'aide d'un composant appelé un régulateur et qui est intégré à la carte Arduino). Le 5V régulé fourni par cette broche peut donc provenir soit de la tension d'alimentation VIN via le régulateur de la carte, ou bien de la connexion USB (qui fournit du 5V régulé) ou de tout autre source d'alimentation régulée.
- 3V3;une alimentation de 3.3V fournie par le circuit intégré FTDI (circuit intégré faisant l'adaptation du signal entre le port USB de votre ordinateur et le port série de l'ATmega) de la carte est disponible : ceci est intéressant pour certains circuits externes nécessitant cette tension au lieu du 5V). L'intensité maximale disponible sur cette broche est de 50mA
- GND ; broche de masse (ou 0V).The power pins are as follows:

# **III.2.5. Mémoire**

L'ATMéga 2560 à 256Ko de mémoire FLASH pour stocker le programme (dont 8Ko également utilisés par le boot loader). L'ATMéga 2560 a également 8 ko de mémoire SRAM (volatile) et 4Ko d'EEPROM (non volatile - mémoire qui peut être lue à l'aide de la [librairie](http://www.mon-club-elec.fr/pmwiki_reference_arduino/pmwiki.php?n=Main.LibrairieEEPROM)  [EEPROM\)](http://www.mon-club-elec.fr/pmwiki_reference_arduino/pmwiki.php?n=Main.LibrairieEEPROM).

Pour info ; le boot loader est un programme préprogrammé une fois pour toute dans l'ATMéga et qui permet la communication entre l'ATMéga et le logiciel Arduino via le port USB, notamment lors de chaque programmation de la carte

## **III.2.6. Entrées et sorties numériques**

Chacune des 54 broches numériques de la carte Mega peut être utilisée soit comme une entrée numérique, soit comme une sortie numérique, en utilisant les instructions [pin](http://www.mon-club-elec.fr/pmwiki_reference_arduino/pmwiki.php?n=Main.PinMode)  [Mode\(](http://www.mon-club-elec.fr/pmwiki_reference_arduino/pmwiki.php?n=Main.PinMode)), [digital Write](http://www.mon-club-elec.fr/pmwiki_reference_arduino/pmwiki.php?n=Main.DigitalWrite) () et [digital Read\(](http://www.mon-club-elec.fr/pmwiki_reference_arduino/pmwiki.php?n=Main.DigitalRead)) du langage Arduino. Ces broches fonctionnent en 5V. Chaque broche peut fournir ou recevoir un maximum de 40mA d'intensité et dispose d'une résistance interne de "rappel au plus" (pull-up) (déconnectée par défaut) de 20-50 KOhms. Cette résistance interne s'active sur une broche en entrée à l'aide de l'instruction [digitalWrite](http://www.mon-club-elec.fr/pmwiki_reference_arduino/pmwiki.php?n=Main.DigitalWrite) (broche, [HIGH\)](http://www.mon-club-elec.fr/pmwiki_reference_arduino/pmwiki.php?n=Main.ConstantesPredefinies).

De plus, certaines broches ont des fonctions spécialisées :

- **Communication Série** ; port Série Serial : 0 (RX) and 1 (TX); Port Serie Serial 1: 19 (RX) and 18 (TX); Port Serie Serial 2: 17 (RX) and 16 (TX); Port Serie Serial 3: 15 (RX) and 14 (TX). Utilisées pour recevoir (RX) et transmettre (TX) les données séries de niveau TTL. Les broches 0 (RX) and 1 (TX) sont connectées aux broches correspondantes du circuit intégré ATmega8U2 programmé en convertisseur USBvers-série de la carte, composant qui assure l'interface entre les niveaux TTL et le port USB de l'ordinateur.
- **Interruptions Externes**: Broches 2 (interrupt 0), 3 (interrupt 1), 18 (interrupt 5), 19 (interrupt 4), 20 (interrupt 3), et 21 (interrupt 2). Ces broches peuvent être configurées pour déclencher une interruption sur une valeur basse, sur un front montant ou descendant, ou sur un changement de valeur. Voir l'instruction [attachInterrupt\(](http://www.mon-club-elec.fr/pmwiki_reference_arduino/pmwiki.php?n=Main.AttachInterrupt)) pour plus de détails.
- **Impulsion PWM (largeur d'impulsion modulée)**: Broches 0 à 13 ; fournissent une impulsion PWM 8-bits à l'aide de l'instruction [analogWrite\(](http://www.mon-club-elec.fr/pmwiki_reference_arduino/pmwiki.php?n=Main.AnalogWrite)).
- **SPI (Interface Série Périphérique)**: Broches 50 (MISO), 51 (MOSI), 52 (SCK), 53 (SS) ; ces broches supportent la communication SPI (Interface Série Périphérique) disponible avec la [librairie pour communication SPI.](http://www.mon-club-elec.fr/pmwiki_reference_arduino/pmwiki.php?n=Main.LibrairieSPI) Les broches SPI sont également connectées sur le connecteur ICSP qui est mécaniquement compatible avec les cartes Uno, Duemilanove et Diecimila.
- **I2C**: Broches 20 (SDA) et 21 (SCL) ; supportent les communications de protocole I2C (ou interface TWI (Two Wire Interface - Interface "2 fils"), disponible en utilisant [la](http://www.mon-club-elec.fr/pmwiki_reference_arduino/pmwiki.php?n=Main.LibrairieWire)  [librairie Wire/I2C \(ou TWI - Two-Wire interface - interface "2 fils"\)](http://www.mon-club-elec.fr/pmwiki_reference_arduino/pmwiki.php?n=Main.LibrairieWire) . Noter que ces broches n'ont pas le même emplacement que sur les cartes Uno, Duemilanove ou Diecimila.

 **LED**: Broche 13 ; il y a une LED incluse dans la carte connectée à la broche 13. Lorsque la broche est au niveau HAUT, la LED est allumée, lorsque la broche est au niveau BAS, la LED est éteinte.

## **III.2.7. Principaux fonctionnements**

Les principales fonctionnalités de l'interface de l'application Arduino vous permet de créer et éditer un programme (appelé sketch) qui sera compilé puis téléversé sur la carte Arduino. Ainsi, lorsque vous apportez des changements sur le code, ces changements ne seront effectifs qu'une fois le programme téléversé sur la carte. Il est à noter que ce manuel fait référence à la version en anglais de ce logiciel puisqu'elle comporte habituellement des mises à jour plus récentes que la version en français.

Que les non-anglophones se rassurent : le nombre réduit de fonctionnalités et l'utilisation d'icônes rendent l'interface du logiciel simple d'utilisation.

## **III.2.8. Fenêtre générale de l'application Arduino**

La fenêtre de l'application Arduino comporte les éléments suivants **[12]**:

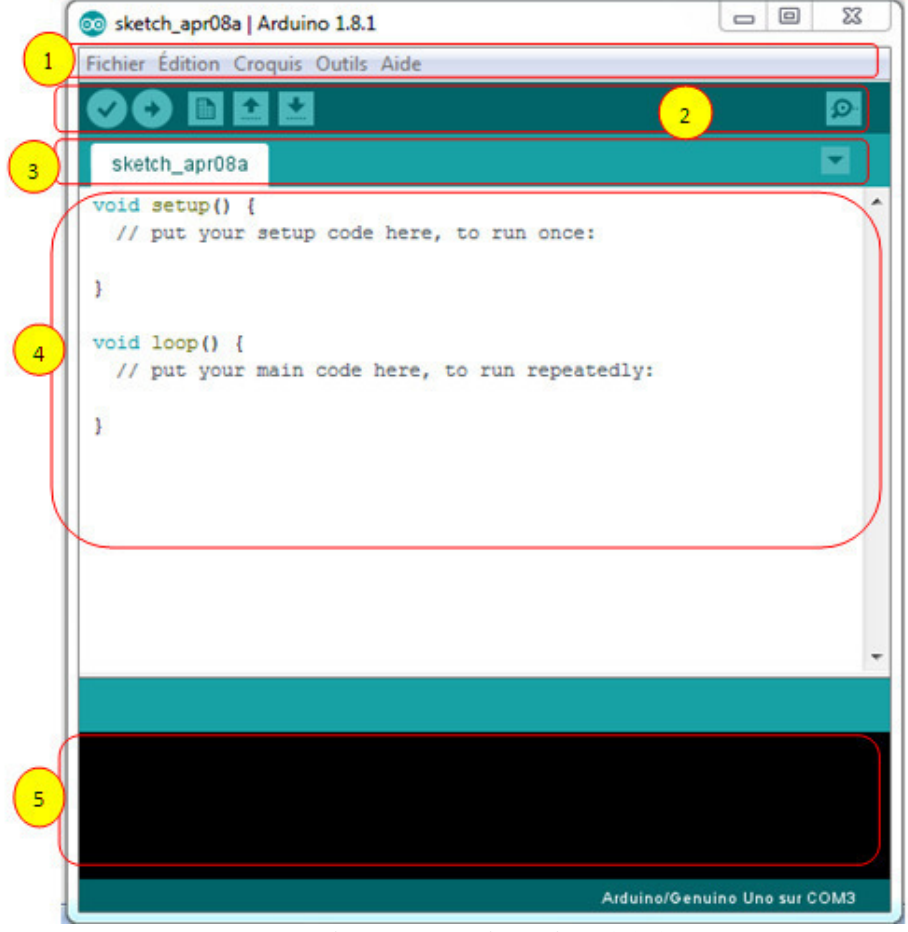

**Figure III.5.Arduino 1.8.1.** 

1. un menu ;

2. une barre d'actions ;

3. un ou plusieurs onglets correspondant aux sketchs ;

4. une fenêtre de programmation ;

5. une console qui affiche les informations et erreurs de compilation et de téléversement du programme.

## Eléments du menu

Les différents éléments du menu vous permettent de créer de nouveaux sketchs, de les Sauvegarder, de gérer les préférences du logiciel et les paramètres de communication avec votre carte Arduino.

## Dossier de travail

Dans les préférences (File > Préférences), il vous est possible de spécifier votre dossier de travail. Il s'agit du dossier où seront sauvegardés par défaut vos programmes et les bibliothèques qui pourront y être associées. Lorsqu'un programme est sauvegardé, un dossier portant le nom du programme est créé. Celui-ci contient le fichier du programme portant le nom que vous lui aurez donné suivi de l'extension .pde ainsi qu'un dossier intitulé applet qui contient les différents éléments créés et nécessaires lors du processus de compilation du programme et de téléversement vers la carte.

**Exemples :** Une série d'exemples est disponible sous File > Exemples. Ces exemples peuvent vous aider à découvrir et comprendre les différentes applications et fonctions d'Arduino.

# Outils de configuration (Tools)

Dans le menu Tools, il vous est possible et essentiel de spécifier le type de carte Arduino que vous utiliserez. Sous Tools > Board, il vous faut spécifier pour quel type de carte vous compilez et téléversez le programme. Le type de carte est généralement inscrit sur la carte elle-même. Il est également nécessaire lorsqu'on branche une nouvelle carte Arduino ou que l'on change de carte de spécifier le port sériel virtuel qui sera utilisé pour la communication et le téléversement du programme.

Pour ce faire, il faut aller sous Tools > Serial Port et choisir le port approprié. Sous Windows, il s'agit la plupart du temps du port ayant un numéro supérieur à 3. Sous Mac OS X, il s'agit habituellement du premier élément de la liste. Une bonne technique pour déterminer quel port correspond à votre carte Arduino consiste à débrancher celui-ci, attendre

un peu et de prendre note des ports déjà présents. Lorsque vous rebrancherez votre carte Arduino et après un peu d'attente (ou un redémarrage de l'application), vous remarquez le port qui se sera ajouté à la liste. Il s'agit du port sériel virtuel lié à votre carte Arduino.

Barre d'actions ;

## **Tableau III.2. Barre d'actions.**

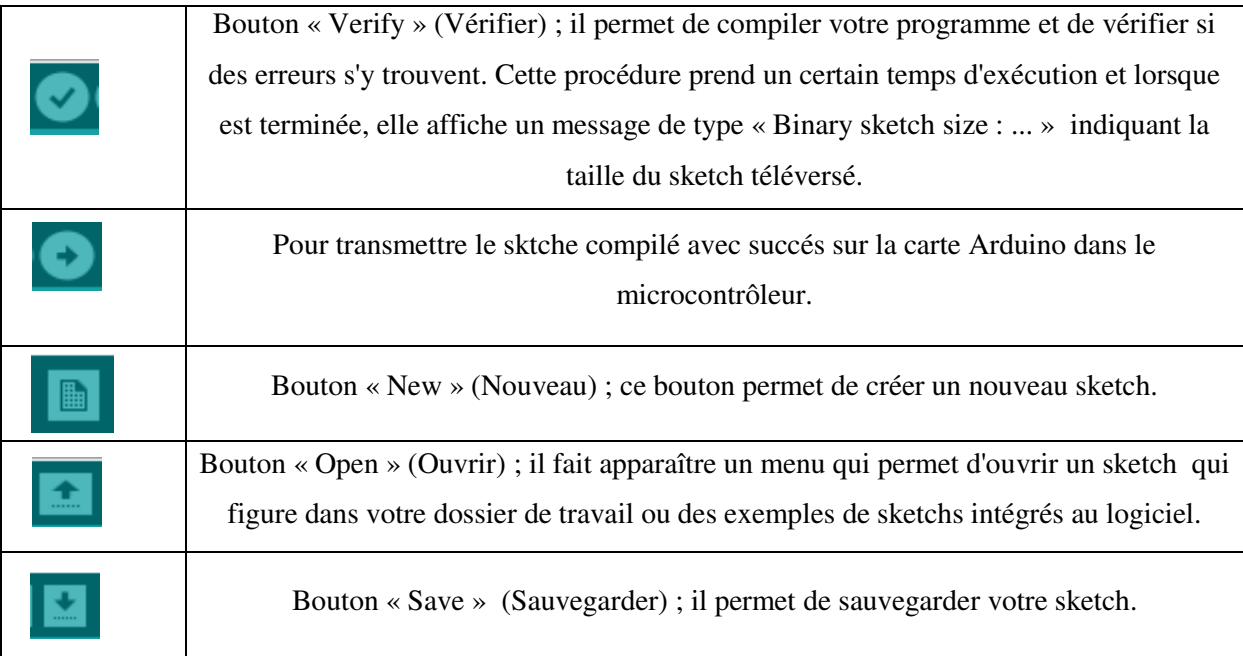

# **III.3. L293D**

#### **III.3.1. Comprendre le composant L293D**

Le composant L293D est un pont de puissance composé de plusieurs transistors et relais qui permet d'activer la rotation d'un moteur. Ce composant ne coûte pas très cher. Le L293D est un double pont-H, ce qui signifie qu'il est possible de l'utiliser pour commander quatre moteurs distincts (dans un seul sens) grâce à ses 4 canaux. Il est également possible de constituer deux pont-h afin de piloter deux moteurs distincts, dans les deux sens et indépendamment l'un de l'autre **[13]**.

Il est important de noter que le L293D peut délivrer au maximum 600mA, veuillez donc choisir vos moteurs en conséquence.

#### **III.3.2. Caractéristiques techniques du L293D**

Voici les caractéristiques techniques du composant L293D:

• Nombre de pont-H: 2

- Courant Max Régime continu: 600mA (x2)
- Courant de point Max  $\leq$  2ms: 1200mA
- VS Max Alim moteur: 36v
- VSS Max Alim logique: 7v
- Nombre de Broches: 16 DIP
- Perte de tension: 1.3v

#### **III.3.3. Branchement du L293D**

Le schéma suivant détaille les différentes broches du composant L293D:

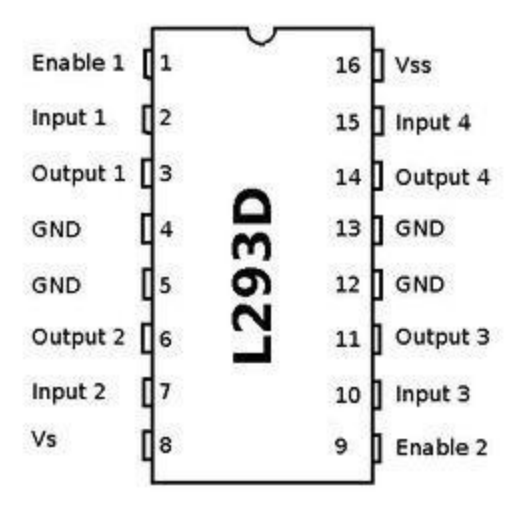

**Figure.III.6. Composant L293D.** 

- 1. Enable1: permet d'envoyer (ou pas) la tension sur les sorties du moteur via OUTPUT1 et OUTPUT2 et commande l'activation/désactivation du premier Pont-H. Si ENABLE1 = GND, le pont-H est déconnecté et le moteur ne fonctionne pas. Si ENABLE1 = VSS, le pont-H est connecté aux sorties et le moteur fonctionne dans un sens ou l'autre ou pas en fonction des tensions appliquée sur INPUT1 & INPUT2.
- 2. Input1: avec Input 2, sont les broches de commande du Pont-H Output1/Output2. Il sera directement brancher à votre Arduino pour commander le sens du courant entre Output 1 et Output 2.
- 3. Ouput1: avec Output 2, sera branché directement sur le moteur.
- 4. GND: qui doit être raccordé à la masse de la source d'alimentation de puissance VS et à la masse de la source d'alimentation de la logique "VSS" (donc GND Arduino).
- 5. GND
- 6. Ouput2: avec Output 1, sera branché directement sur le moteur.
- 7. Input2: avec Input 1, sont les broches de commande du Pont-H Output1/Output2. Il sera directement brancher à votre Arduino pour commander le sens du courant entre Output 1 et Output 2.
- 8. VS: Alimentation de puissance des moteurs.
- 9. Enable2: commande l'activation du second pont-H constitué de Output3/Output4
- 10. Input3: avec Input 4, sont les broches de commande du Pont-H Output3/Output4. Il sera directement brancher à votre Arduino pour commander le sens du courant entre Output 3 et Output 4.
- 11. Ouput3: avec Output 4, sera branché directement sur le moteur.
- 12. GND
- 13. GND
- 14. Ouput4: avec Output 3, sera branché directement sur le moteur.
- 15. Input4: avec Input 3, sont les broches de commande du Pont-H Output3/Output4. Il sera directement brancher à votre Arduino pour commander le sens du courant entre Output 3 et Output 4.
- 16. VSS: Alimentation de la logique de commande (5V). A raccorder à la borne +5V de votre Arduino.

#### **III.3.4. Fonctionnement du L293D**

Le tableau suivant vous permettra de faire fonctionner votre moteur DC en utilisant le composant L293D:

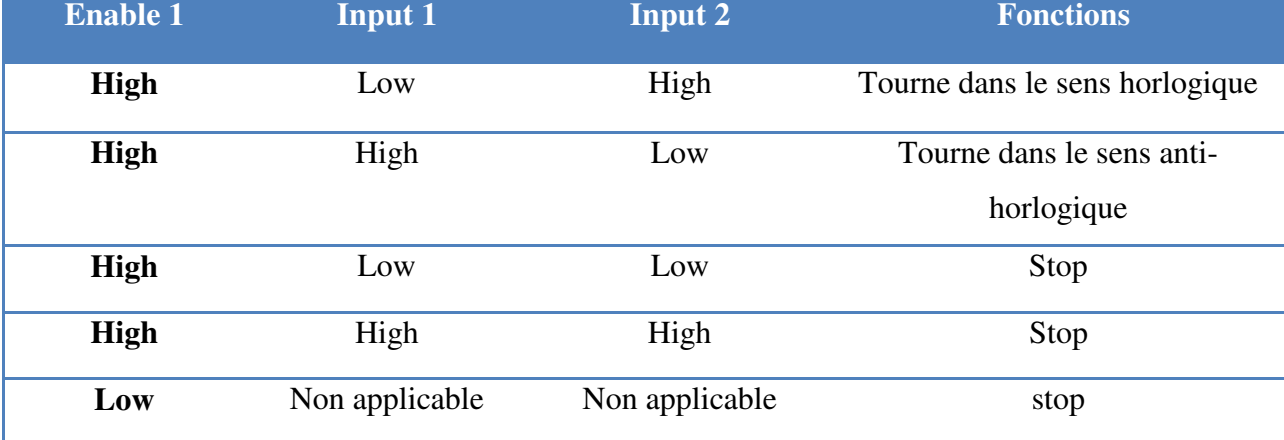

#### **Tableau.III.3. fonctionnement du moteur DC en utilisant L293D.**

#### **III.3.5. Utilisation du L293D avec Arduino et 2 moteurs DC**

Avec un seul pont L293D et un Arduino on va être capable de piloter 2 moteurs à courant continu indépendamment l'un de l'autre. Si la puissance de vos moteurs est faible vous pourrez même utiliser le 5V en sortie de votre Arduino pour alimenter vos **moteurs DC**.

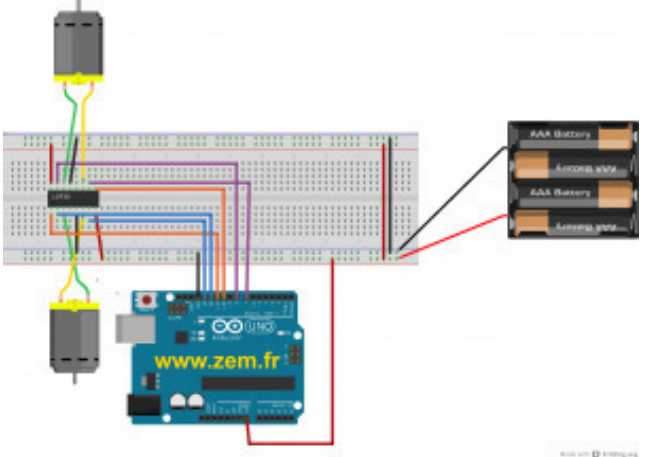

**III.3.6. Brochage du L293D avec 2 moteurs sous Arduino** 

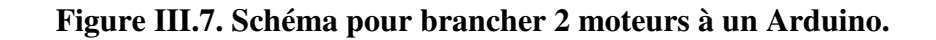

# **III.4. Modèle d'un bras manipulateur**

La modélisation d'un robot, considéré comme étant un système mécanique articulé, actionné et commandé, consiste à en établir un [modèle mathématique.](https://fr.wikipedia.org/wiki/Mod%C3%A8le_math%C3%A9matique) Outre une fonction générale d'aide à la [conception,](https://fr.wikipedia.org/wiki/M%C3%A9thodes_d%27analyse_et_de_conception) elle a de multiples utilisations pour, la [prédiction](https://fr.wikipedia.org/wiki/Pr%C3%A9diction) des mouvements, l'adaptation des actionneurs, la [planification](https://fr.wikipedia.org/wiki/Planification) des tâches, l'établissement des [lois](https://fr.wikipedia.org/wiki/Commande_des_robots)  [de commande,](https://fr.wikipedia.org/wiki/Commande_des_robots) l'incorporation du robot dans des [simulations informatiques,](https://fr.wikipedia.org/wiki/Simulation_num%C3%A9rique) etc. Dans le langage courant, la modélisation précède la simulation sans que l'on distingue une séparation nette entre ces deux activités **[15]**.

La conception et la commande des robots nécessitent le calcul de certains modèles mathématiques, tels que :

Les modèles de transformation entre l'**espace opérationnel** (dans lequel est définie la situation de l'organe terminal) et l'**espace articulaire** (dans lequel est définie la configuration du robot). Parmi ces modèles, on distingue :

- o Les modèles **géométriques direct** et **inverse** qui expriment la situation de l'organe terminal en fonction de la configuration du mécanisme et inversement,
- o Les modèles **cinématiques direct** et **inverse** qui expriment la vitesse de l'organe terminal en fonction de la vitesse articulaire et inversement,
- o Les modèles **dynamiques** définissant les équations du mouvement du robot, qui permettent d'établir les relations entre les couples ou forces exercés par les actionneurs et les positions, vitesses et accélérations des articulations.

Définir les différentes tâches d'un robot réclame de pouvoir positionner l'organe terminal par rapport à un repère de référence. En effet :

o Les informations proprioceptives sont généralement définies dans des repères liés aux différents solides du robot.

La position à atteindre est souvent définie dans un repère lié au socle du robot,

- o L'objet à saisir peut être défini dans un repère mobile indépendant du robot (par exemple, des pièces à prendre sur un tapis roulant),
- o Les informations extéroceptives sont définies dans divers repères.

Aussi, il faut un référentiel commun afin de "ramener" les diverses informations dans un même référentiel, notamment pour concevoir les consignes des actionneurs.

# **Conclusion**

*Dans ce chapitre nous avons bravement détaillé sur l'outil de commande de notre bras manipulateur (Arduino Méga 2650) ainsi que le langage de programmation. Le système Arduino, nous donne la possibilité d'allier les performances de la programmation à celles de l'électronique.* 

*Plus précisément, nous allons programmer des systèmes électroniques. Le gros avantage de l'électronique programmée c'est qu'elle simplifie grandement les schémas électroniques et par conséquent, le coût de la réalisation, mais aussi la charge de travail à la conception d'une carte électronique.* 

#### **Introduction**

*Notre travail a été effectué au niveau de laboratoire de MES0 à la faculté de Boumerdes FSI. Les chapitres précédents ont portés sur l'étude des principaux constituants d'un robot qui représentent les bases de la conception et réalisation de notre bras manipulateur.* 

#### **IV.1. Partie mécanique du bras manipulateur**

D'une manière générale, un robot doit être situe par rapport à trois paramètre ;

- **a.** Environnement de travail.
- **b.** Source d'énergie, dont la mise en œuvre est nécessaire à la réalisation de travaux demandés.
- **c.**Source d'informatique définissant la tâche à accomplir et émanant d'un opérateur humain.

#### **IV.1.1.Cahier de charge**

Conception technologie de la structure mécanique du bras est répond au cahier de charge :

- $\checkmark$  Un bras manipulateur a trois degrés de liberté, trois liaisons rotondes 'RRR'.
- $\checkmark$  Longueur des segments L<sub>1</sub>=655mm, L<sub>2</sub>=520mm
- $\checkmark$  Masse de la charge de la pince et égale à 1.54Kg.

#### **IV.1.2. Description de la structure géométrique d'un bras manipulateur**

Notre structure mécanique est constituée de trois parties : base, bras et la pince (comme un objet une brosse de tableau).

#### **IV.1.2.1. Choix de type de moteur**

Les moteurs électriques couramment utilisés sont les moteurs à courant continue, les moteurs pas à pas. Les moteurs synchrones et les moteurs à induit plat sont les plus utilisés actuellement.

Nous avons effectué notre choix sur les moteurs à courant continue. Les moteurs asservies à courant continu présente une excellente régulation de vitesse acceptent des coupes élevées présentent un rendement excellent. Ils peuvent être dimensionnes de façon à satisfaite une large gamme de puissant, c'est pour ça qu'il convient particulièrement bien aux applications robotique de petites et moyennes dimensions.

D'après l'étude dynamique qui nous avons fait, nous choisissons trois moteurs utilisés dans notre structure avec des caractéristiques, respectivement (180W, 180V, 2000tr/min), (135W, 180V, 2000tr/min) et (60W, 24V, 10tr/min) :

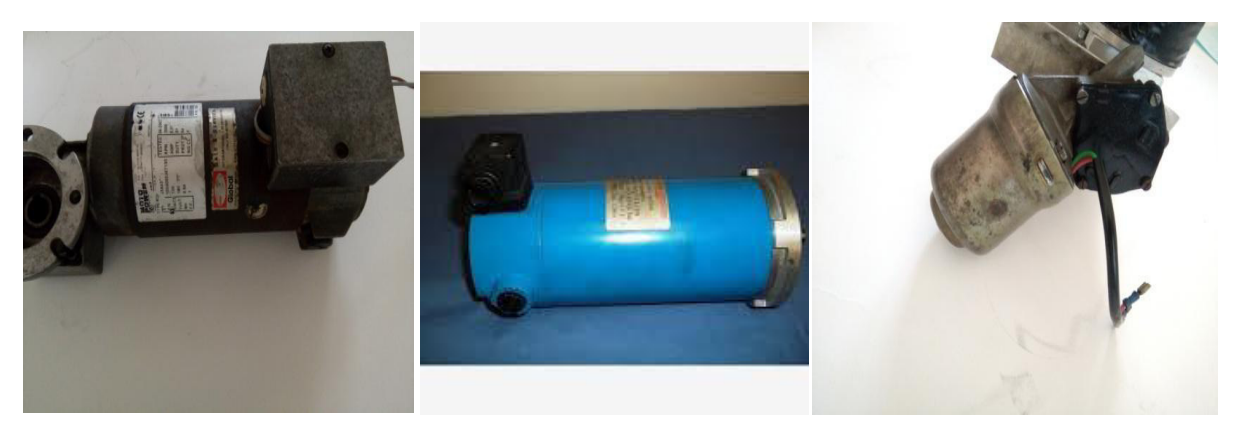

a) b) c)

## **Figure IV.1.Moteur**

#### **IV.1.2.2. Choix des matériaux**

Le choix est en fonction de trois critères déterminants :

- $\checkmark$  Minimum de masse : ρ (densité massique min)
- $\checkmark$  Maximum de rigidité : E (module élasticité longitudinal max)
- $\checkmark$  Un coût raisonnable avec la disponibilité des métaux.

Il faut donc envisager l'utilisation des matériaux tels que le rapport  $E/\rho$  soit maximum, mais ce critère de choix laisse assez peu de liberté d'appréciations entre les matériaux conventionnels car seul matériaux composites présente un rapport important mais un coût d'élaboration très important.

Notre choix s'est porte sur un matériau composite pour les bras et la base avec Acier. Tableau I.V. qui présente quelque valeur de caractéristiques physiques des matériaux susceptibles d'application.

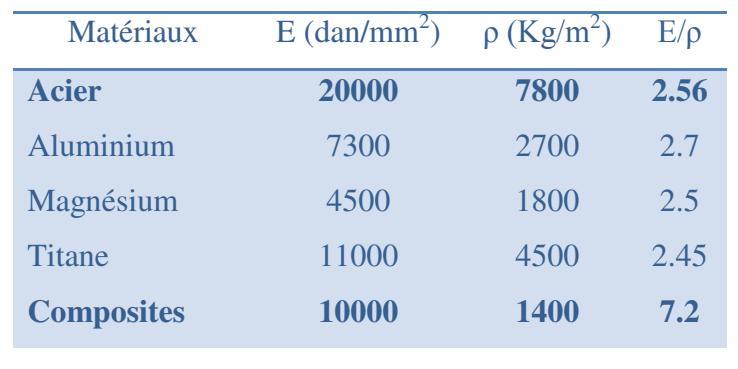

#### **Tableau IV.1.Caractéristiques physiques des matériaux.**
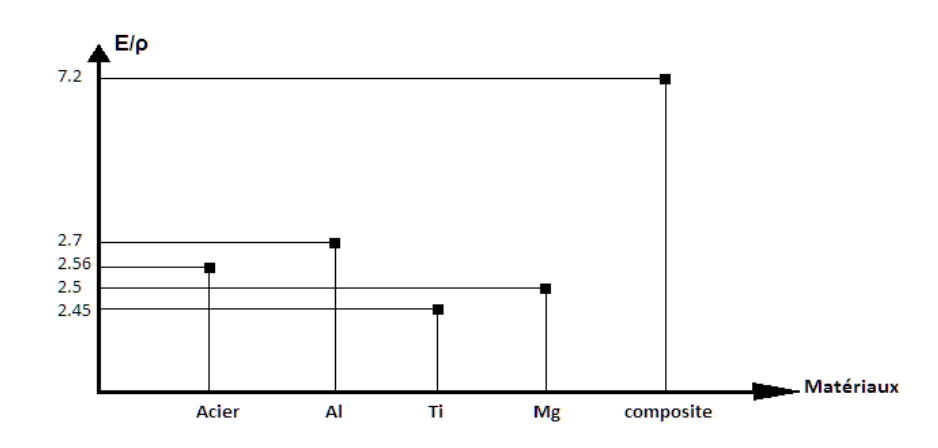

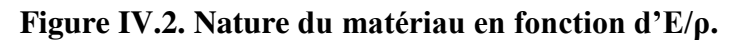

#### **IV.1.2.3. Bâtier**

- $\blacksquare$  Hauteur = 100 mm
- $\blacksquare$  Longueur = 410 mm
- $Larger = 200 mm$
- $Pois=15.5Kg$

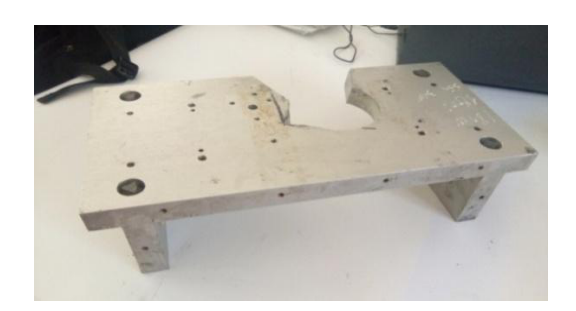

**Figure IV.3. Base.** 

**IV.1.2.4.Segments** 

**Segment 1(bras 1)** :il est de forme:

- $\blacksquare$  Longueur = 655 mm
- $Diam$ ètre = 100mm
- $\blacksquare$  Pois=1.10Kg

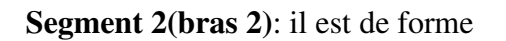

- $\blacksquare$  Longueur = 520 mm
- $Diam$ ètre = 100mm
- $Pois=0.9Kg$

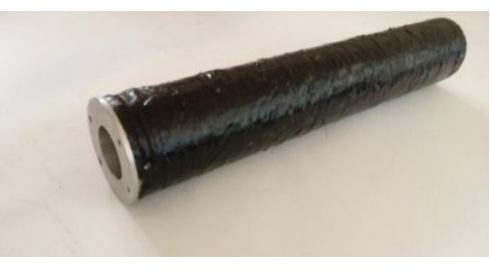

**Figure IV.4. Bras1.** 

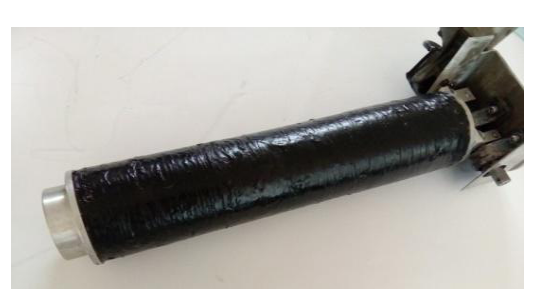

**Figure IV.5. Bras2.** 

## **IV.1.2.5. Articulation**

Nous avons choisi dans notre structure deux liaisons de type Pivot :

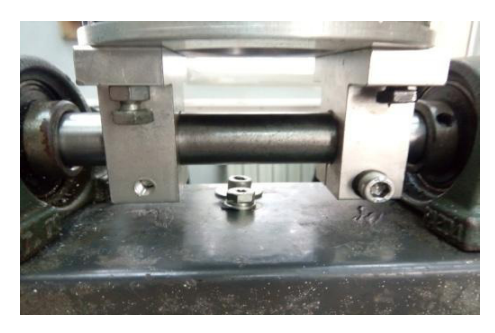

**Figure IV.6. Articulation d'un bras 1.**

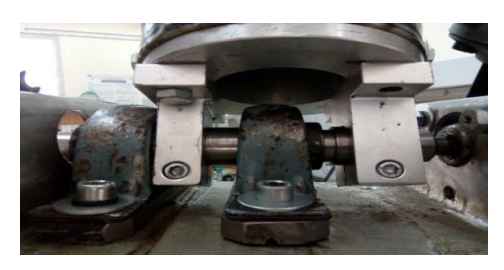

**Figure IV.7. Articulation d'un bras 2.**

## **IV .1.2.6. Pince**

 $Pois=1.54Kg$ 

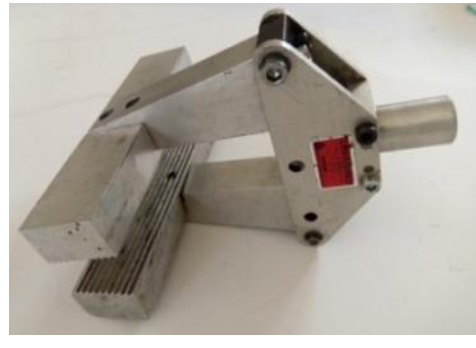

**Figure IV.8. Pince.** 

- **IV .1.2.7.Objet (**Brosse de tableau)
	- $\bullet$  Pois = 100g

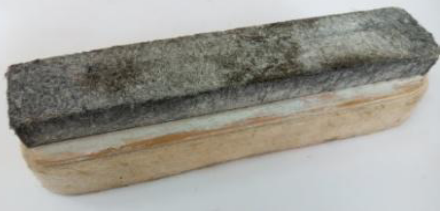

**IV .1.2.8.Fibres** 

**Figure IV.9. Brosse de tableau** 

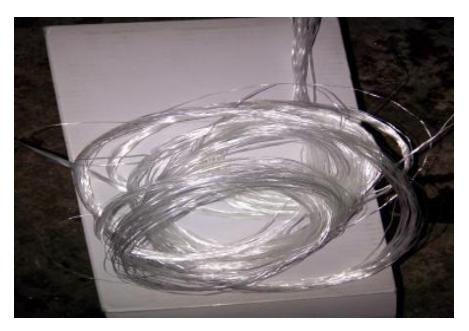

**Figure IV. 10. Fibres de verre** 

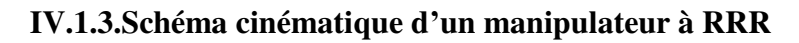

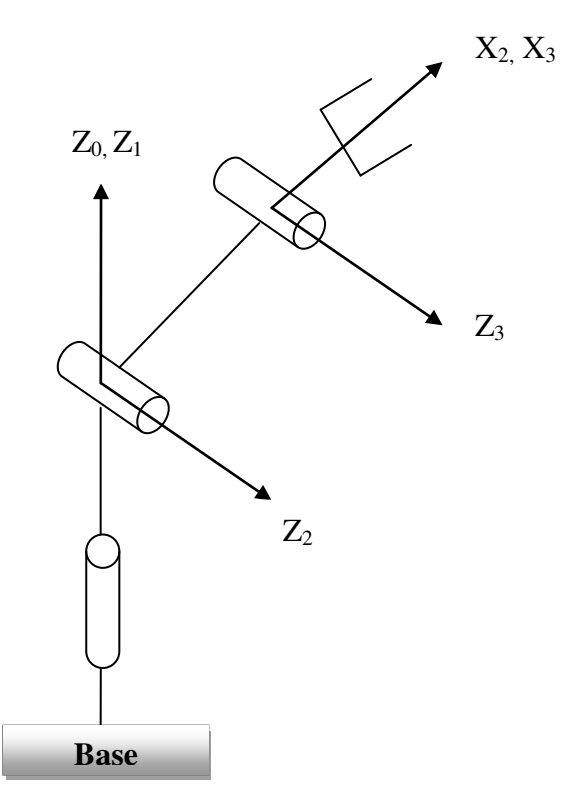

**Figure VI.11. Schéma cinématique d'un manipulateur à RRR**

## **IV.1.4. Présentation des déférentes composantes d'un bras manipulateur avec SolidWorks**

Il se compose de plusieurs pièces mécaniques suivant :

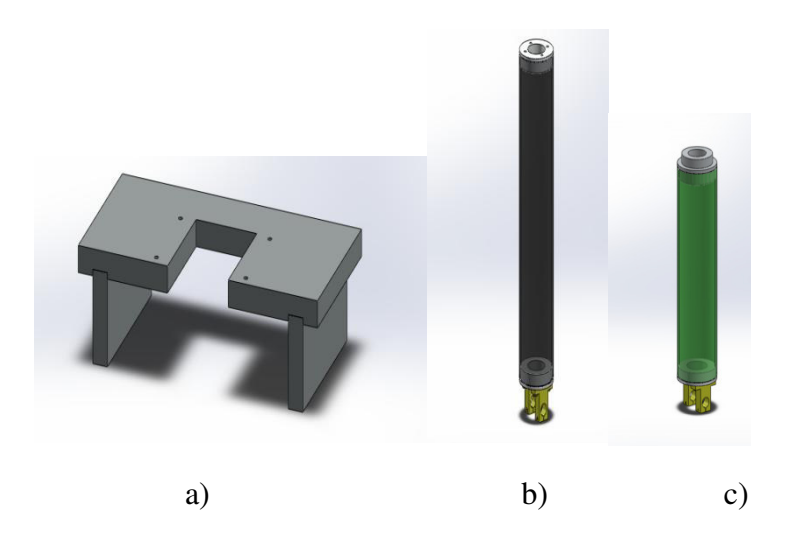

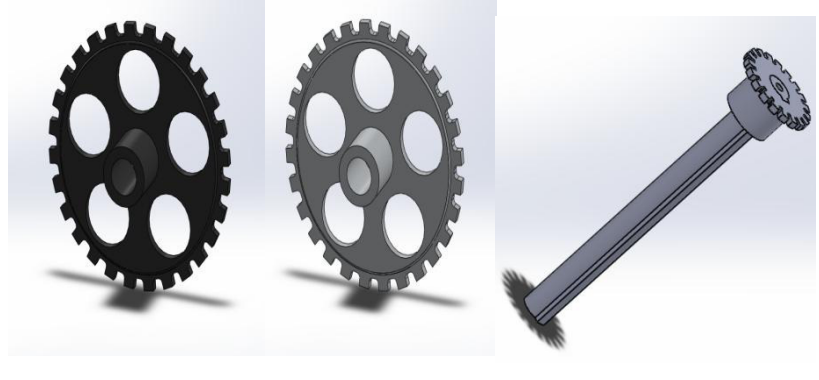

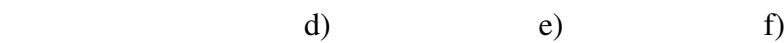

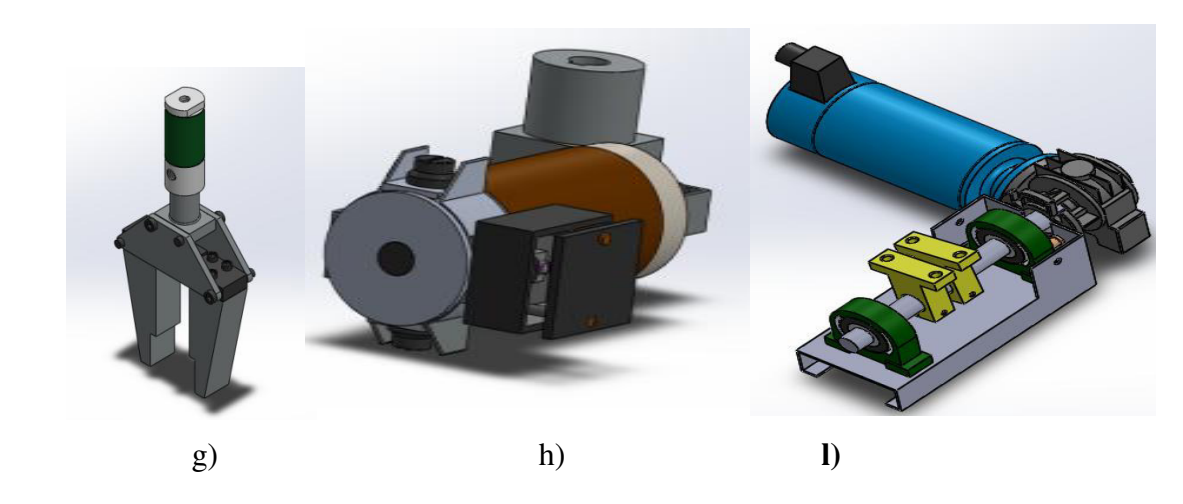

 **Figure IV.12. Déférentes composantes d'un bras manipulateur avec Solidworks.** 

**IV.1.5. Assemblage 'Bras manipulateur à RRR** 

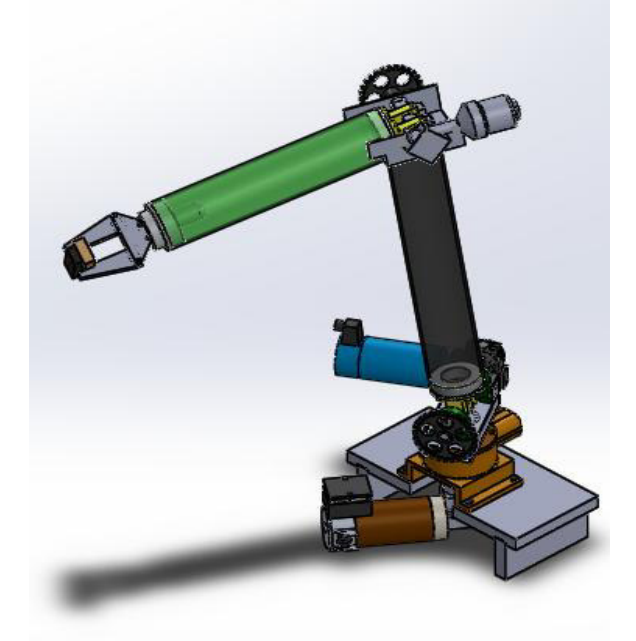

**Figure IV.13. Assemblage 'Bras manipulateur à RRR'.**

## **IV.1.6. Bras manipulateur à RRR**

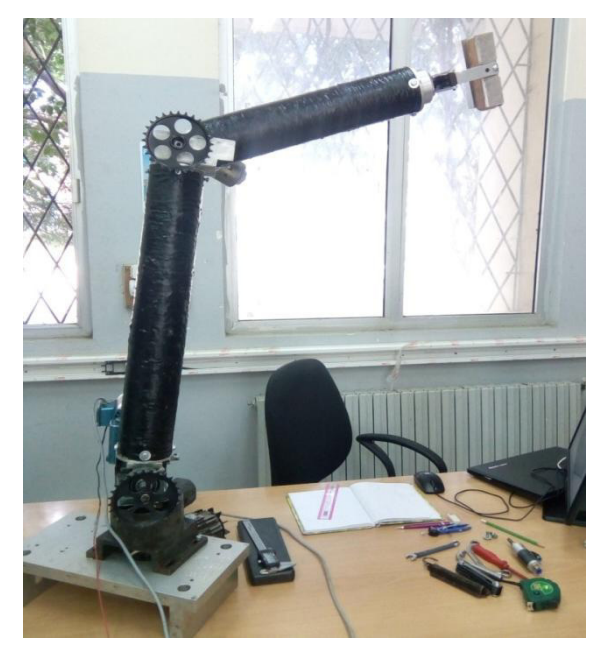

**Figure IV.14.Image réel d'un bras manipulateur à RRR.**

## **IV.1.7. Différentes vues du bras manipulateur**

Ces figures représentante des déférents positons de notre bras manipulateur

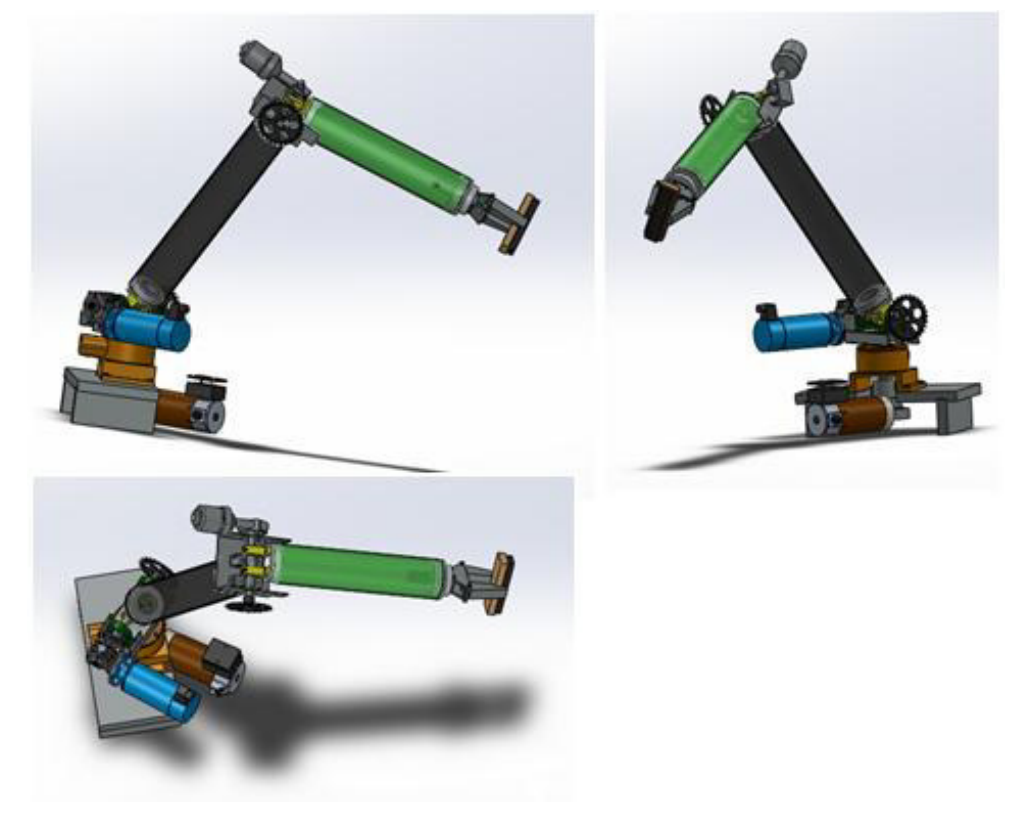

**Figure IV.15.Déférents positons de notre bras manipulateur.** 

# **IV.2. Partie commande du bras manipulateur IV.2.1.Composant schéma de commande IV.2.1.1.Carte Arduino Méga 2560**

Les longueurs et largeurs maximales du circuit imprimé de la carte Méga2560 sont respectivement 10.16 cm et 5.33 cm, avec le connecteur USB et le connecteur d'alimentation Jack s'étendant au-delà des dimensions de la carte. Plusieurs trous de vis permettent à la carte d'être fixée sur une surface ou dans un boîtier.

Pour l'alimentation peut être alimentée soit via la connexion USB (qui fournit 5V jusqu'à 500mA) ou à l'aide d'une alimentation externe. La source d'alimentation est sélectionnée automatiquement par la carte.L'alimentation externe (non-USB) peut être soit un adapteur secteur (pouvant fournir typiquement de 3V à 12V sous 500mA) ou des piles (ou des accus).

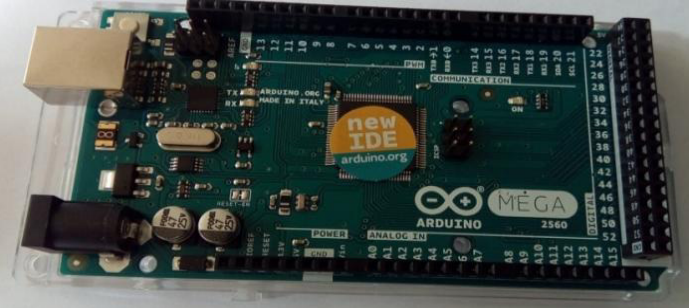

**Figure IV.16.Carte Arduino Méga 2560.** 

## **IV.2.1.2. Résistance thermique**

Pour la protection des moteur en utilisé 4 résistance thermique avant les moteurs, Les protections des moteurs électriques contre les surintensités (surcharges et courts circuits) ont pour but d'éviter un échauffement excessif du moteur, dû à l'absorption d'un courant trop élevé et pouvant entraîner sa destruction ;Les causes de surintensités sont multiples parmi celles-ci on peut citer :

- o surcharge mécanique de la machine entraînée (augmentation du couple résistant),
- o surcharge mécanique du moteur lui-même (roulements à billes défectueux par exemple)
- o démarrage trop long (inertie importante de l'ensemble entraîné),
- o démarrage trop fréquent (pianotage),
- o marche en monophasée (coupure d'une phase suite à la fusion d'un fusible),
- o baisse de tension,
- o blocage au démarrage,
- o court-circuit.

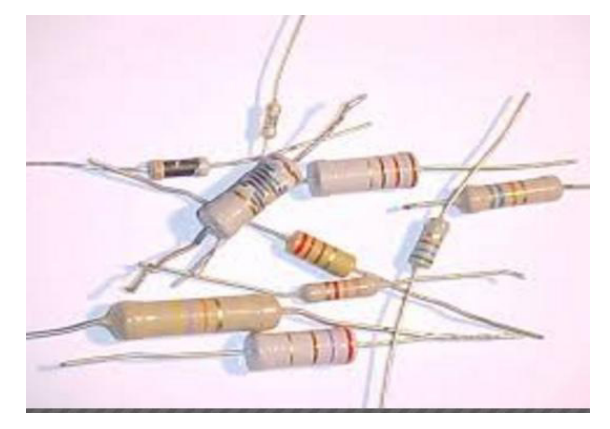

**Figure IV.17.Resistances.** 

#### **IV.2.1.3. L298**

Le L298 est composant capable de piloter des moteurs relativement puissants dans les deux sens de rotation tout en restant assez facile d'emploi.Le L298 est souvent vendu sous forme de breakout parce que le composant principal (le L298) utilise un empattement *spécial* incompatible avec les plaques de prototypages et breadboard. Par ailleurs, le L298 nécessite l'usage de quelques composants supplémentaires pour être utilisé en toute sécurité.

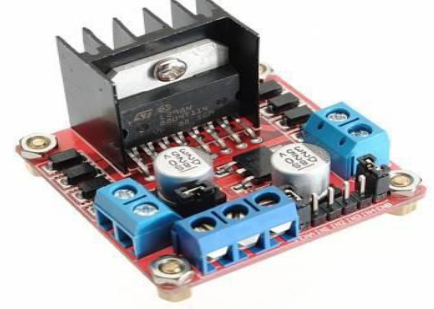

**Figure IV.18.L298***.*

#### **IV.2.1.4. Optocoupler**

Le rôle principal d'optocoupler est l'augmente la tension.

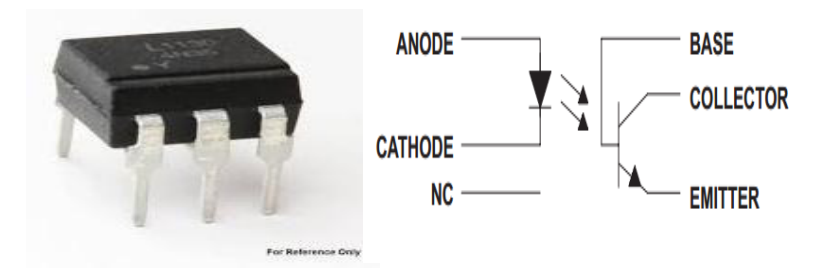

**Figure IV.19. Optocoupler.** 

## **IV.2.1.5. Capteur**

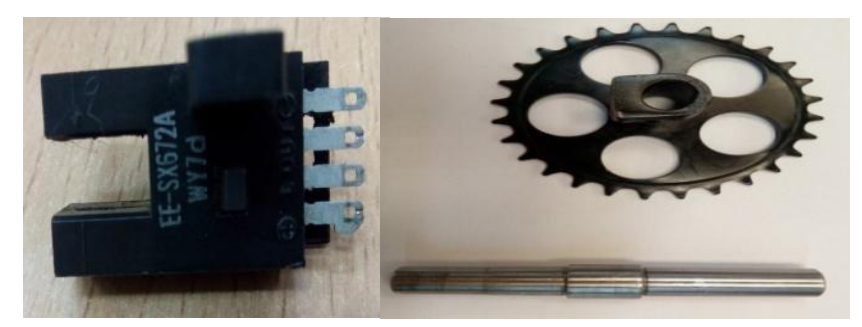

 **Figure IV.20. Capteur de position.** 

## **IV.2.1.6. Compresseur**

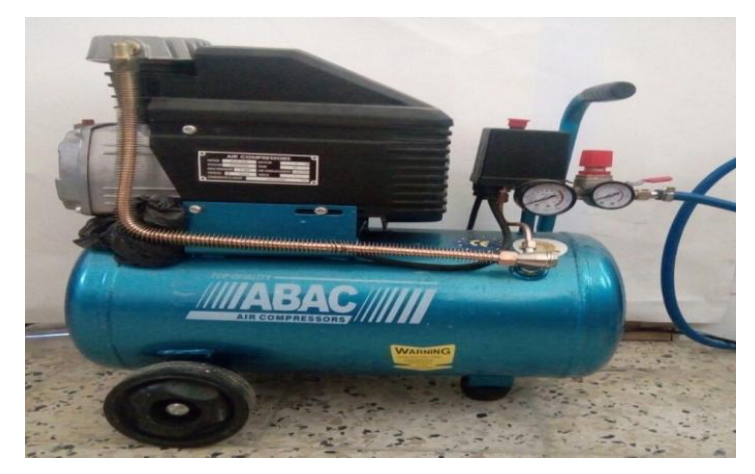

**Figure IV.21. Compresseur.** 

## **IV.2.1.7. Distributeur**

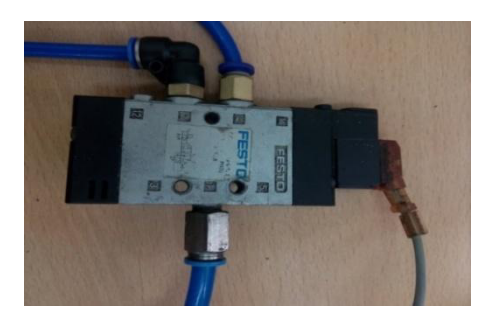

**Figure IV.22. Distributeur.** 

## **IV.2.1.8. Vérin**

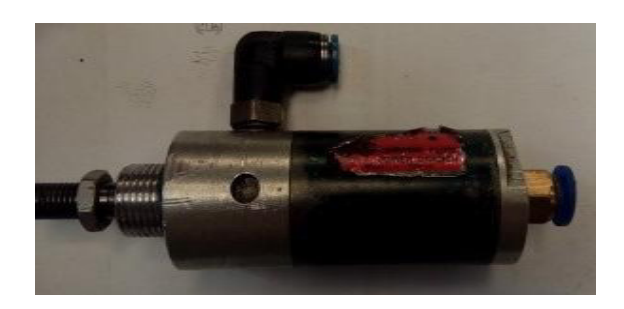

**Figure IV.23. Vérin** 

**.** 

#### **IV.2.1.9. Redresseur de courant**

La fonction « redresseur » consiste à transformer une tension, ou un courant alternatif en son équivalent continu; Elle est essentiellement utilisée sur le réseau de distribution à 50 Hz pour réaliser ; des sources continues variables ou non (à un, deux ou quatre quadrants);Elle représente une part,importante des applications d'électronique de puissance.

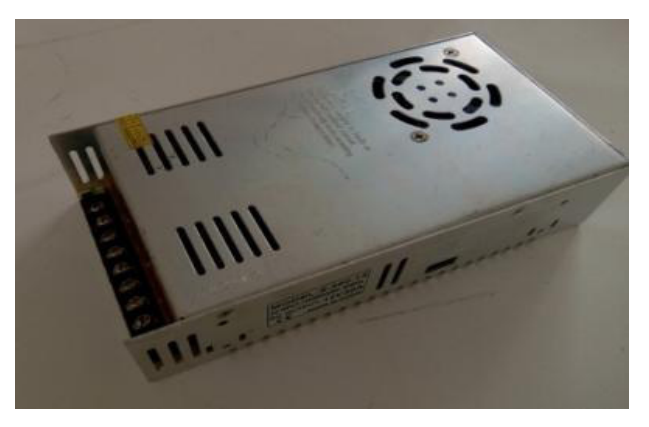

**Figure IV.24. Redresseur de courant** 

#### **IV.2.2.Système commande**

La commande est un processus industriel qui a comme objectif principale la maîtrise de l'évolution d'une ou plusieurs grandeurs physiques à partir d'une ou plusieurs variables de contrôle et ceci dans un environnement perturbé.

Un système de commande peut être décomposé en deux fonctions distinctes :

- Asservissement : La poursuite par la sortie d'une consigne variable dans le temps
- Régulation : La compensation de l'effet de perturbations variables sur la sortie

#### **IV.2.2.1. Système en boucle ouverte**

C'est un système de commande où le signale d'entrée est indépendant du signale de sortie. La grandeur d'entrée contrôle directement la grandeur de sortie. Ce système a l'avantage d'être simple, mais ces performances sont médiocres, car il n'existe pas un circuit de retour permettant de comparer la grandeur de sortie et celle de référence.

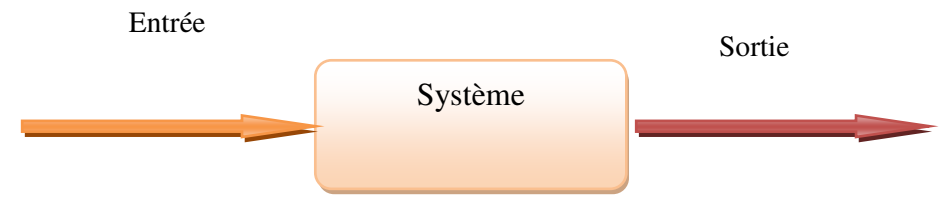

**Figure IV.25.Système en boucle ouverte.** 

## **IV.2.2.2. Système en boucle fermée**

Un système est dit en boucle fermée lorsque le signal de sortie est pris en compte pour calculer le signale d'entrée. La grandeur de sortie est comparée à chaque instant à la grandeur d'entrée, et la différence joue le rôle d'un signal de correction.

Ce système a l'avantage d'être plus précis et limite l'influence des perturbations.

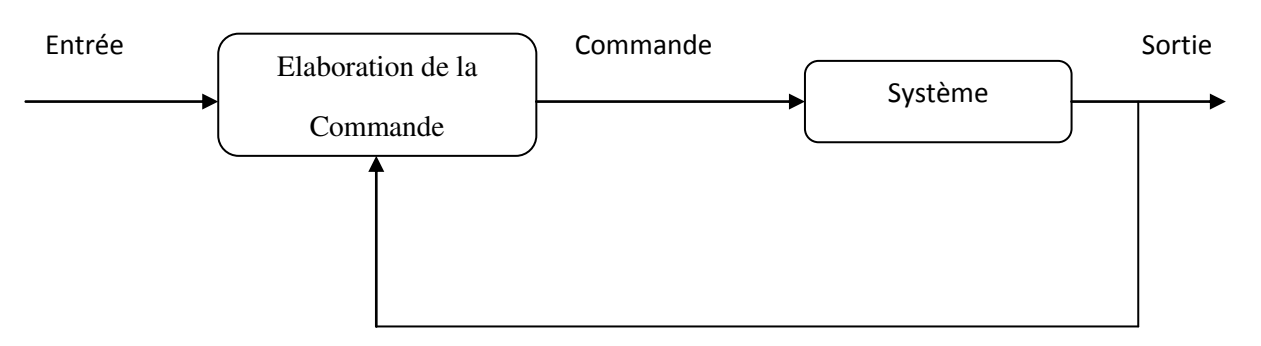

**Figure IV.26.Système en boucle fermé.** 

## **IV.2.3. Performances d'un système commandé**

## **IV.2.3.1. La stabilité**

Un système est stable si pour un signal d'entrée borné, la sortie reste bornée.

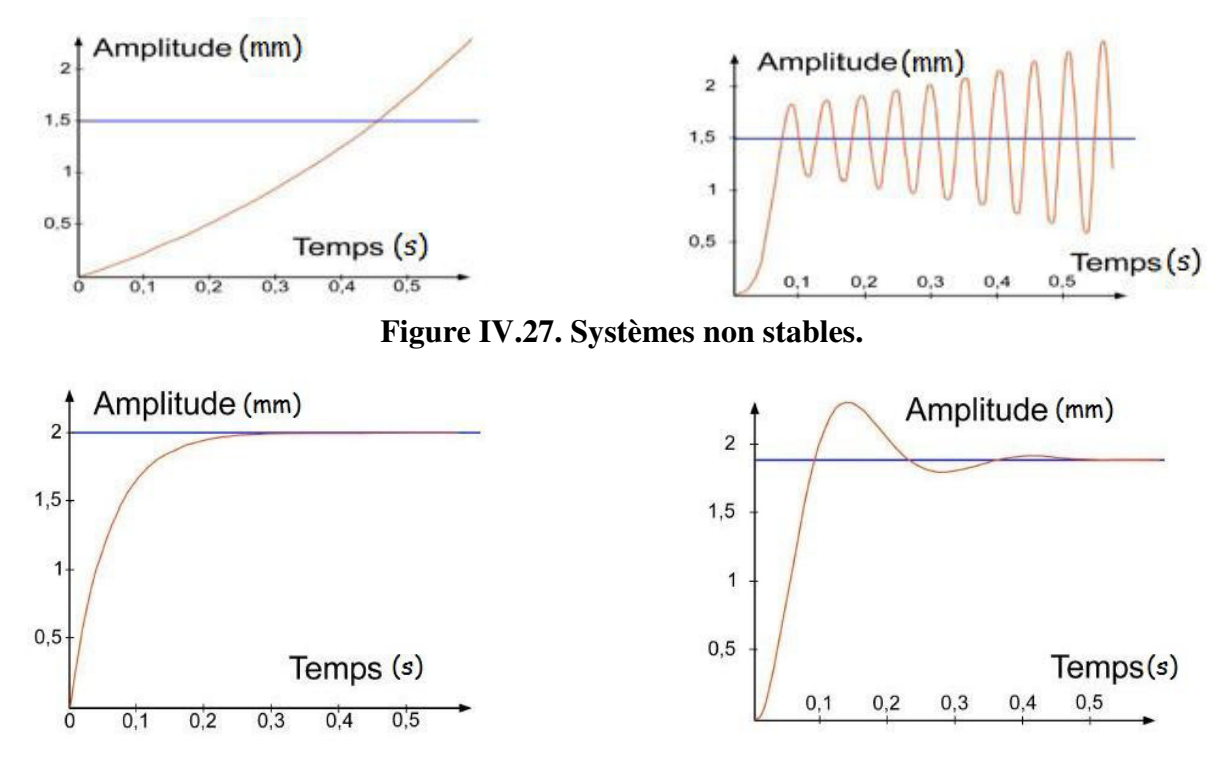

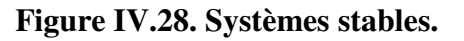

## **IV.2.3.2. La précision**

La précision caractérise l'aptitude d'un système à maintenir sa grandeur de sortie le proche possible de la valeur souhaitée. L'écart entre la consigne (sortie attendue) et la sortie (sortie réelle) est appelé erreur.

On distingue différents types d'erreurs en fonction du signal d'entrée :

## **Erreur statique**

Une entrée échelon étant appliquée au système, on définit l'erreur statique par la valeur de la grandeur d'erreur pour un temps suffisamment grand(régime permanent).

## **Erreur de traînage (erreur en vitesse)**

Une entrée rampe étant appliquée au système, on appelle erreur de traînage l'écart permanent qui subsiste entre la consigne et la sortie une fois le régime transitoire terminé.

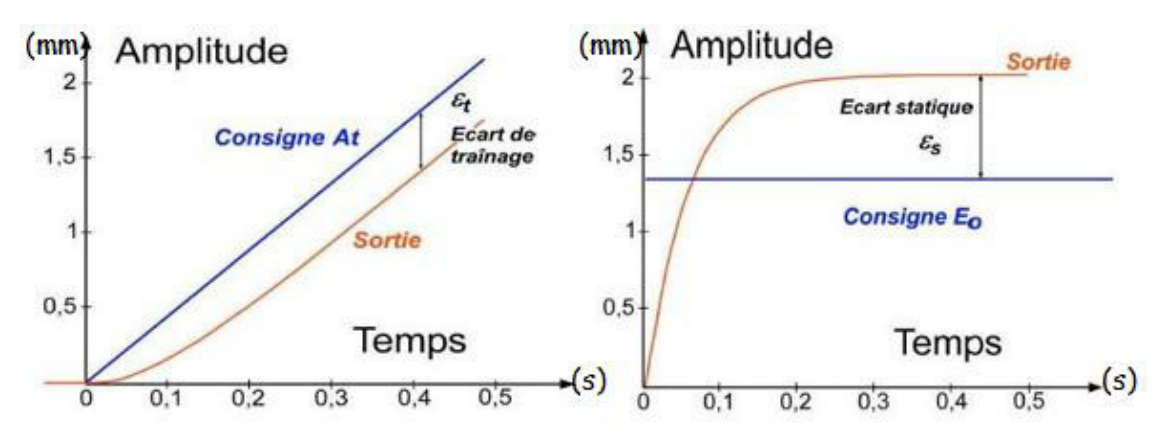

 **Figure IV.29.Erreur de traînage et erreur statique.** 

## **IV.2.3.3. Rapidité**

La rapidité est caractérisée par le temps que mets le système à réagir à une brusque variation du signal d'entrée. Cependant, la valeur finale étant plus souvent atteinte de manière asymptotique, on retient alors comme principale critère d'évaluation de la rapidité d'un système, le temps de réponse (temps d'établissement) à n%. En pratique on utilise le temps de réponse à 5%, c'est-à-dire atteindre sa valeur de régime permanent à +-5% près de la consigne.

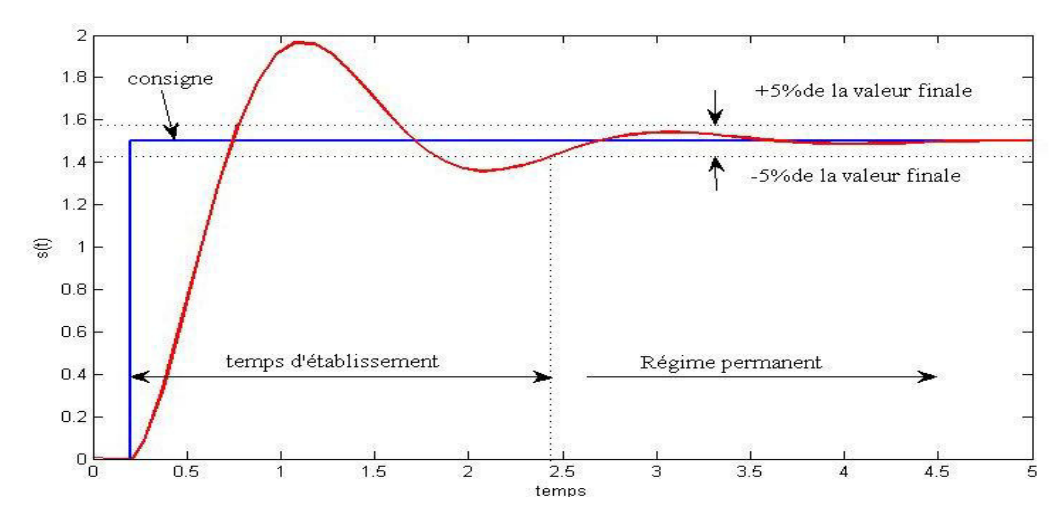

**Figure IV.30. Réponse d'un système à une entrée échelon.**

## **IV.2.3.4. Amortissement**

L'amortissement est caractérisé par le rapport entre les amplitudes successives des oscillations de la sortie. Plus ces oscillations s'atténuent rapidement, plus le système est amorti

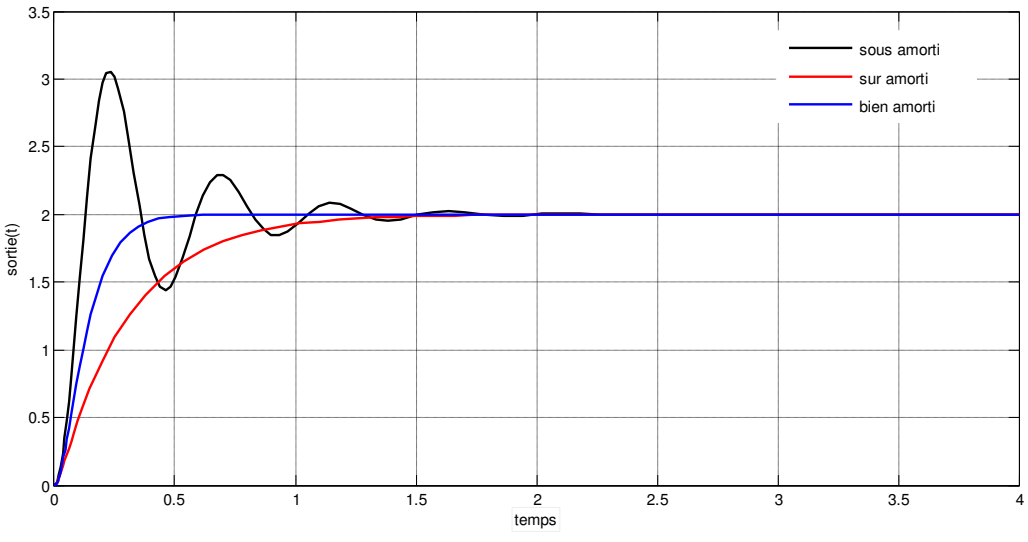

**Figure IV.31. Amortissement d'un système.**

#### **IV.2.4.Schéma de puissance et de commande**

Ce schéma représente l'installation d'une seule motrice en applique cette installation pour les autres moteurs.

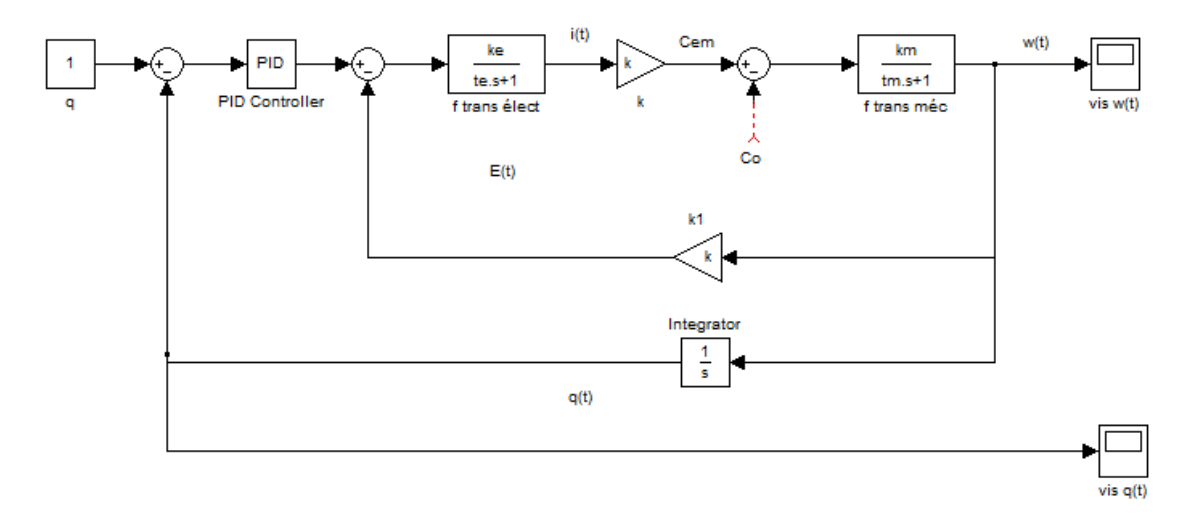

**Figure IV.32. Schéma Asservissement en boucle fermé commandé par PID** 

## **II.2.4.1. Correction des systèmes asservis**

La correction intervient pour essayer de remédier aux divers défauts du système tel qu'une précision insuffisante, instabilité, temps de réponse trop élevé, un dépassement trop important. En général elle se fait au niveau de la grandeur d'erreur, en plaçant un réseau correcteur entre le comparateur et la chaîne directe.

Le régulateur le plus répandu est le régulateur PID (proportionnel, intégral, dérivateur), compte tenu de sa simplicité et de sa performance.

## *Action proportionnelle*

Il s'agit d'appliquer à l'entrée une correction proportionnelle à l'erreur. Son rôle est d'amplifier l'erreur virtuellement pour que le système réagisse plus vivement, comme si l'erreur était plus grande qu'elle ne l'est en réalité.

Lorsque l'on augmente le gain proportionnel  $K_p$ , le système réagit plus vite et l'erreur statique s'en trouve améliorée, mais en contrepartie le système perd en stabilité (dépassement et oscillation).

## *Action intégrale*

L'action intégrale fait intervenir la notion du temps, elle tire profit du signal d'erreur passé. C'est une opération mathématique qui accumule l'erreur pour l'intégrer à la correction. Cette action permet d'annuler l'erreur statique, mais un gain intégral  $K_i$ important rend le système lent et moins stable.

## *Action dérivée*

L'action dérivée tient compte de la vitesse d'évolution de l'erreur, elle constitue donc un accélérateur de correction.

Augmenter le gain de l'action dérivée aura l'effet d'augmenter la stabilité et la rapidité, mais pas d'influence sur l'erreur statique.

Les actions précédentes peuvent être combinées pour avoir un régulateur selon le besoin, généralement on trouve les régulateur P, PI, PD et PID.

Les actions précédentes peuvent être combinées pour avoir un régulateur selon le besoin, généralement on trouve les régulateur P, PI, PD et PID.

## **IV.5. Modélisation de système**

La modélisation est la représentation d'un système par un autre, plus facile à appréhender, il peut s'agir d'un système mathématique ou physique.

## **IV.5.1. Modélisation du moteur à courant continu**

Il est plus facile de résoudre les équations différentielles dans le domaine de Laplace que dans le domaine temporel. En premier lieu on doit transformer les équations du moteur dans le domaine de Laplace.

$$
U(t) = E(t) + L \frac{dI(t)}{dt} + R I(t)
$$
  
\n
$$
U(P) = E(P) + L P I(p) + R I(P)
$$
  
\n
$$
E(t) = K \Omega(t)
$$
  
\n
$$
C_{em}(t) = K I(t)
$$
  
\n
$$
U(P) = E(P) + L P I(p) + R I(P)
$$
  
\n
$$
E(P) = K \Omega(P)
$$
  
\n
$$
C_{em}(P) = K I(P)
$$
  
\n
$$
J \frac{d\Omega(t)}{dt} = C_{em}(t) - C_0(t) - K_f \Omega(t)
$$
  
\n
$$
J P \Omega(P) = C_{em}(P) - C_0(P) - K_f \Omega(P)
$$

*Calcule des fonctions de transferts partielles :* 

ܬ

$$
I(P) = \frac{U(P) - E(P)}{R + LP} \Rightarrow \frac{I(P)}{U(P) - E(P)} = \frac{1}{R + LP} = \frac{K_e}{1 + \tau_e P}
$$
  
\ntelque  
\ntelque  
\n
$$
\begin{cases}\nK_e = \frac{1}{R} gain \acute{e}lectrique \\
\tau_e = \frac{L}{R} tempsderéponse \acute{e}lectrique \\
\frac{E(P)}{\Omega(P)} = K \frac{C_{em}}{I(p)} = K\n\end{cases}
$$
  
\n
$$
\Omega(P) = \frac{C_{em} - C_0}{K_f + IP} \Rightarrow \frac{\Omega(P)}{C_{em} - C_0} = \frac{1}{K_f + IP} = \frac{K_m}{1 + \tau_m P} t \acute{e}lque \begin{cases}\nK_m = \frac{1}{K_f} gainm\acute{e}canique \\
\tau_m = \frac{I}{K_f} temps \acute{e}leneme\end{cases}
$$

 $\overline{\phantom{a}}$ 

*A partir des équations précédentes, on trace le schéma bloc du moteur*

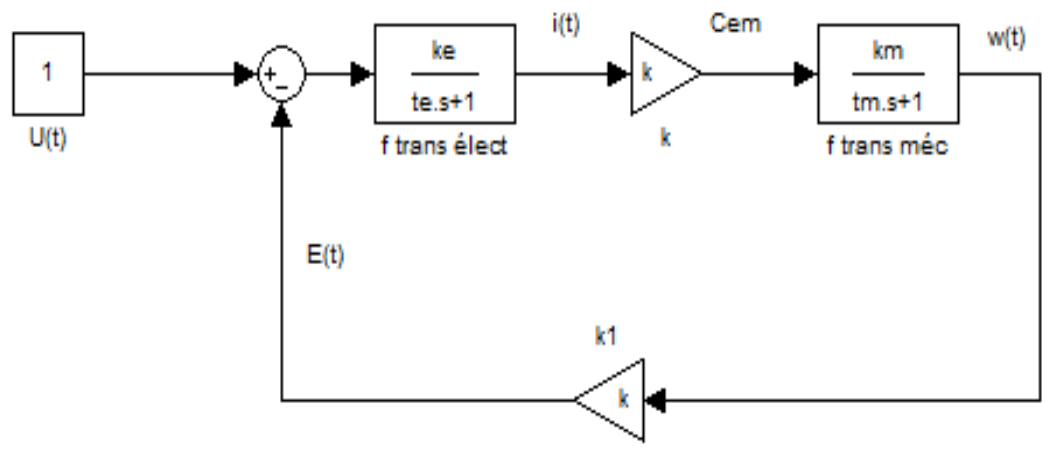

**Figure IV.33. Schéma bloc du moteur** 

*Asservissement en boucle fermé par PID* 

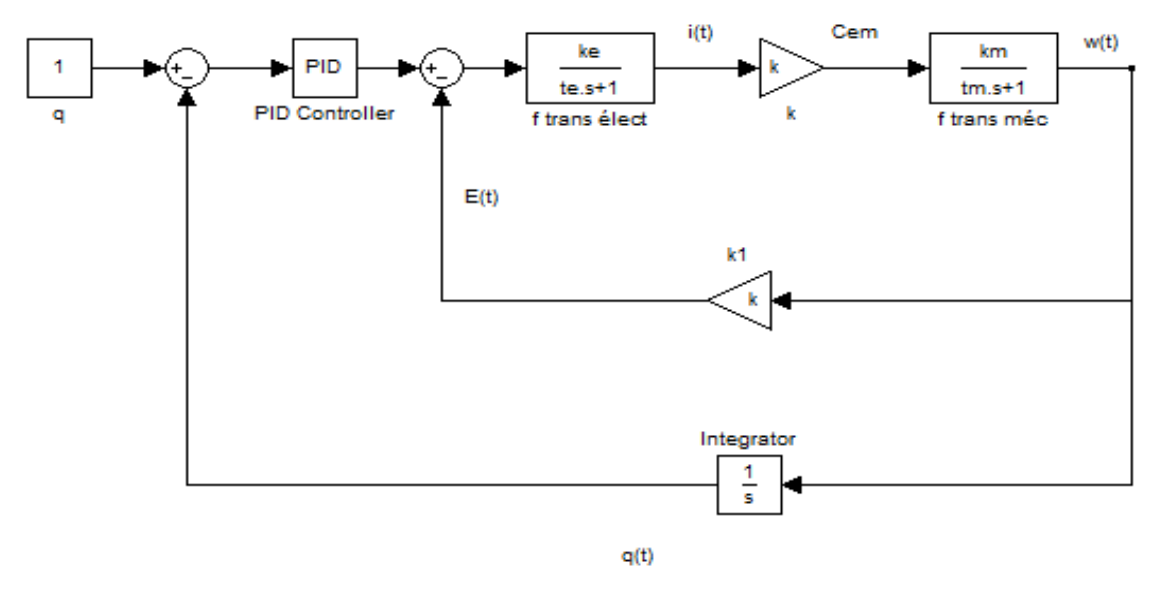

 **Figure IV.34.Asservissement en boucle fermé commandé par PID.** 

## **IV.6 Circuit d'interface entre Arduino Méga 2650 et les autres composants:**

#### **IV.6.1. Circuit**

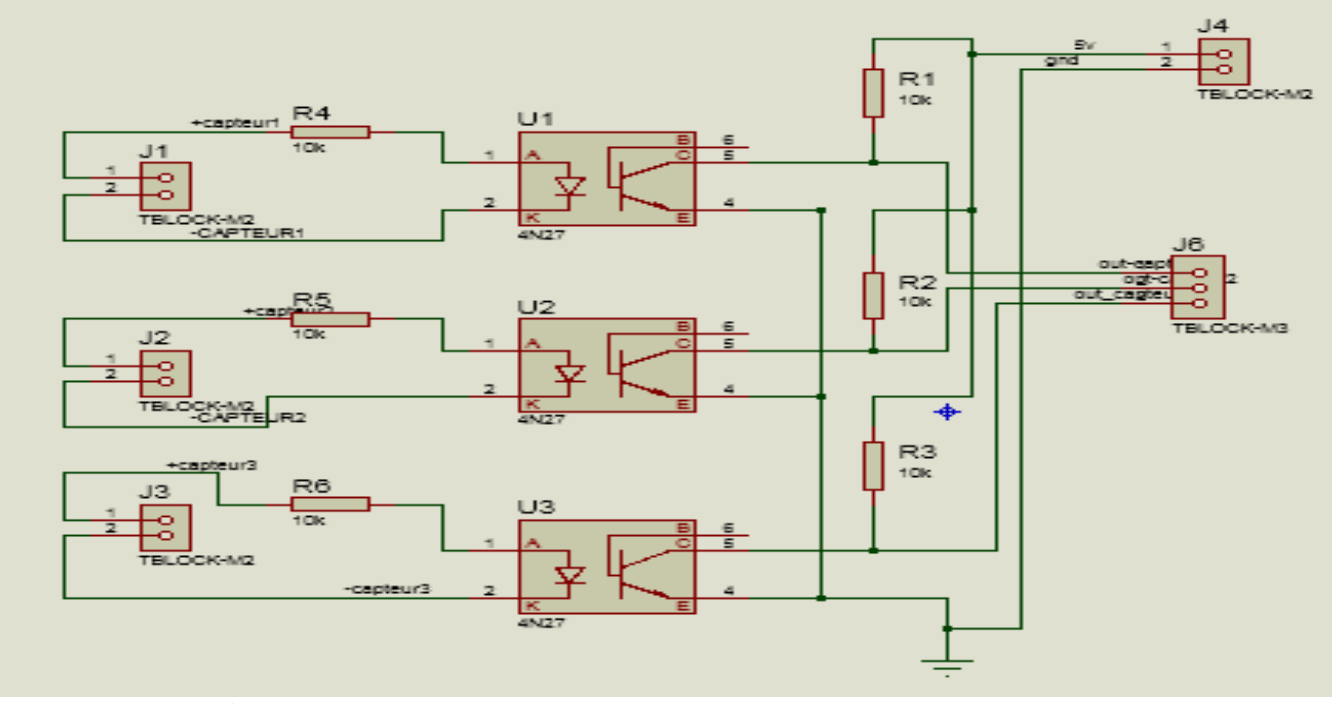

**1Figure IV.35. Circuit d'interface entre Arduino et capteur**

## **VI.6.2. Image réelle du circuit**

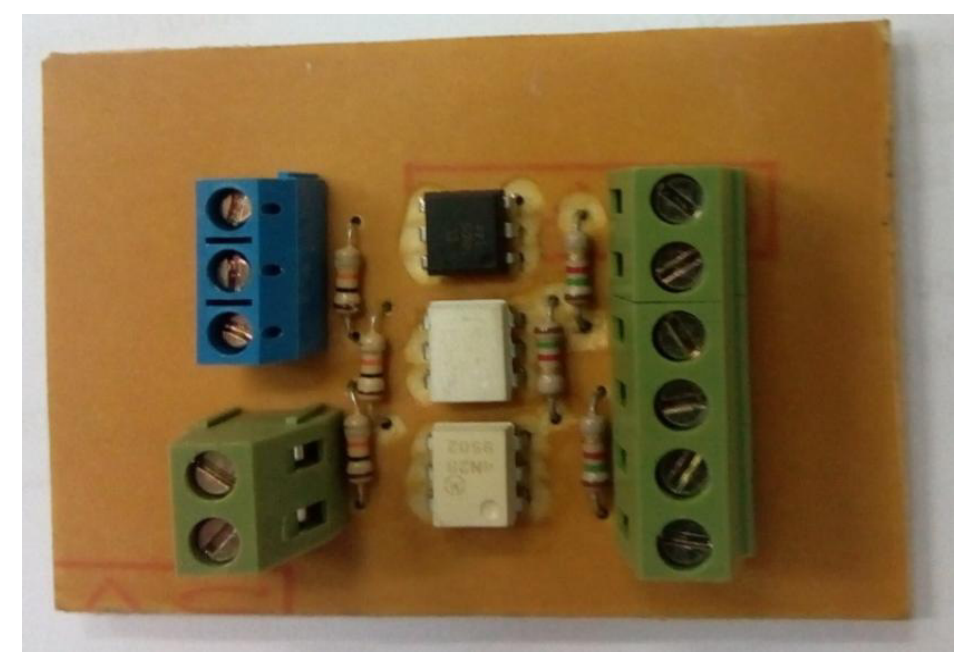

**Figure IV.36 Image réelle** 

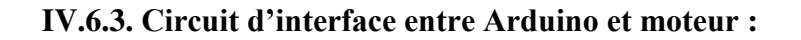

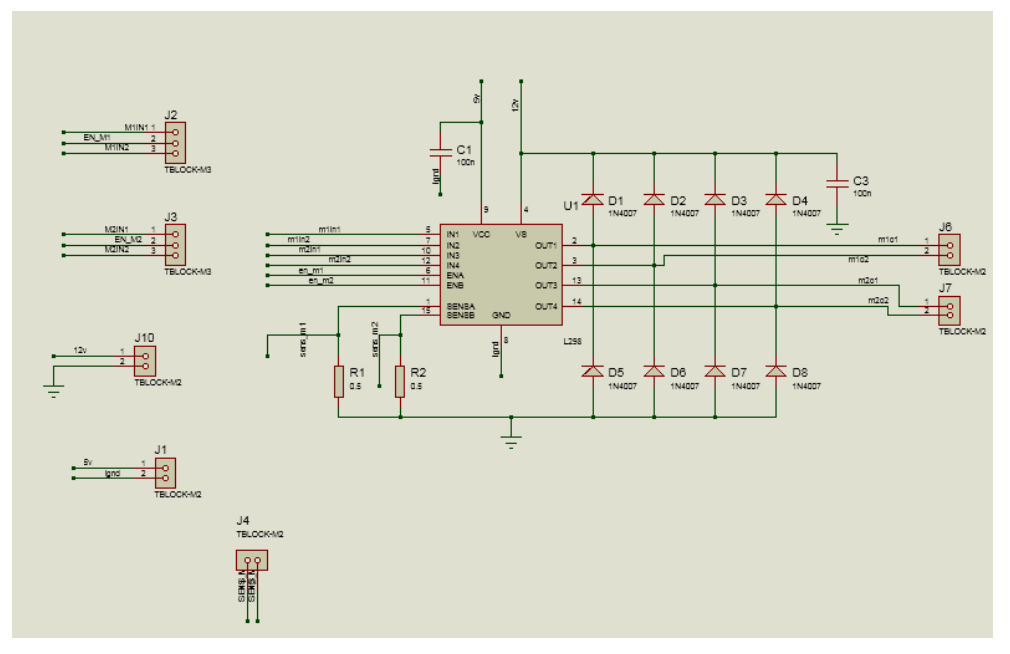

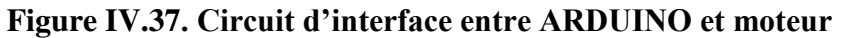

**IV.6.4. Image réelle :** 

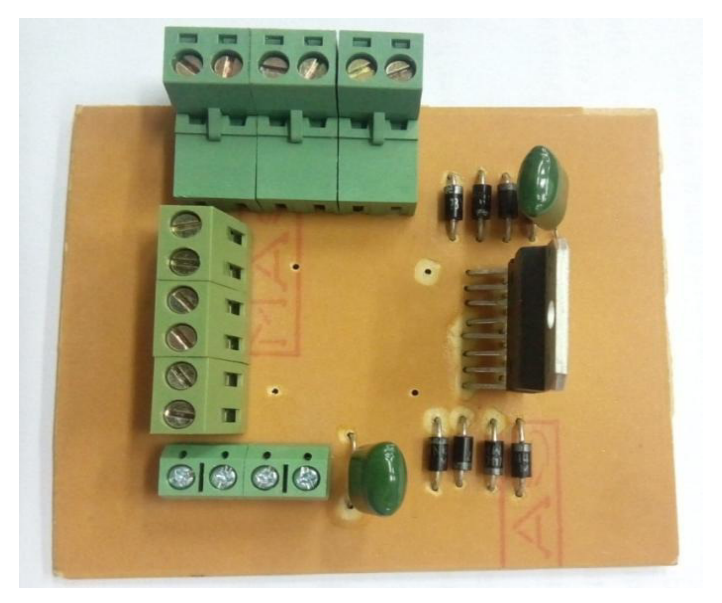

**Figure IV.38 Image réelle** 

**IV.6.5. Circuit d'interface entre Arduino et distributeur :** 

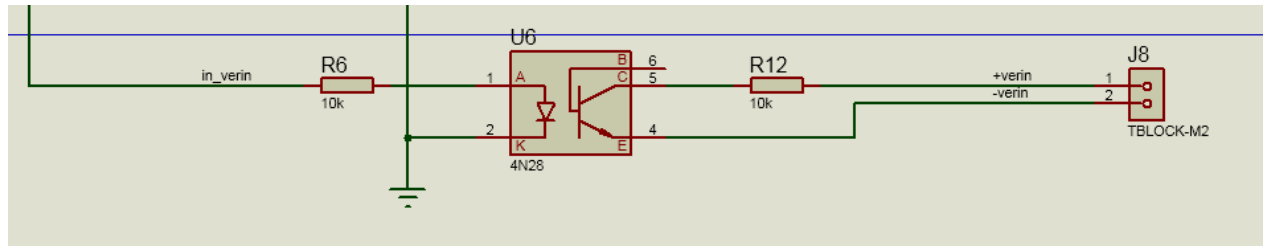

**Figure IV.39. Circuit d'interface entre Arduino et distributeur.** 

#### **IV.6.6. Assemblage final :**

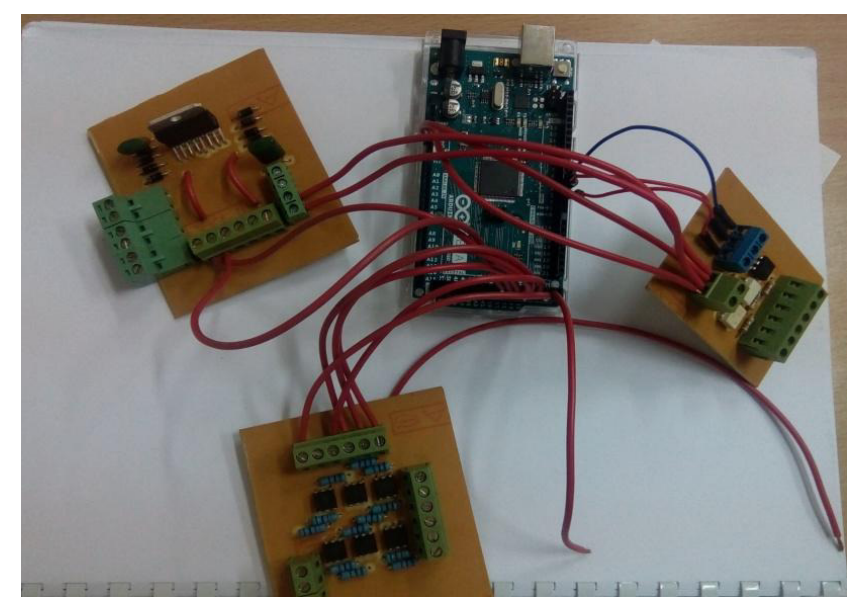

**Figure IV.40. Assemblage final.** 

#### **IV.7. Modélisation d'un bras manipulateur**

La conception et la commande des robots nécessitent, le calcul de certains modèles mathématiques la modélisation des robots qui comportent le modèle géométrique, cinématique et dynamique pour décrire le comportement du robot dans une évolution connue**.** 

#### **IV.7.1.Modèle géométrique direct**

Ayant les variables articulaires d'un robot, nous pouvons déterminer la position et l'orientation de chaque lien du robot, grâce à un ensemble donné de caractéristiques géométriques du robot ;Nous attachons les coordonnées de chaque lien, et déterminons sa configuration dans les liens voisins suivre la méthode de mouvement rigide ; Une telle analyse s'appelle la géométriques directe**.**

*Convention de Denavit –Hardenberg (D-H)* 

La convention, ou notation, de **Denavit-Hartenberg** permet de caractériser la position relative de deux solides avec seulement quatre paramètres (au lieu de six), Ceci au prix de certaines restrictions dans le choix des systèmes de coordonnées (repères), En robotique, on rencontre en fait deux définitionsqui diffèrent légèrement.

Les deux notations sont couramment utilisées pour la modélisation, des chaînes cinématiques constituées par des corps solides reliés, entre eux par des articulations rotoïdes (pivots) ou prismatiques (glissières), Pour chaque articulation on peut définir l'axe de sa liaisonet sa variable articulaire.

*Paramètres de (D-H) du robot* 

•:**αi** angle entre les axes Zi -1 i Z i et correspondant à une rotation autour de Xi

• **di**: Distance entre X i-1 et Xile long de Zi

•**di** : Angle entre les axes Xi-1 et Xi correspondant à une rotation autour de Zi

• **αi**: Distance entre Zi-1 et Zi le long de Xi

*Tableau de DH* 

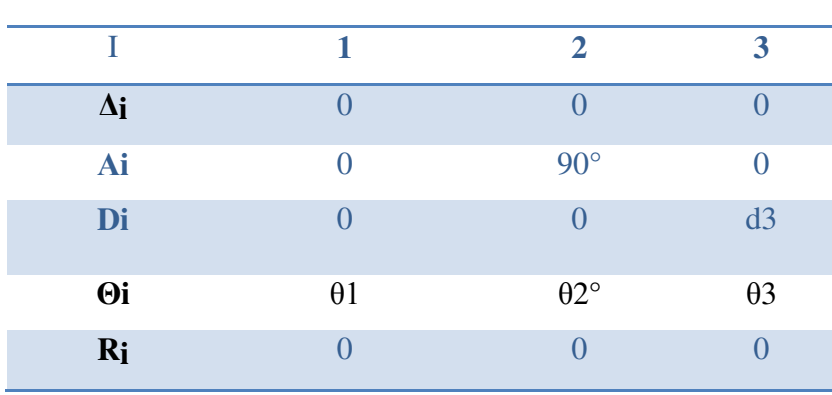

#### **Tableau III.2. Tableau de DH**.

*Matrices de transformations homogènes* 

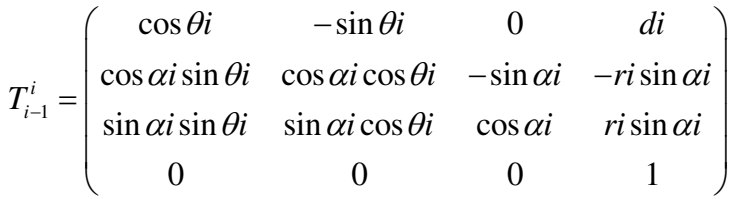

*Matrices de transformations élémentaires* 

On considère que **: Cos** θi=Ci et **Sin**θi=Si

$$
T_0^1 = \begin{pmatrix} C1 & -S1 & 0 & 0 \\ S1 & C1 & 0 & 0 \\ 0 & 0 & 1 & 0 \\ 0 & 0 & 0 & 1 \end{pmatrix}
$$

$$
T_1^2 = \begin{pmatrix} C2 & -S2 & 0 & 0 \\ 0 & 0 & -1 & 0 \\ S2 & C2 & 0 & 0 \\ 0 & 0 & 0 & 1 \end{pmatrix}
$$
  
Et, 
$$
T_2^3 = \begin{pmatrix} C3 & -S3 & 0 & d3 \\ S3 & C3 & 0 & 0 \\ 0 & 0 & 1 & 0 \\ 0 & 0 & 0 & 1 \end{pmatrix}
$$

*Don le modèle géométrique direct est décrit par :* 

$$
T_{i-1}^i = T_0^3 = T_0^1 \cdot T_1^2 \cdot T_2^3
$$

$$
T_0^3 = \begin{pmatrix} C1C2C3 - C1S2S3 & -C1C2C3 - C1C3S2 & S1 & d3C1C2 \\ C2C3S1 - S1S2S3 & C2S1S3 - C3S1S2 & -C1 & d3C2S1 \\ C2S3 + C3S2 & C2C3 - S2S3 & 0 & d3S2 \\ 0 & 0 & 0 & 1 \end{pmatrix}
$$

#### **IV.7.2.Modèle dynamique**

#### **IV.7.2.1. Modèle dynamique direct**

Le modèle dynamique est le modèle des efforts, lorsqu'on prend en compte les effets dynamiques. Le modèle dynamique direct est celui qui exprime les accélérations en fonction des positions, vitesses et couples des actionneurs. Il est alors représenté par la relation :

$$
q = g\left(q, q, C, F\right)
$$

 $q$  : Vecteur des accélérations articulaires.

- *q*: Vecteur des positions articulaires.
- *q :* Vecteur des vitesses articulaires.
- C : Vecteur colonne des couples/forces des actionneurs, selon que l'articulation est rotoïde ou prismatique.
- F : Effort extérieur (forces et couples), a exercé par l'organe terminal.
- Le formalisme de Lagrange est mieux adapté pour le calcul du modèle dynamique.

## **IV.7.2.2.Modèle dynamique inverse**

Les équations qui donnent les couples ou forces à appliquer par les actionneurs en fonction des positions, des vitesses et des accélérations des variables de ces actionneurs, et en fonction des efforts extérieurs appliqués sur les différents éléments du robot : pesanteur et effort sur l'outil.

## *Formalisme de Lagrange*

Le formalisme de Lagrange décrit les équations du mouvement en termes de travail et d'énergie du système :

$$
\Gamma_i = \frac{d}{dt} \left( \frac{\partial L}{\partial q_i} \right) - \frac{\partial L}{\partial q_i}
$$

Avec

L : Lagrangien du système égale à E-U

E : Energie cinétique totale du système

U : Energie potentiel totale du système

## **IV.3. Calcul :**

Nous avons fait cette étude de calcule pour déterminer les caractéristiques des moteurs et la charge maximum peut supporter notre bras manipulateur,

#### **Moteur**

 $01$  :M<sub>total</sub> =

 $m_{\text{pence +vérin}} + m_{\text{bras 02+bochone *2}} + m_{\text{motor +supurt}} +$ 

 $m<sub>bras +bochone *2</sub> + m<sub>motor +suport</sub> + m<sub>system</sub> transition$ 

 $M_{\text{Total}} = 14 \text{ kg}$ 

 $\triangleright$  **La force** : F= M x g

F : Force **[N]**

M : Masse [**Kg]**

g :Gravities**[M/S<sup>2</sup> ]** 

F= 14 x 9.81= **137.34 [N]** 

 $\triangleright$  Le couple  $C = R \times F$ 

C : Couple **[N m]** 

R : Rayon de rotation **[m]** 

F: Force **[N]** 

C= 1.6 x 137.34= 219.744**N.m**

- **Le travai**l W= C x θ
- W : Travail **[J]**
- θ : Angle de rotation **[rad]**

W= 219.744x 1.04 =**293.23 J** 

**La puissance** P=W/∆T

P : Puissance **[Watt]** 

∆T : Intervalle de temps**[s]**

P = 293.23j /s = **146.615 Watt** 

On a la puissance de notre moteur **180watt** 

 $P_{rest} = p_{total} - p_{actual}$  $P_{rest} = 180 - 146.615 = 33.385$  watt

**Le travai**l

 $W_{now} = p + \Delta T$ 

 $W_{\text{now}} = 33.385 + 2$ 

 $AN : w_{now} = 66.77 J$ 

**Le couple** 

$$
C = \frac{w_{\text{now}}}{\theta}
$$

$$
C = \frac{66.77}{1.04}
$$

 $AN: C = 64.20N.m$ 

**La force**  $F = \frac{c}{R}$ R  $\overrightarrow{F} = \frac{64.20}{1.6}$ 1.6

**UMBB\_MMTR15\_2016/2017 Page 79**

## $AN: F = 40.125N$

**La masse supportée**

$$
M = \frac{F}{g}
$$
  

$$
M = \frac{40.125}{9.81} \implies M = 4 Kg
$$

Donc le bras manipulateur peut supporter **04 Kg**

## **IV.8 Equilibrage statique :**

Quel que soit l'énergie motrice, l'équilibrage des actions de pesanteur trouve également un intérêt dans la réalisation des mouvements.

En général, cet équilibrage n'est qu'approximatif, un porteur étant un système à géométrie fortement variable et à charge non constante ; cependant les frottements secs suffisent le plus souvent à compenser les efforts de déséquilibres ;

Pour sa réalisation, l'équilibrage fait appel à trois principes différents :

- $\triangleright$  L'équilibrage par contre poids ;
- > L'équilibrage par vérin ;
- L'équilibrage par ressort.

En opté pour le premier principe due à la simplicité de la réalisation, pour notre robot les segments qui subissent les indices de la pesanteur par contre le tronc est toujours statiquement équilibré.

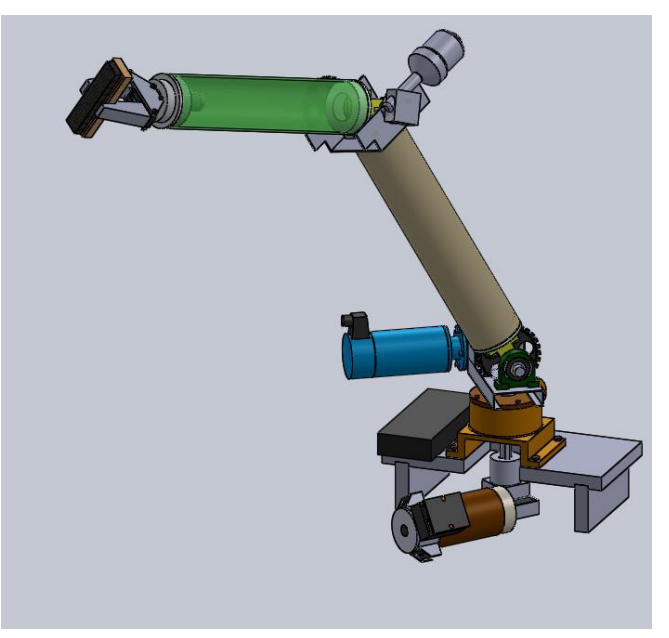

**Figure IV.41. Assemblage final sous Solid Works.** 

#### **IV.9 Volume du travail**

Bras manipulateur à RRR possède un volume de travail demi-sphère.

#### **Constat**

Les actionneurs sont placés dans le bras manipulateur, et transmet les mouvements aux divers articulations par des chaines cinématiques appropriées, qui peuvent posés des problèmes :

- o sur la difficulté de transmission le mouvement au travail de plusieurs articulation dans une structure à géométrie fortement variable.
- o les frottements.
- o élasticité de certains éléments conduit à l'apparition de saccades et de vibration mécanique.

#### **Conclusion**

*Ce chapitre comprend deux parties, la méthodologie sur la construction* et son *dimensionnement de notre structure mécanique articulée qui comporte des actionneurs et portant une pince comme organe terminale destiné à effacer le tableau est présenté dans la partie mécanique. Dans la seconde partie, on a développé le principe de commande le bras manipulateur et ses mouvements on utilisant la carte Arduino Méga 2560.* 

# *Conclusion générale*

La robotique peut être définie comme l'ensemble des techniques et études tendant à concevoir des systèmes mécaniques, informatiques ou mixtes, capables de se substituer à l'homme dans ses fonctions motrices, sensorielles et intellectuelles.

Ce mémoire est une étude du projet pratique qui explique la conception et la réalisation et la commande de notre bras manipulateur. Sur la base des connaissances et des informations des chapitres précédents, on a conçu un bras manipulateur à trois degrés de liberté de rotation. Sa structure mécanique est : en Acier pour la base et en matériau composite en fibre de verre pour l'avant bras et le bras. Les dimensions des trois parties constituantes de notre bras manipulateur: base, bras et l'avant bras sont données ainsi que ses différentes vues.

Le système actionneur utilisé pour notre bras est composé : d'un moteur à courant continu (fixé dans la base du bras ) responsable de faire tourner le corps du bras manipulateur et d'un moteur à courant continu responsable de mouvoir le bras et l'avant bras du robot. La transmission entre les articulations ( articulation pivot ). Pour la partie commande, on a utilisé la carte d'Arduino Méga 2560 et on a bronché dans ce module L298 pour le changement de sens des trois moteurs cc.

Dans ce travail et l'élaboration du modèle nous a permis :

- La réalisation de la structure mécanique.
- Conception et la réalisation de carte Arduino.
- \* Programmer avec l'Arduino Méga 2560 le bras manipulateur.

# *Références bibliographiques*

- **[1]** F. GUERRACHE 'Modélisation d'un robot à structure parallèle', Université de Boumerdes, option construction mécanique, 2005.
- **[2]** F.Z. BOUZIANE 'Rétro-conception du bras horizontal de robot manipulateur de la cellule flexible', Université de Tlemcen, option Ingénierie des systèmes mécaniques productiques, 2013.
- **[3]** W .KHALIL, E. DOMBRE 'Modélisation et commande des robots', Hermès, Paris,1988.
- **[4]** K. Ait Dahmane, M. Ait Ziane ' Conception et Réalisation d'un Bras Manipulateur Commandé par API' Université de Khemis Miliana, option Automatique des systèmes et production, 2014.
- **[5]** R. SAADI, N. SALHI ' Réalisation de carte à microcontrôleur pour le contrôle de bras manipulateur via un pc », Université de Biskra, option micro informatique et instrumentation, 2010.
- **[6]** J.D.BOISSENNANT, B .FAVERJON, J.P.MERLET'Techneque de la robotique', Hermès, Paris, tome1, 1988.
- **[7]** F. DJOUGGANE 'Etude et conception d'un robot manipulateur pour l'ENMTP', Université de Batna, option génie industriel, 2012.
- **[8]** dondon.vvv.enseirb-matmeca.fr/RSIcapteur/a.pdf
- **[9]** www.technologuepro.com/cours-capteurs.../ch12-les-differents-types-de-capteurs.pdf
- **[10]** https://wiki.mdl29.net/.../fetch.php...Arduino-pour-bien-commencer-en-électronique.
- [11] https:// arduino.technologiescollege.fr/IMG/pdf/cahier\_0\_initialisation.
- **[12]** Logiciel Arduino 1.8.1, outil capteur. PC, 2017.
- **[13]** www.zem.fr/arduino-controler-des-moteurs-dc-avec-le-composant-l293d/
- **[14]** www.gecif.net/articles/genie\_electrique/cours/.../asservissement\_regulation.pdf
- **[15]** www.masterdsds\_courS\_robot.boimo.pdf